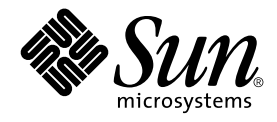

# SPARC Assembly Language Reference Manual

Sun Microsystems, Inc. 4150 Network Circle Santa Clara, CA 95054 U.S.A.

Part No: 816–1681–10 May 2002

Copyright 2002 Sun Microsystems, Inc. 4150 Network Circle, Santa Clara, CA 95054 U.S.A. All rights reserved.

This product or document is protected by copyright and distributed under licenses restricting its use, copying, distribution, and decompilation. No part of this product or document may be reproduced in any form by any means without prior written authorization of Sun and its licensors, if any.<br>Third-party software, including font technology, is copyrighted and licensed

Parts of the product may be derived from Berkeley BSD systems, licensed from the University of California. UNIX is a registered trademark in the U.S. and other countries, exclusively licensed through X/Open Company, Ltd.

Sun, Sun Microsystems, the Sun logo, docs.sun.com, AnswerBook, AnswerBook2, and Solaris are trademarks, registered trademarks, or service marks<br>of Sun Microsystems, Inc. in the U.S. and other countries. All SPARC trademark Microsystems, Inc.

The OPEN LOOK and Sun™ Graphical User Interface was developed by Sun Microsystems, Inc. for its users and licensees. Sun acknowledges the pioneering efforts of Xerox in researching and developing the concept of visual or graphical user interfaces for the computer industry. Sun holds a<br>non-exclusive license from Xerox to the Xerox Graphical User Interface, wh and otherwise comply with Sun's written license agreements.

Federal Acquisitions: Commercial Software–Government Users Subject to Standard License Terms and Conditions.

DOCUMENTATION IS PROVIDED "AS IS" AND ALL EXPRESS OR IMPLIED CONDITIONS, REPRESENTATIONS AND WARRANTIES,<br>INCLUDING ANY IMPLIED WARRANTY OF MERCHANTABILITY, FITNESS FOR A PARTICULAR PURPOSE OR NON-INFRINGEMENT, ARE<br>DISCLAIM

Copyright 2002 Sun Microsystems, Inc. 4150 Network Circle, Santa Clara, CA 95054 U.S.A. Tous droits réservés

Ce produit ou document est protégé par un copyright et distribué avec des licences qui en restreignent l'utilisation, la copie, la distribution, et la décompilation. Aucune partie de ce produit ou document ne peut être reproduite sous aucune forme, par quelque moyen que ce soit, sans<br>l'autorisation préalable et écrite de Sun et de ses bailleurs de licence, s'il y en a. L aux polices de caractères, est protégé par un copyright et licencié par des fournisseurs de Sun.

Des parties de ce produit pourront être dérivées du système Berkeley BSD licenciés par l'Université de Californie. UNIX est une marque déposée aux Etats-Unis et dans d'autres pays et licenciée exclusivement par X/Open Company, Ltd.

Sun, Sun Microsystems, le logo Sun, docs.sun.com, AnswerBook, AnswerBook2, et Solaris sont des marques de fabrique ou des marques déposées, ou<br>marques de service, de Sun Microsystems, Inc. aux Etats-Unis et dans d'autres p

L'interface d'utilisation graphique OPEN LOOK et Sun™ a été développée par Sun Microsystems, Inc. pour ses utilisateurs et licenciés. Sun reconnaît les efforts de pionniers de Xerox pour la recherche et le développement du concept des interfaces d'utilisation visuelle ou graphique pour l'industrie de l'informatique. Sun détient une licence non exclusive de Xerox sur l'interface d'utilisation graphique Xerox, cette licence couvrant également les<br>licenciés de Sun qui mettent en place l'interface d'utilisation graphiqu

CETTE PUBLICATION EST FOURNIE "EN L'ETAT" ET AUCUNE GARANTIE, EXPRESSE OU IMPLICITE, N'EST ACCORDEE, Y COMPRIS DES GARANTIES CONCERNANT LA VALEUR MARCHANDE, L'APTITUDE DE LA PUBLICATION A REPONDRE A UNE UTILISATION PARTICULIERE, OU LE FAIT QU'ELLE NE SOIT PAS CONTREFAISANTE DE PRODUIT DE TIERS. CE DENI DE GARANTIE NE S'APPLIQUERAIT PAS, DANS LA MESURE OU IL SERAIT TENU JURIDIQUEMENT NUL ET NON AVENU.

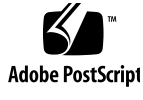

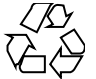

020115@3062

# **Contents**

#### **Preface 7**

**1 SPARC Assembler for** *SunOS 5.x* **11** 1.1 Introduction 11 1.2 Operating Environment 11 1.3 SPARC Assembler for SunOS 4.1 Versus *SunOS 5.x* 12 1.3.1 Labeling Format 12 1.3.2 Object File Format 12 1.3.3 Pseudo-Operations 12 1.3.4 Command Line Options 12 **2 Assembler Syntax 13** 2.1 Syntax Notation 13 2.2 Assembler File Syntax 14 2.2.1 Lines Syntax 14 2.2.2 Statement Syntax 14 2.3 Lexical Features 14 2.3.1 Case Distinction 14 2.3.2 Comments 15 2.3.3 Labels 15 2.3.4 Numbers 15 2.3.5 Strings 15 2.3.6 Symbol Names 16 2.3.7 Special Symbols - Registers 16 2.3.8 Operators and Expressions 18

2.3.9 SPARC V9 Operators and Expressions 19 2.4 Assembler Error Messages 20

#### **3 Executable and Linking Format 23**

3.1 ELF Header 24 3.2 Sections 25 3.2.1 Section Header 26 3.2.2 Predefined User Sections 29 3.2.3 Predefined Non-User Sections 31 3.3 Locations 32 3.4 Addresses 32 3.5 Relocation Tables 33 3.6 Symbol Tables 33 3.7 String Tables 34 3.8 Assembler Directives 35 3.8.1 Section Control Directives 35 3.8.2 Symbol Attribute Directives 35 3.8.3 Assignment Directive 36 3.8.4 Data Generating Directives 36

#### **4 Converting Files to the New Format 37**

4.1 Introduction 37 4.2 Conversion Instructions 37 4.3 Examples 38

#### **5 Instruction-Set Mapping 39**

5.1 Table Notation 39 5.2 Integer Instructions 41 5.3 Floating-Point Instruction 48 5.4 Coprocessor Instructions 50 5.5 Synthetic Instructions 50 5.6 V8/V9 Natural Pseudo Instructions 52

#### **A Pseudo-Operations 55**

A.1 Alphabetized Listing with Descriptions 55

**4** SPARC Assembly Language Reference Manual • May 2002

#### **B Examples of Pseudo-Operations 63**

- B.1 Example 1 63
- B.2 Example 2 64
- B.3 Example 3 64
- B.4 Example 4 65
- B.5 Example 5 65

#### **C Using the Assembler Command Line 67**

C.1 Assembler Command Line 67

- C.2 Assembler Command Line Options 68
- C.3 Disassembling Object Code 71

#### **D An Example Language Program 73**

**E SPARC-V9 Instruction Set 79** E.1 SPARC-V9 Changes 79 E.1.1 Registers 79 E.1.2 Alternate Space Access 81 E.1.3 Byte Order 81 E.2 SPARC-V9 Instruction Set Changes 81 E.2.1 Extended Instruction Definitions to Support the 64-bit Model 82 E.2.2 Added Instructions to Support 64 bits 82 E.2.3 Added Instructions to Support High-Performance System Implementation 83 E.2.4 Deleted Instructions 83 E.2.5 Miscellaneous Instruction Changes 84 E.3 SPARC-V9 Instruction Set Mapping 84 E.4 SPARC-V9 Floating-Point Instruction Set Mapping 93 E.5 SPARC-V9 Synthetic Instruction-Set Mapping 95 E.6 UltraSPARC and VIS Instruction Set Extensions 97 E.6.1 Graphics Data Formats 97 E.6.2 Eight-bit Format 97 E.6.3 Fixed Data Formats 97 E.6.4 SHUTDOWN Instruction 98 E.6.5 Graphics Status Register (GSR) 98

E.6.6 Graphics Instructions 98

E.6.7 Memory Access Instructions 102

**Index 107**

**6** SPARC Assembly Language Reference Manual • May 2002

## Preface

The SunOS assembler that runs on the SPARC operating environment, referred to as the "SunOS SPARC" in this manual, translates source files that are in assembly language format into object files in linking format.

In the program development process, the assembler is a tool to use in producing program modules intended to exploit features of the SPARC architecture in ways that cannot be easily done using high level languages and their compilers.

Whether assembly language is chosen for the development of program modules depends on the extent to which and the ease with which the language allows the programmer to control the architectural features of the processor.

The assembly language described in this manual offers full direct access to the SPARC instruction set. The assembler may also be used in connection with SunOS 5.x macro preprocessors to achieve full macro-assembler capability. Furthermore, the assembler responds to directives that allow the programmer direct control over the contents of the relocatable object file.

This document describes the language in which the source files must be written. The nature of the machine mnemonics governs the way in which the program's executable portion is written. This document includes descriptions of the pseudo operations that allow control over the object file. This facilitates the development of programs that are easy to understand and maintain.

## Before You Read This Book

You should also become familiar with the following:

- Manual pages:  $as(1)$ ,  $ld(1)$ ,  $cpp(1)$ ,  $elf(3f)$ ,  $dis(1)$ ,  $a.out(1)$
- *SPARC Architecture Manual* (Version 8 and Version 9)

■ *System V Application Binary Interface: SPARC™ Processor Supplement*

## How This Book is Organized

This book is organized as follows:

Chapter 1 discusses features of the SunOS 5.x SPARC Assembler.

Chapter 2 describes the syntax of the SPARC assembler that takes assembly programs and produces relocatable object files for processing by the link editor.

Chapter 3 describes the relocatable ELF files that hold code and data suitable for linking with other object files.

Chapter 4 describes how to convert existing SunOS 4.1 SPARC assembly files to the SunOS 5.x assembly file format.

Chapter 5 describes the relationship between hardware instructions of the SPARC architecture and the assembly language instruction set.

Appendix A lists the pseudo-operations supported by the SPARC assembler.

Appendix B shows some examples of ways to use various pseudo-operations.

Appendix C describes the available assembler command-line options.

Appendix D describes an example C language program with comments to show correspondence between the assembly code and the C code.

Appendix E describes the SPARC-V9 instruction set and the changes due to the SPARC-V9 implementation.

## Accessing Sun Documentation Online

The docs.sun.com<sup>SM</sup> Web site enables you to access Sun technical documentation online. You can browse the docs.sun.com archive or search for a specific book title or subject. The URL is http://docs.sun.com.

**8** SPARC Assembly Language Reference Manual • May 2002

# Typographic Conventions

The following table describes the typographic changes used in this book.

**TABLE P–1** Typographic Conventions

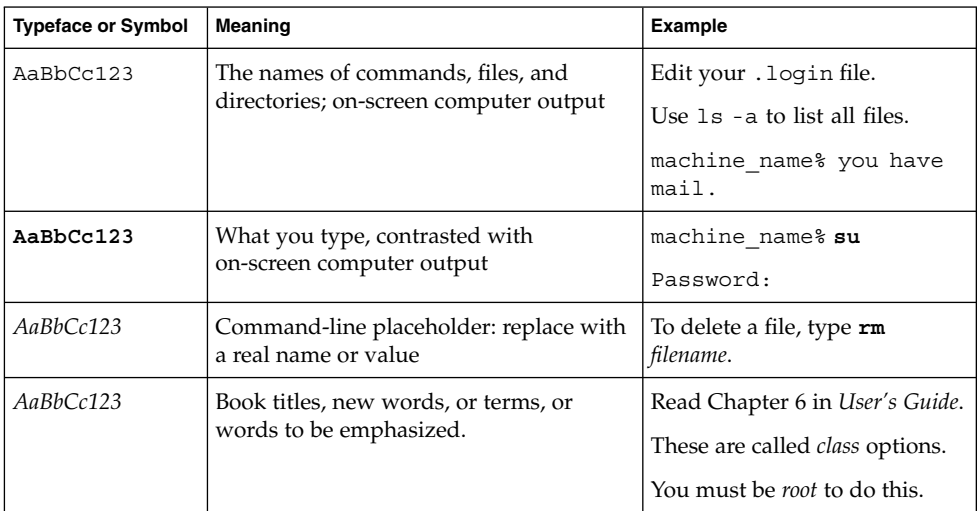

# Shell Prompts in Command Examples

The following table shows the default system prompt and superuser prompt for the C shell, Bourne shell, and Korn shell.

#### **TABLE P–2** Shell Prompts

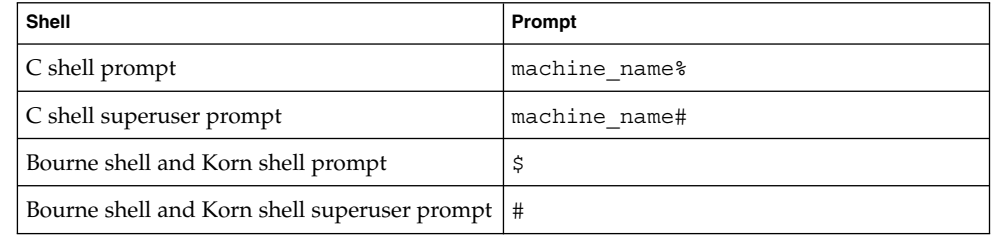

SPARC Assembly Language Reference Manual • May 2002

### CHAPTER **1**

# SPARC Assembler for *SunOS 5.x*

## 1.1 Introduction

This chapter discusses features of the *SunOS 5.x* SPARC assembler. This document is distributed as part of the developer documentation set with every SunOS operating system release.

This document is also distributed with the on-line documentation set for the convenience of SPARCworks™ and SPARCompiler™ 4.0 users who have products that run on the *SunOS 5.x* operating system. It is included as part of the SPARCworks/SPARCompiler Floating Point and Common Tools AnswerBook, which is the on-line information retrieval system.

This document contains information from *The SPARC Architecture Manual*, Version 8. Information about Version 9 support is summarized in Appendix E.

# 1.2 Operating Environment

The SunOS SPARC assembler runs under the *SunOS 5.x* operating system or the Solaris™ 2.x operating environment. *SunOS 5.x* refers to SunOS 5.2 operating system and later releases. *Solaris 2.x* refers to the Solaris 2.2 operating environment and later releases.

# 1.3 SPARC Assembler for SunOS 4.1 Versus *SunOS 5.x*

This section describes the differences between the SunOS 4.1 SPARC assembler and the *SunOS 5.x* SPARC assembler.

### 1.3.1 Labeling Format

- Symbol names beginning with a dot (.) are assumed to be local symbols.
- Names beginning with an underscore (\_) are reserved by ANSI C.

### 1.3.2 Object File Format

The type of object files created by the SPARC assembler are ELF (*Executable and Linking Format*) files. These relocatable object files hold code and data suitable for linking with other object files to create an executable file or a shared object file, and are the assembler normal output.

### 1.3.3 Pseudo-Operations

See Appendix A for a detailed description of the pseudo-operations (pseudo-ops).

### 1.3.4 Command Line Options

See Appendix C for a detailed description of command line options and a list of SPARC architectures.

### CHAPTER **2**

# Assembler Syntax

The *SunOS 5.x* SPARC assembler takes assembly language programs, as specified in this document, and produces relocatable object files for processing by the *SunOS 5.x* SPARC link editor. The assembly language described in this document corresponds to the SPARC instruction set defined in the *SPARC Architecture Manual* (Version 8 and Version 9) and is intended for use on machines that use the SPARC architecture.

This chapter is organized into the following sections:

- "2.1 Syntax Notation" on page 13
- "2.2 Assembler File Syntax" on page 14
- "2.3 Lexical Features" on page 14
- "2.4 Assembler Error Messages" on page 20

# 2.1 Syntax Notation

In the descriptions of assembly language syntax in this chapter:

- Brackets ([ ]) enclose optional items.
- Asterisks (\*) indicate items to be repeated zero or more times.
- Braces ({ }) enclose alternate item choices, which are separated from each other by vertical bars (1).
- Wherever blanks are allowed, arbitrary numbers of blanks and horizontal tabs may be used. Newline characters are not allowed in place of blanks.

# 2.2 Assembler File Syntax

The syntax of assembly language *files* is: [line]\*

### 2.2.1 Lines Syntax

The syntax of assembly language *lines* is:

[statement [ ; statement]\*] [!comment]

## 2.2.2 Statement Syntax

The syntax of an assembly language *statement* is:

[label:] [instruction]

where:

label is a symbol name.

instruction is an encoded pseudo-op, synthetic instruction, or instruction.

# 2.3 Lexical Features

This section describes the lexical features of the assembler syntax.

### 2.3.1 Case Distinction

Uppercase and lowercase letters are distinct everywhere *except* in the names of special symbols. Special symbol names have no case distinction.

### 2.3.2 Comments

A comment is preceded by an exclamation mark character (!); the exclamation mark character and all following characters up to the end of the line are ignored. C language-style comments ("/\*...\*/") are also permitted and may span multiple lines.

### 2.3.3 Labels

A label is either a symbol or a single decimal digit *n* (0…9). A label is immediately followed by a *colon* ( : ).

Numeric labels may be defined repeatedly in an assembly file; normal symbolic labels may be defined only once.

A numeric label *n* is referenced after its definition (backward reference) as *n*b, and before its definition (forward reference) as *n*f.

### 2.3.4 Numbers

Decimal, hexadecimal, and octal numeric constants are recognized and are written as in the C language. However, integer suffixes (such as L) are not recognized.

For floating-point pseudo-operations, floating-point constants are written with 0r or 0R (where r or R means REAL) followed by a string acceptable to atof(3); that is, an optional sign followed by a non-empty string of digits with optional decimal point and optional exponent.

The special names 0rnan and 0rinf represent the special floating-point values *Not-A-Number* (NaN) and *INFinity*. *Negative Not-A-Number* and *Negative INFinit*y are specified as 0r-nan and 0r-inf.

**Note –** The names of these floating-point constants begin with the digit zero, *not* the letter "O."

### 2.3.5 Strings

A string is a sequence of characters quoted with either double-quote mark (") or single-quote mark (') characters. The sequence must not include a *newline* character. When used in an expression, the numeric value of a string is the numeric value of the ASCII representation of its first character.

The suggested style is to use *single quote mark* characters for the ASCII value of a single character, and *double quote mark* characters for quoted-string operands such as used by pseudo-ops. An example of assembly code in the suggested style is:

add %g1,'a'-'A',%g1 ! g1 + ('a' - 'A') --> g1

The escape codes described in Table 2–1, derived from ANSI C, are recognized in strings.

#### **TABLE 2–1**

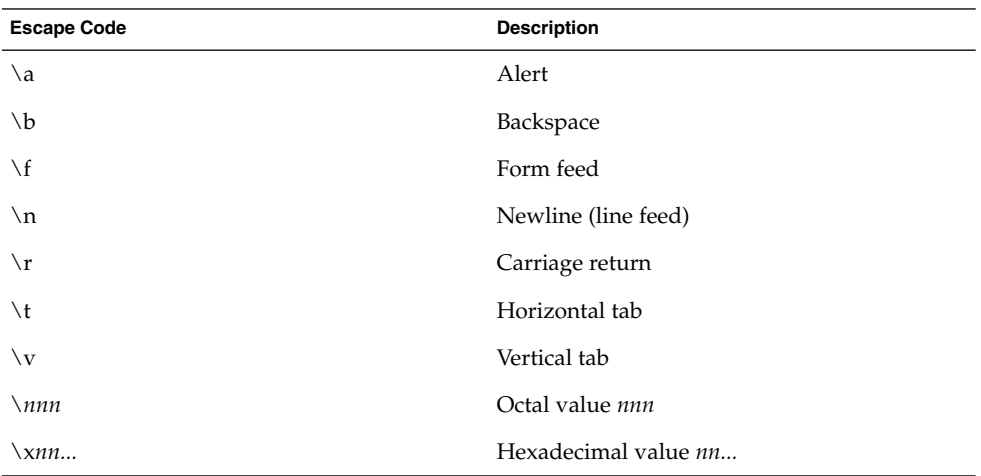

### 2.3.6 Symbol Names

The syntax for a symbol *name* is:

{ letter|\_|\$|.} { letter|\_|\$|.| digit }\*

In the above syntax:

- Uppercase and lowercase letters are distinct; the underscore  $($   $)$ , dollar sign (\$), and dot ( . ) are treated as alphabetic characters.
- Symbol names that begin with a dot (.) are assumed to be local symbols. To simplify debugging, avoid using this type of symbol name in hand-coded assembly language routines.
- The symbol dot (.) is predefined and always refers to the address of the beginning of the current assembly language statement.
- External variable names beginning with the underscore character are reserved by the ANSI C Standard. Do *not* begin these names with the underscore; otherwise, the program will not conform to ANSI C and unpredictable behavior may result.

### 2.3.7 Special Symbols - Registers

Special symbol names begin with a *percentage sign* (%) to avoid conflict with user symbols. Table 2–2 lists these special symbol names.

#### **TABLE 2–2**

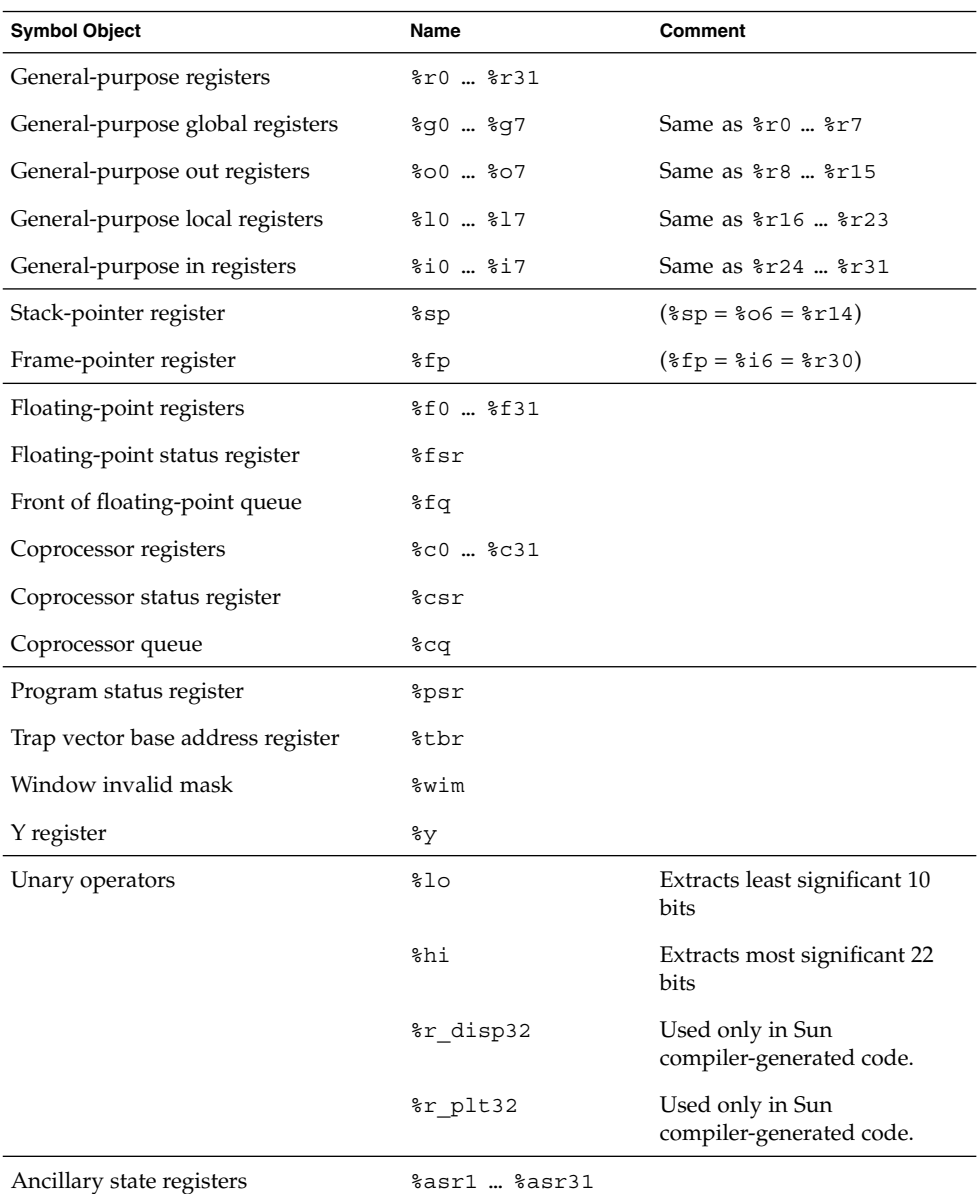

There is no case distinction in special symbols; for example,

%PSR

is equivalent to

The suggested style is to use lowercase letters.

The lack of case distinction allows for the use of non-recursive preprocessor substitutions, for example:

```
#define psr %PSR
```
The special symbols %hi and %lo are true unary operators which can be used in any expression and, as other unary operators, have higher precedence than binary operations. For example:

```
\hbar i a+b = (\hbar i a) + b810 a+b = (810 a) +b
```
To avoid ambiguity, enclose operands of the %hi or %lo operators in parentheses. For example:

 $\text{Shi}(a) + b$ 

## 2.3.8 Operators and Expressions

The operators described in Table 2–3 are recognized in constant expressions.

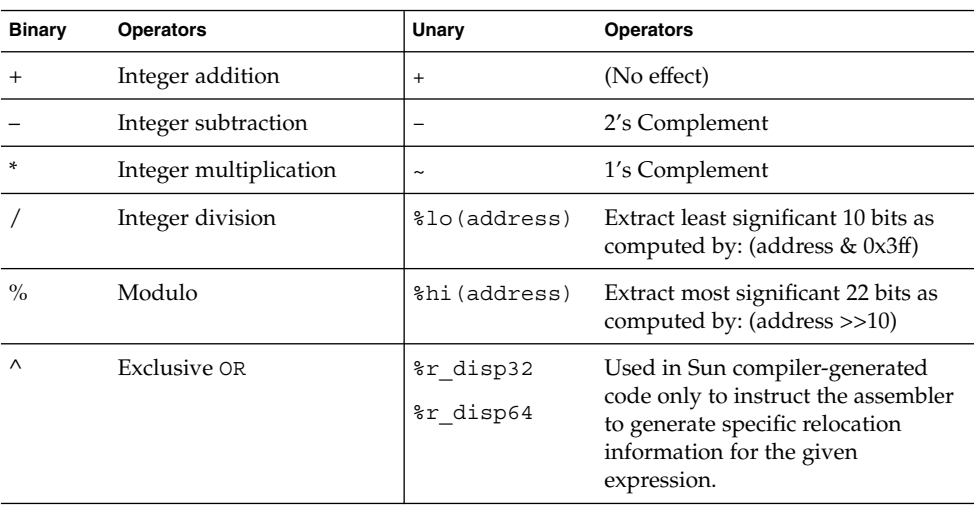

#### **TABLE 2–3**

%psr

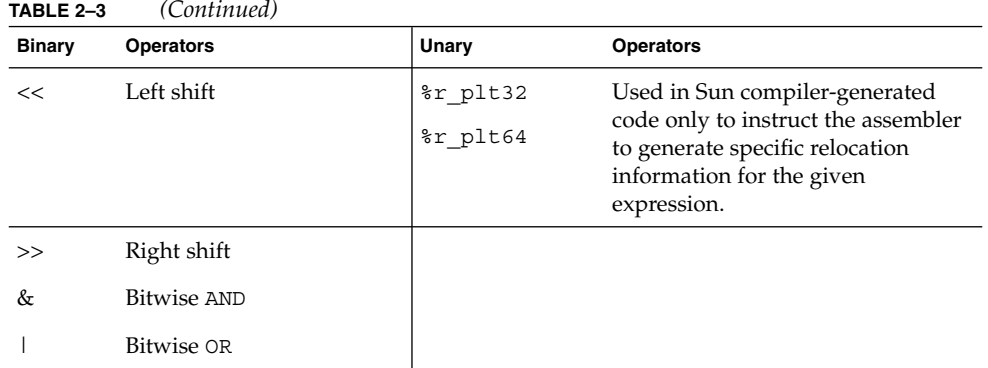

Since these operators have the same precedence as in the C language, put expressions in parentheses to avoid ambiguity.

To avoid confusion with register names or with the %hi, %lo, %r\_disp32/64, or %r\_plt32/64 operators, the modulo operator % must *not* be immediately followed by a letter or digit. The modulo operator is typically followed by a space or left parenthesis character.

## 2.3.9 SPARC V9 Operators and Expressions

The following V9 64-bit operators and expressions in Table 2–4 ease the task of converting from V8/V8plus assembly code to V9 assembly code.

#### **TABLE 2–4**

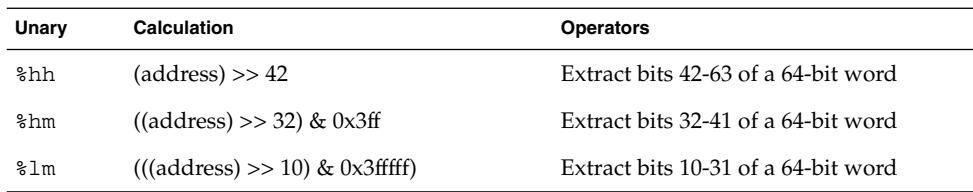

#### For example:::

```
sethi %hh (address), %l1
or %l1, %hm (address), %l1
sethi %lm (address), %12
or %12, %lo (address), %12
sllx %l1, 32, %l1
or %l1, %12, %l1
```
The V9 high 32-bit operators and expressions are identified in Table 2–5.

#### **TABLE 2–5**

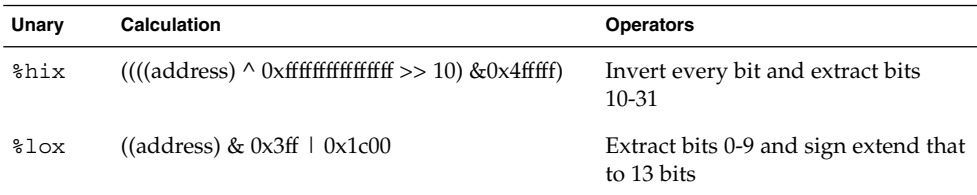

#### For example:

%sethi %hix (address), %l1 or %l1, %lox (address), %l1

The V9 low 44-bit operators and expressions are identified in Table 2–6.

#### **TABLE 2–6**

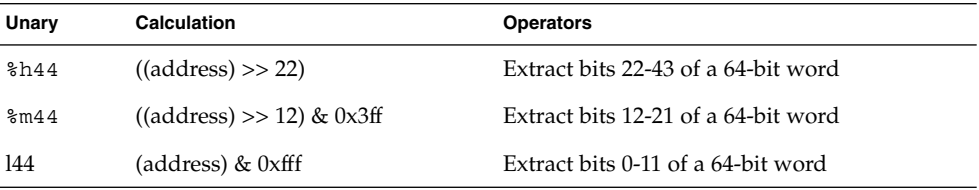

#### For example::

%sethi %h44 (address), %l1 or %l1, %m44 (address), %l1 sllx %l1, 12, %l1 or %l1, %144 (address), %l1

## 2.4 Assembler Error Messages

Messages generated by the assembler are generally self-explanatory and give sufficient information to allow correction of a problem.

Certain conditions will cause the assembler to issue warnings associated with delay slots following Control Transfer Instructions (CTI). These warnings are:

- Set synthetic instructions in delay slots
- Labels in delay slots
- Segments that end in control transfer instructions

These warnings point to places where a problem could exist. If you have intentionally written code this way, you can insert an . empty pseudo-operation immediately after the control transfer instruction.

The .empty pseudo-operation in a delay slot tells the assembler that the delay slot can be empty or can contain whatever follows because you have verified that either the code is correct or the content of the delay slot does not matter.

SPARC Assembly Language Reference Manual • May 2002

## CHAPTER **3**

# Executable and Linking Format

The type of object files created by the SPARC assembler version for *SunOS 5.x* are now *Executable and Linking Format* (ELF) files. These relocatable ELF files hold code and data suitable for linking with other object files to create an executable or a shared object file, and are the assembler normal output. The assembler can also write information to standard output (for example, under the -S option) and to standard error (for example, under the -V option). The SPARC assembler creates a default output file when standard input or multiple files are used.

This chapter is organized into the following sections:

- "3.1 ELF Header" on page 24
- "3.2 Sections" on page 25
- "3.3 Locations" on page 32
- "3.5 Relocation Tables" on page 33
- "3.6 Symbol Tables" on page 33
- "3.4 Addresses" on page 32
- "3.7 String Tables" on page 34
- "3.8 Assembler Directives" on page 35

The ELF object file format consists of:

- Header
- Sections
- Locations
- Addresses
- Relocation tables
- Symbol tables
- String tables

For more information, see the *System V Application Binary Interface: SPARC™ Processor Supplement*.

# 3.1 ELF Header

The *ELF header* is always located at the beginning of the ELF file. It describes the ELF file organization and contains the actual sizes of the object file control structures. The initial bytes of an ELF header specify how the file is to be interpreted.

The ELF header contains the following information:

#### ehsize

ELF header size in bytes.

#### entry

Virtual address at which the process is to start. A value of 0 indicates no associated entry point.

#### flag

Processor-specific flags associated with the file.

#### ident

Marks the file as an object file and provides machine-independent data to decode and interpret the file contents.

#### machine

Specifies the required architecture for an individual file. A value of 2 specifies SPARC.

#### phentsize

Size in bytes of entries in the program header table. All entries are the same size.

#### phnum

Number of entries in program header table. A value of 0 indicates the file has no program header table.

#### phoff

Program header table file offset in bytes. The value of 0 indicates no program header.

#### shentsize

Size in bytes of the section header. A section header is one entry in the section header table; all entries are the same size.

#### shnum

Number of entries in section header table. A value of 0 indicates the file has no section header table.

#### shoff

Section header table file offset in bytes. The value of 0 indicates no section header.

#### shstrndx

Section header table index of the entry associated with the section name string table. A value of SHN\_UNDEF indicates the file does not have a section name string table.

#### type

Identifies the object file type. Table 3–1 describes the reserved object file types.

#### version

Identifies the object file version.

Table 3–1 shows reserved object file types:

#### **TABLE 3–1**

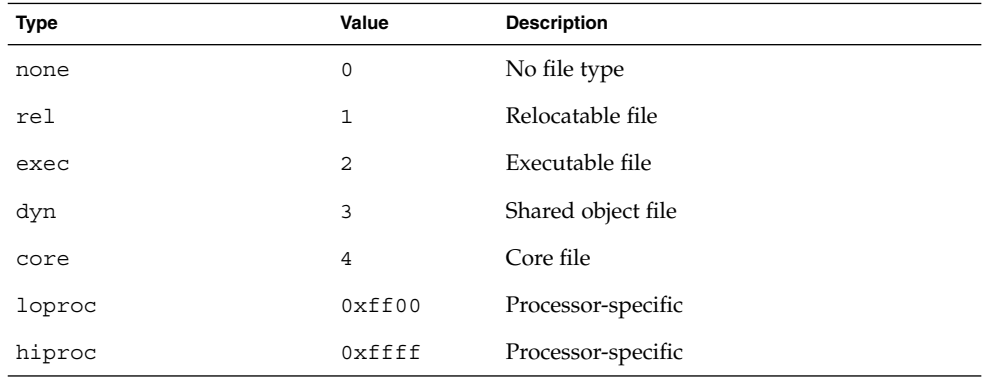

# 3.2 Sections

A section is the smallest unit of an object that can be relocated. The following sections are commonly present in an ELF file:

- Section header
- Executable text
- Read-only data
- Read-write data
- Read-write uninitialized data (*section header* only)

Sections do not need to be specified in any particular order. The *current section* is the section to which code is generated.

These sections contain all other information in an object file and satisfy several conditions.

- 1. Every section must have one section header describing the section. However, a section header does not need to be followed by a section.
- 2. Each section occupies one contiguous sequence of bytes within a file. The section may be empty (that is, of zero-length).
- 3. A byte in a file can reside in only one section. Sections in a file cannot overlap.
- 4. An object file may have inactive space. The contents of the data in the inactive space are unspecified.

Sections can be added for multiple text or data segments, shared data, user-defined sections, or information in the object file for debugging.

**Note –** Not all of the sections need to be present.

### 3.2.1 Section Header

The *section header* allows you to locate all of the file sections. An entry in a section header table contains information characterizing the data in a section.

The section header contains the following information:

addr

Address at which the first byte resides if the section appears in the memory image of a process; the default value is 0.

#### addralign

Aligns the address if a section has an address alignment constraint; for example, if a section contains a double-word, the entire section must be ensured double-word alignment. Only 0 and positive integral powers of 2 are currently allowed. A value of 0 or 1 indicates no address alignment constraints.

#### entsize

Size in bytes for entries in fixed-size tables such as the symbol table.

#### flags

One-bit descriptions of section attributes. Table 3–2 describes the section attribute flags.

#### **TABLE 3–2**

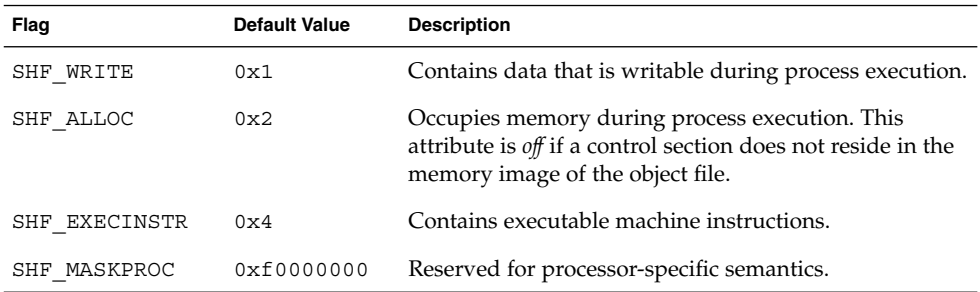

#### info

Extra information. The interpretation of this information depends on the section type, as described in Table 3–3.

#### link

Section header table index link. The interpretation of this information depends on the section type, as described in Table 3–3.

#### name

Specifies the section name. An index into the section header string table section specifies the location of a null-terminated string.

#### offset

Specifies the byte offset from the beginning of the file to the first byte in the section.

**Note –** If the section type is SHT\_NOBITS, *offset* specifies the conceptual placement of the file.

#### size

Specifies the size of the section in bytes.

**Note –** If the section type is SHT\_NOBITS, *size* may be non-zero; however, the section still occupies no space in the file.

#### type

Categorizes the section contents and semantics. Table 3–3 describes the section types.

#### **TABLE 3–3**

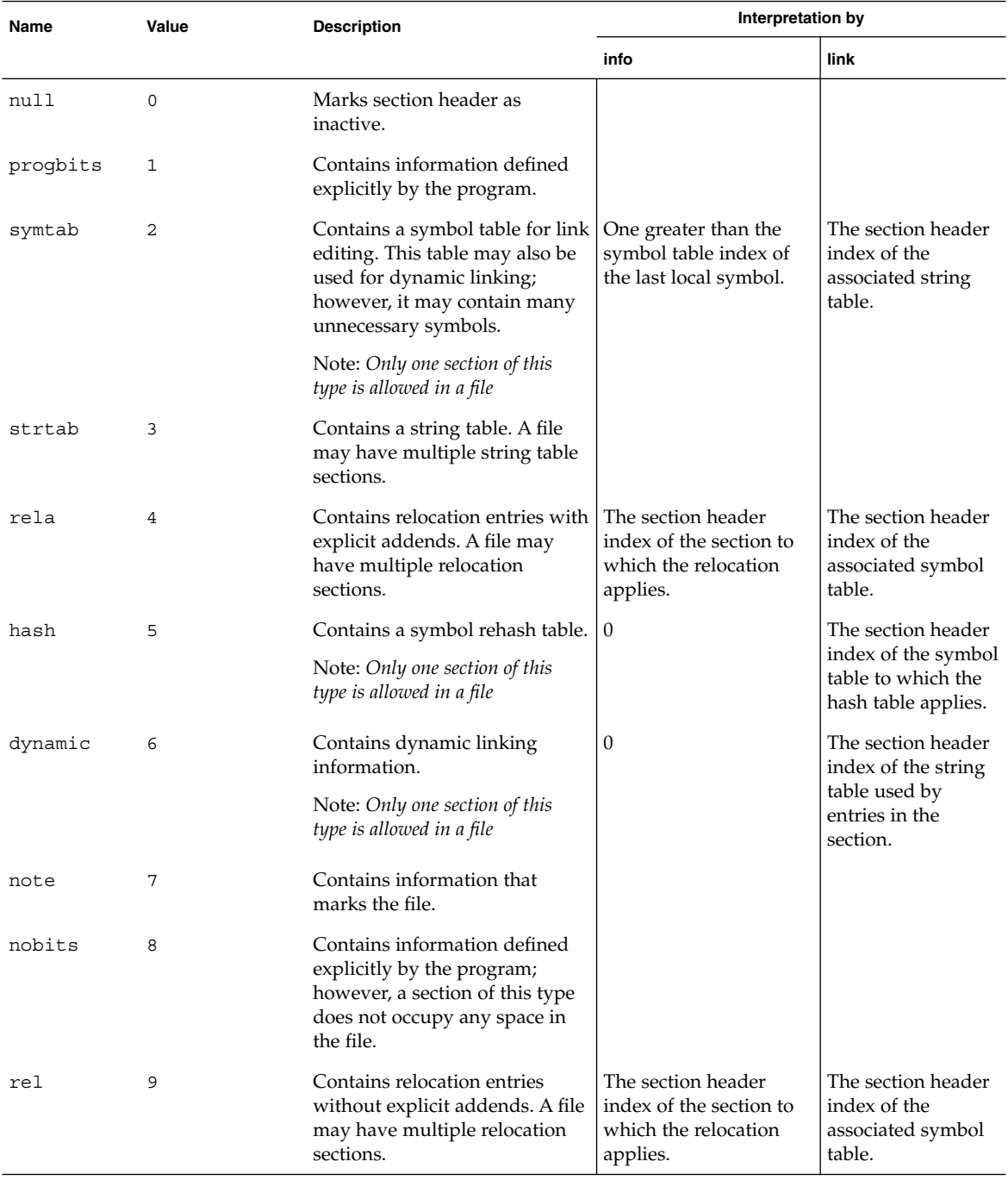

**28** SPARC Assembly Language Reference Manual • May 2002

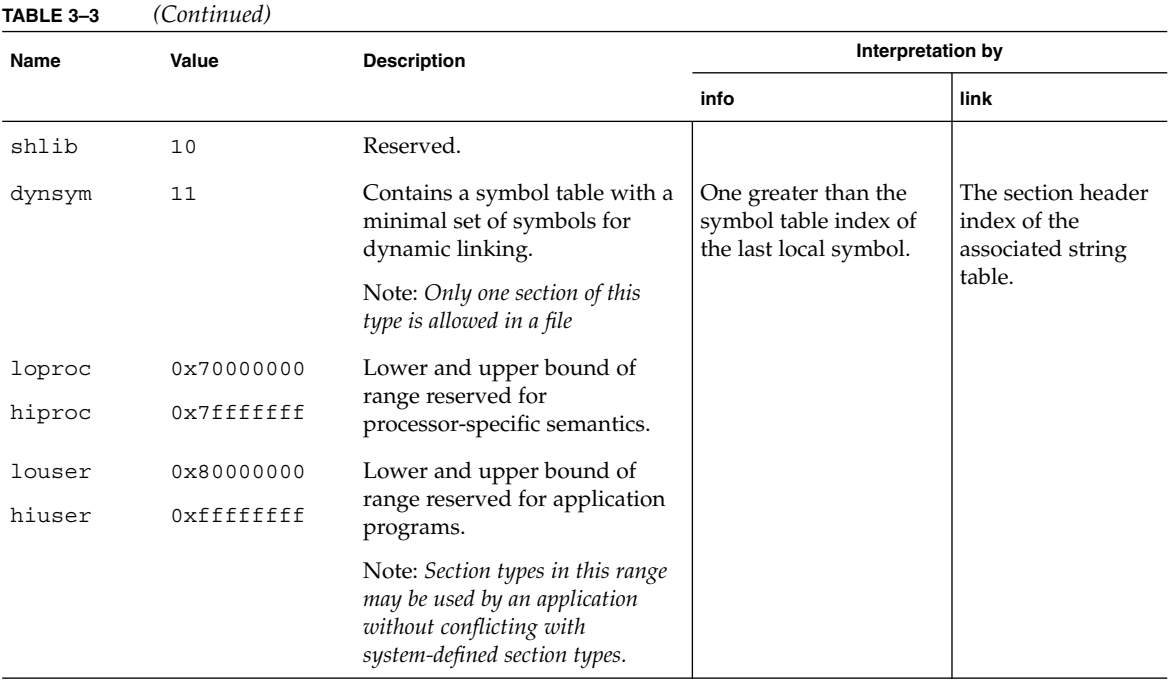

**Note –** Some section header table indexes are reserved and the object file will not contain sections for these special indexes.

## 3.2.2 Predefined User Sections

A section that can be manipulated by the section control directives is known as a *user section*. You can use the section control directives to change the user section in which code or data is generated. Table 3–4 lists the predefined user sections that can be named in the section control directives.

#### **TABLE 3–4**

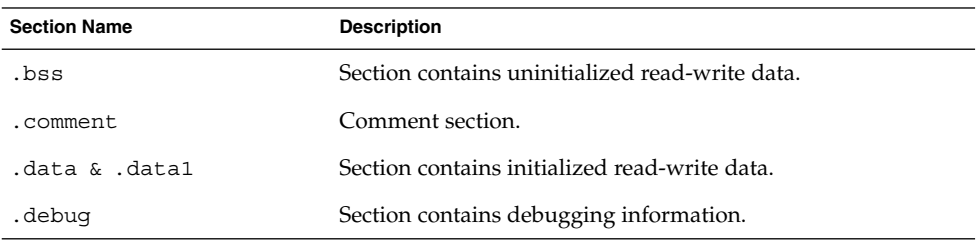

Chapter 3 • Executable and Linking Format **29**

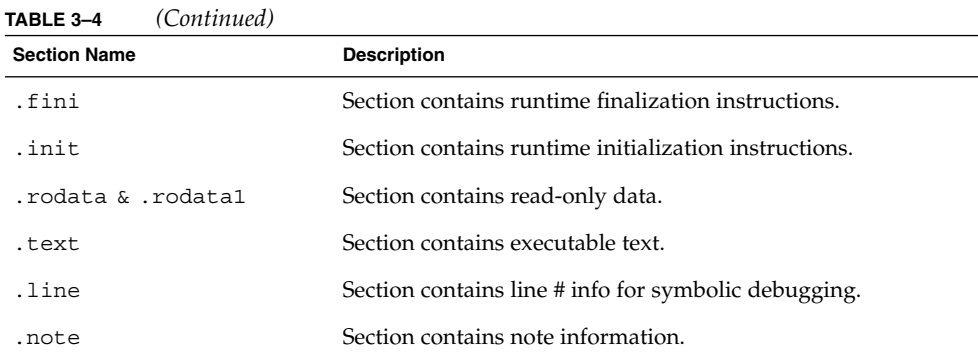

### 3.2.2.1 Creating an .init Section in an Object File

The .init sections contain codes that are to be executed before the the main program is executed. To create an .init section in an object file, use the assembler pseudo-ops shown in Example 3–1.

**EXAMPLE 3–1** Creating an .init Section .section ".init" .align 4 <instructions>

At link time, the .init sections in a sequence of .o files are concatenated into an .init section in the linker output file. The code in the .init section are executed before the main program is executed.

Because the whole .init section is treated as a single function body, it is recommented that the only code added to these sections be in the following form:.

call routine\_name

nop

The called routine should be located in another section. This will prevent conflicting register and stack usage within the .init sections.

### 3.2.2.2 Creating a .fini Section in an Object File

.fini sections contain codes that are to be executed after the the main program is executed. To create an .fini section in an object file, use the assembler pseudo-ops shown in Example 3–2.

**EXAMPLE 3–2** Creating an .fini Section

```
.section ".fini"
.align 4
<instructions>
```
At link time, the .fini sections in a sequence of .o files are concatenated into a .fini section in the linker output file. The codes in the .fini section are executed after the main program is executed.

Because the whole .fini section is treated as a single function body, it is recommended that the only code added to these section be in the following form:.

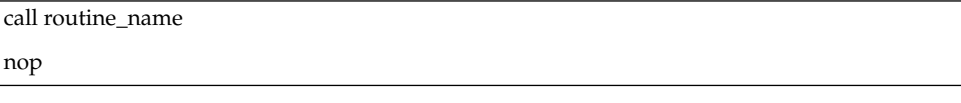

The called routine should be located in another section. This will prevent conflicting register and stack usage within the . fini sections.

## 3.2.3 Predefined Non-User Sections

Table 3–5 lists sections that are predefined but cannot be named in the section control directives because they are not under user control.

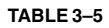

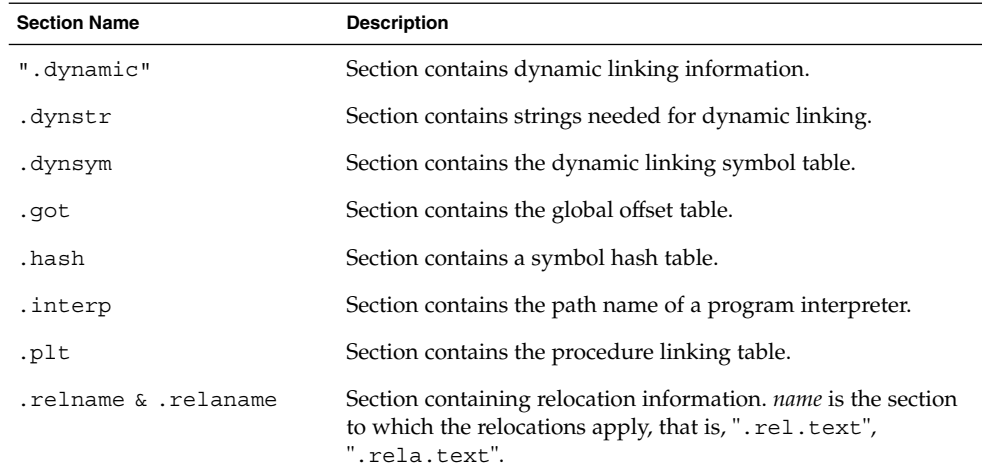

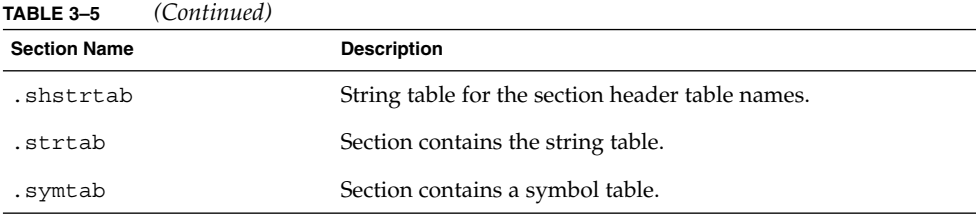

# 3.3 Locations

A *location* is a specific position within a section. Each location is identified by a section and a byte offset from the beginning of the section. The *current location* is the location within the current section where code is generated.

A *location counter* tracks the current offset within each section where code or data is being generated. When a section control directive (for example, the . section pseudo-op) is processed, the location information from the location counter associated with the new section is assigned to and stored with the name and value of the current location.

The current location is updated at the end of processing each statement, but can be updated during processing of data-generating assembler directives (for example, the .word pseudo-op).

**Note –** Each section has one location counter; if more than one section is present, only one location can be current at any time.

# 3.4 Addresses

Locations represent *addresses in memory* if a section is allocatable; that is, its contents are to be placed in memory at program runtime. Symbolic references to these locations must be changed to addresses by the SPARC link editor.

## 3.5 Relocation Tables

The assembler produces a companion *relocation table* for each relocatable section. The table contains a list of relocations (that is, adjustments to data in the section) to be performed by the link editor.

# 3.6 Symbol Tables

A *symbol table* contains information to locate and relocate symbolic definitions and references. The SPARC assembler creates a symbol table section for the object file. It makes an entry in the symbol table for each symbol that is defined or referenced in the input file and is needed during linking. The symbol table is then used by the SPARC link editor during relocation. The section header contains the symbol table index for the first non-local symbol.

A symbol table contains the following information:

#### name

Index into the object file symbol string table. A value of zero indicates the symbol table entry has no name; otherwise, the value represents the string table index that gives the symbol name.

#### value

Value of the associated symbol. This value is dependent on the context; for example, it may be an address, or it may be an absolute value.

#### size

Size of symbol. A value of 0 indicates that the symbol has either no size or an unknown size.

#### info

Specifies the symbol type and binding attributes. Table 3–6 and Table 3–7 describe these values.

#### other

Undefined meaning. Current value is 0.

#### shndx

Contains the section header table index to another relevant section, if specified. As a section moves during relocation, references to the symbol will continue to point to the same location because the value of the symbol will change as well.

Chapter 3 • Executable and Linking Format **33**

#### **TABLE 3–6**

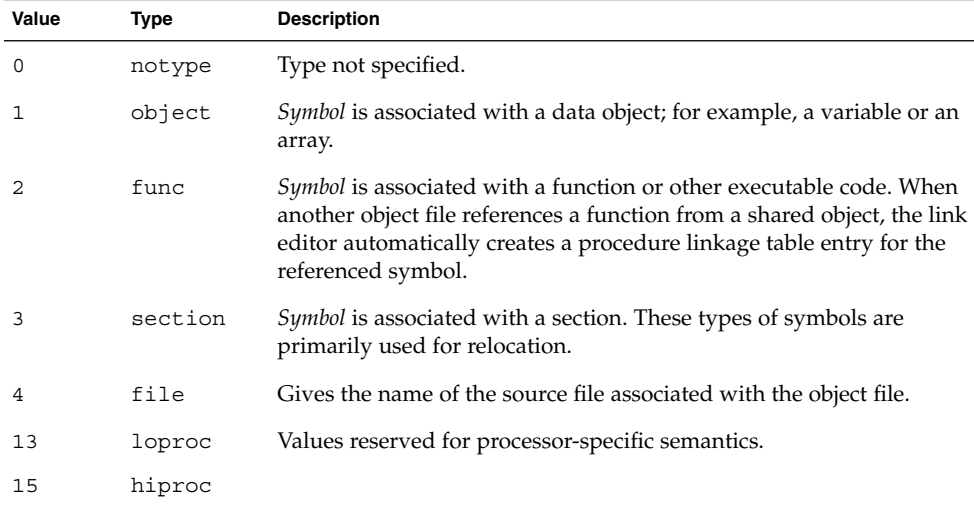

Table 3–7 shows the symbol binding attributes.

#### **TABLE 3–7**

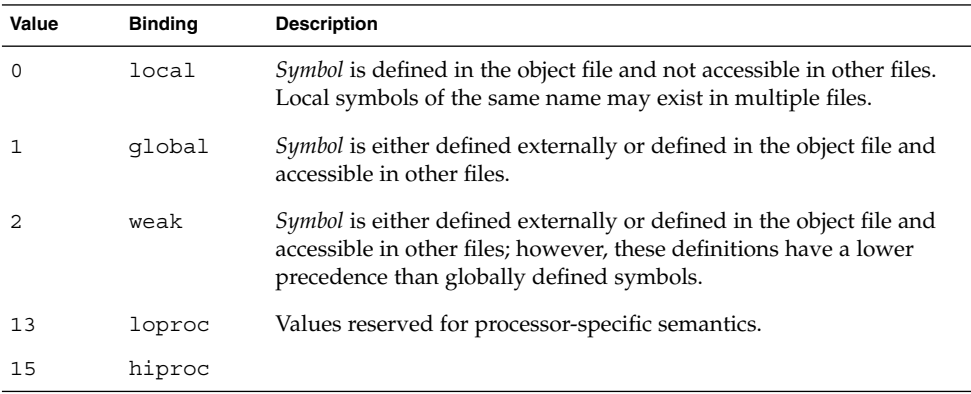

# 3.7 String Tables

A *string table* is a section which contains null-terminated variable-length character sequences, or strings, in the object file; for example, symbol names and file names. The strings are referenced in the section header as indexes into the string table section.

■ A string table index may refer to any byte in the section.

■ Empty string table sections are permitted; however, the index referencing this section must contain zero.

A string may appear multiple times and may also be referenced multiple times. References to substrings may exist, and unreferenced strings are allowed.

## 3.8 Assembler Directives

Assembler directives, or pseudo-operations (pseudo-ops), are commands to the assembler that may or may not result in the generation of code. The different types of assembler directives are:

- Section Control Directives
- Symbol Attribute Directives
- **Assignment Directives**
- Data Generating Directives
- Optimizer Directives

See Appendix A for a complete description of the pseudo-ops supported by the SPARC assembler.

### 3.8.1 Section Control Directives

When a section is created, a section header is generated and entered in the ELF object file section header table. The *section control pseudo-ops* allow you to make entries in this table. Sections that can be manipulated with the section control directives are known as *user sections*. You can also use the section control directives to change the user section in which code or data is generated.

**Note –** The *symbol table*, *relocation table*, and *string table* sections are created implicitly. The section control pseudo-ops cannot be used to manipulate these sections.

The section control directives also create a section symbol which is associated with the location at the beginning of each created section. The section symbol has an offset value of zero.

### 3.8.2 Symbol Attribute Directives

The *symbol attribute* pseudo-ops declare the symbol type and size and whether it is local or global.

## 3.8.3 Assignment Directive

The *assignment* directive associates the value and type of expression with the symbol and creates a symbol table entry for the symbol. This directive constitutes a *definition* of the symbol and, therefore, must be the only definition of the symbol.

## 3.8.4 Data Generating Directives

The *data generating* directives are used for allocating storage and loading values.
### CHAPTER **4**

### Converting Files to the New Format

### 4.1 Introduction

This chapter discusses how to convert existing SunOS 4.1 SPARC assembly files to the *SunOS 5.x* SPARC assembly file format.

### 4.2 Conversion Instructions

- Remove the leading underscore ( \_ ) from symbol names. The *Solaris 2.x* SPARCompilers do not prepend a leading underscore to symbol names in the users' programs as did the SPARCompilers that ran under SunOS 4.1.
- Prefix local symbol names with a dot (.). Local symbol names in the *SunOS* 5.*x* SPARC assembly language begin with a dot (.) so that they will not conflict with user programs' symbol names.
- Change the usage of the pseudo-op .seg to .section, for example, change .seg data to .section .data. See Appendix A for more information.

**Note –** The above conversions can be automatically achieved by passing the -T option to the assembler.

# 4.3 Examples

Figure 4–1 shows how to convert an existing 4.1 file to the new format. The lines that are different in the new format are marked with change bars.

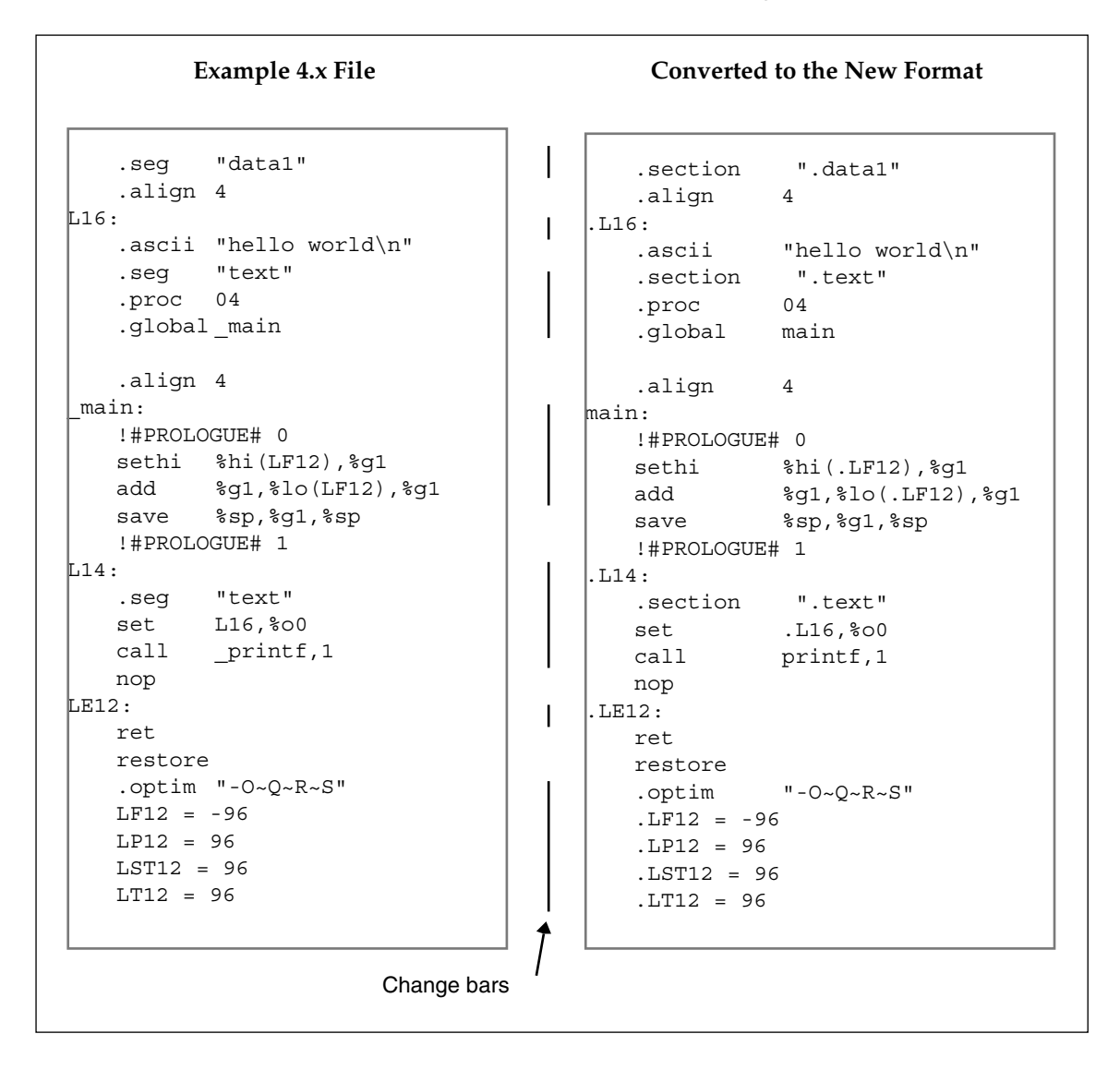

**FIGURE 4–1** Converting a 4.x File to the New Format

### CHAPTER **5**

## Instruction-Set Mapping

The tables in this chapter describe the relationship between hardware instructions of the SPARC architecture, as defined in *The SPARC Architecture Manual* and the assembly language instruction set recognized by the *SunOS 5.x* SPARC assembler.

- "5.1 Table Notation" on page 39
- "5.2 Integer Instructions" on page 41
- "5.3 Floating-Point Instruction" on page 48
- "5.4 Coprocessor Instructions" on page 50
- "5.5 Synthetic Instructions" on page 50

The SPARC-V9 instruction set is described in Appendix E.

### 5.1 Table Notation

Table 5–1 shows the table notation used in this chapter to describe the instruction set of the assembler. The following notations are commonly suffixed to assembler mnemonics (uppercase letters refer to SPARC architecture instruction names.

#### **TABLE 5–1**

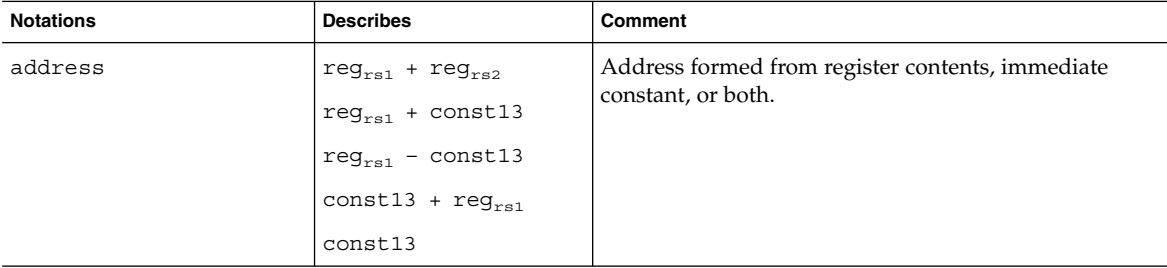

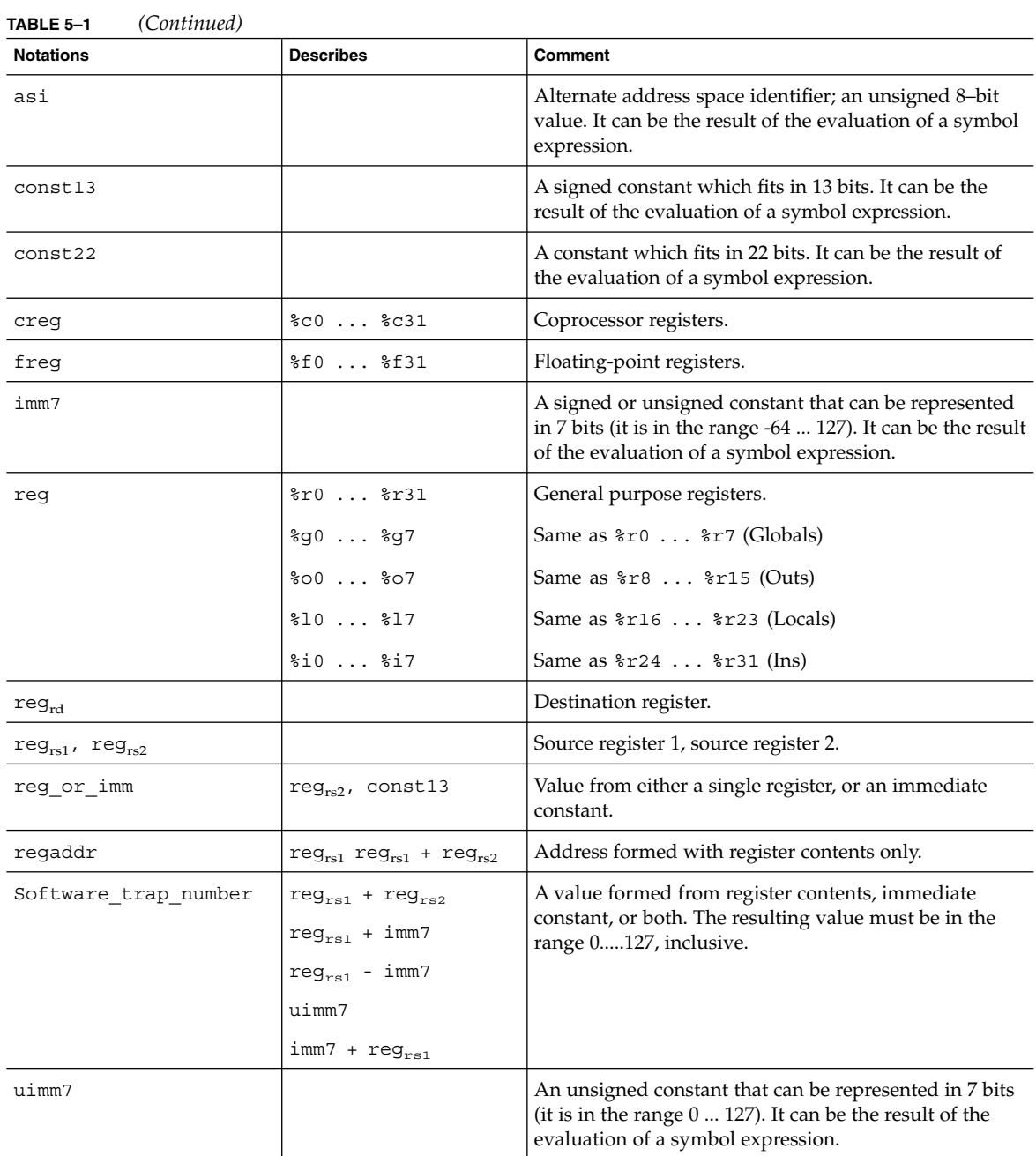

## 5.2 Integer Instructions

The notations described in Table 5–2 are commonly suffixed to assembler mnemonics (uppercase letters for architecture instruction names).

#### **TABLE 5–2**

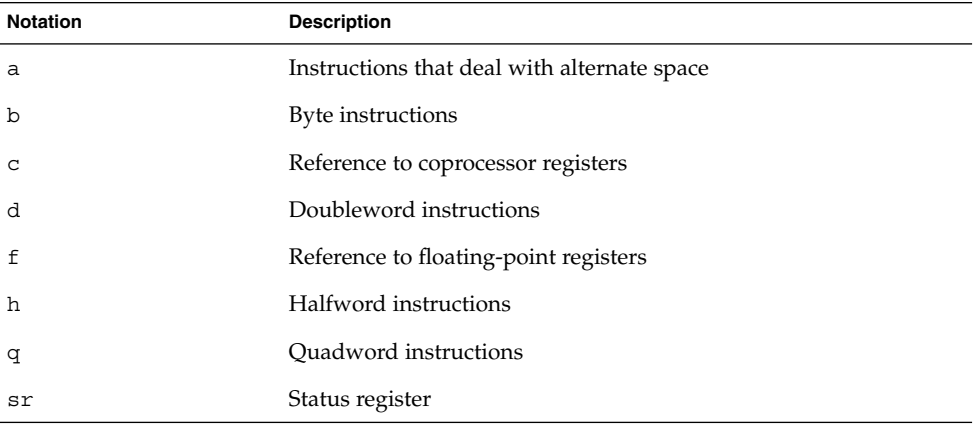

Table 5–3 outlines the correspondence between SPARC hardware integer instructions and SPARC assembly language instructions.

The syntax of individual instructions is designed so that a destination operand (if any), which may be either a register or a reference to a memory location, is always the last operand in a statement.

**Note –** In Table 5–3,

- Braces ({ }) indicate optional arguments. Braces are not literally coded.
- Brackets ([]) indicate indirection: the contents of the addressed memory location are being read from or written to.

Brackets are coded literally in the assembly language. Note that the usage of brackets described in Chapter 2 differs from the usage of these brackets.

■ All Bicc and Bfcc instructions described may indicate that the annul bit is to be set by appending ", a" to the opcode mnemonic; for example,

"bgeu,a label"

#### **TABLE 5–3**

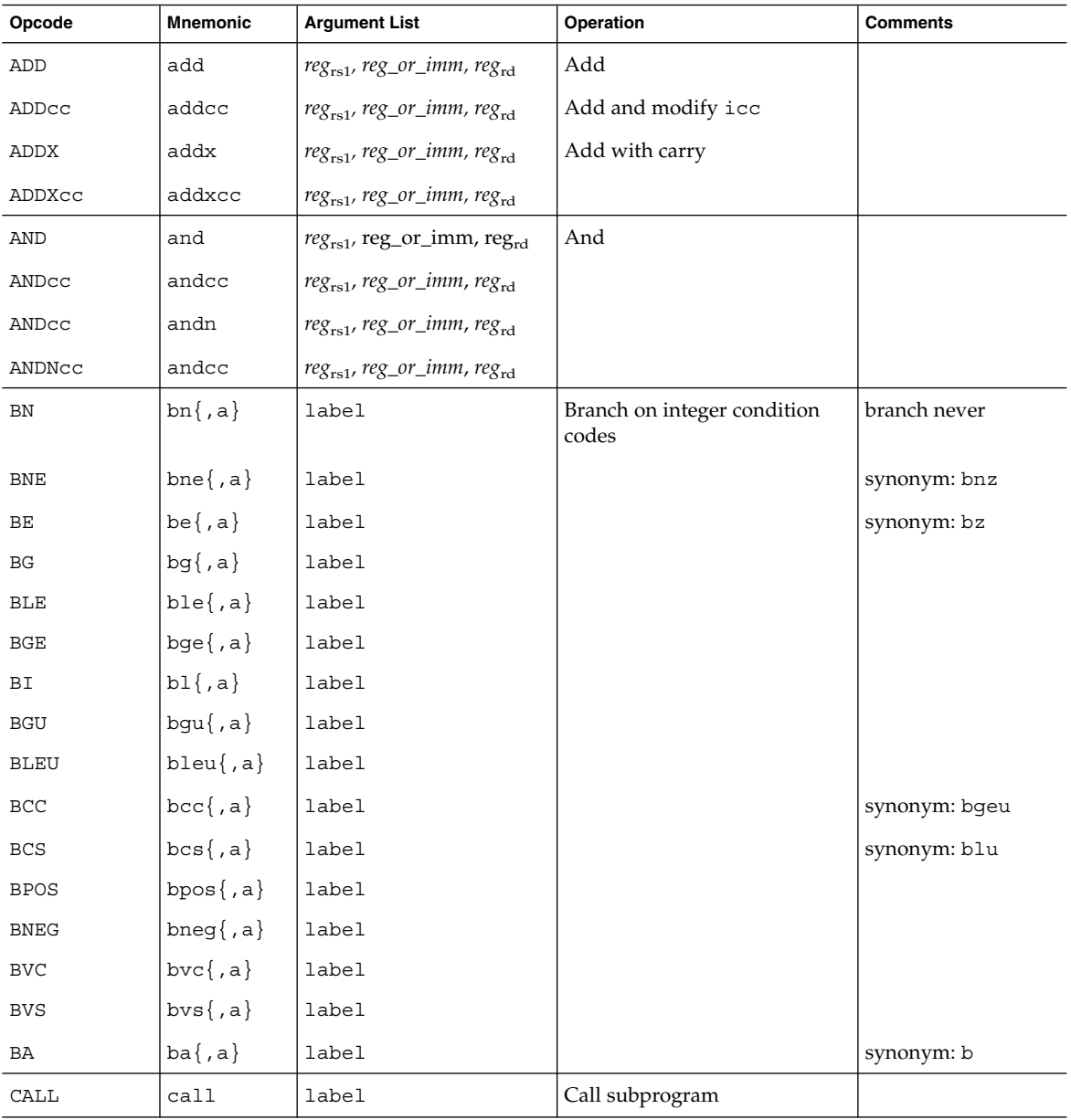

| Opcode | <b>Mnemonic</b>      | <b>Argument List</b> | Operation                                   | <b>Comments</b> |
|--------|----------------------|----------------------|---------------------------------------------|-----------------|
| CBccc  | $cbn{a}$             | label                | Branch on coprocessor<br>condition codes    | branch never    |
|        | $cb3$ {, a }         | label                |                                             |                 |
|        | $cb2$ {, a }         | label                |                                             |                 |
|        | $cb23$ {, a }        | label                |                                             |                 |
|        | $cb1$ {, a }         | label                |                                             |                 |
|        | $cb13$ {, eo }       | label                |                                             |                 |
|        | $cb12$ {, a }        | label                |                                             |                 |
|        | $cb123$ {, a }       | label                |                                             |                 |
|        | $cbo{,a}$            | label                |                                             |                 |
|        | $c\text{b}03\{$ , a} | label                |                                             |                 |
|        | $c b 0 2 \{ , a \}$  | label                |                                             |                 |
|        | $cb023$ {, a }       | label                |                                             |                 |
|        | $cbo1$ {, a}         | label                |                                             |                 |
|        | $cb013$ {, a }       | label                |                                             |                 |
|        | $cb012$ {, a }       | label                |                                             |                 |
|        | $cba{a\}$            | label                |                                             |                 |
| FBN    | $fbn{,a}$            | label                | Branch on floating-point<br>condition codes | branch never    |
| FBU    | $fbu\{,a\}$          | label                |                                             |                 |
| FBG    | $fbg{,a}$            | label                |                                             |                 |
| FBUG   | fbug $\{a\}$         | label                |                                             |                 |
| FBL    | $fbl, a\}$           | label                |                                             |                 |
| FBUL   | $fbul\{, a\}$        | label                |                                             |                 |
| FBLG   | $fblg($ , a}         | label                |                                             |                 |
| FBNE   | fbne $\{a, a\}$      | label                |                                             | synonym: fbnz   |
| FBE    | $fbe{,a}$            | label                |                                             | synonym: fbz    |

**TABLE 5–3** *(Continued)*

Chapter 5 • Instruction-Set Mapping **43**

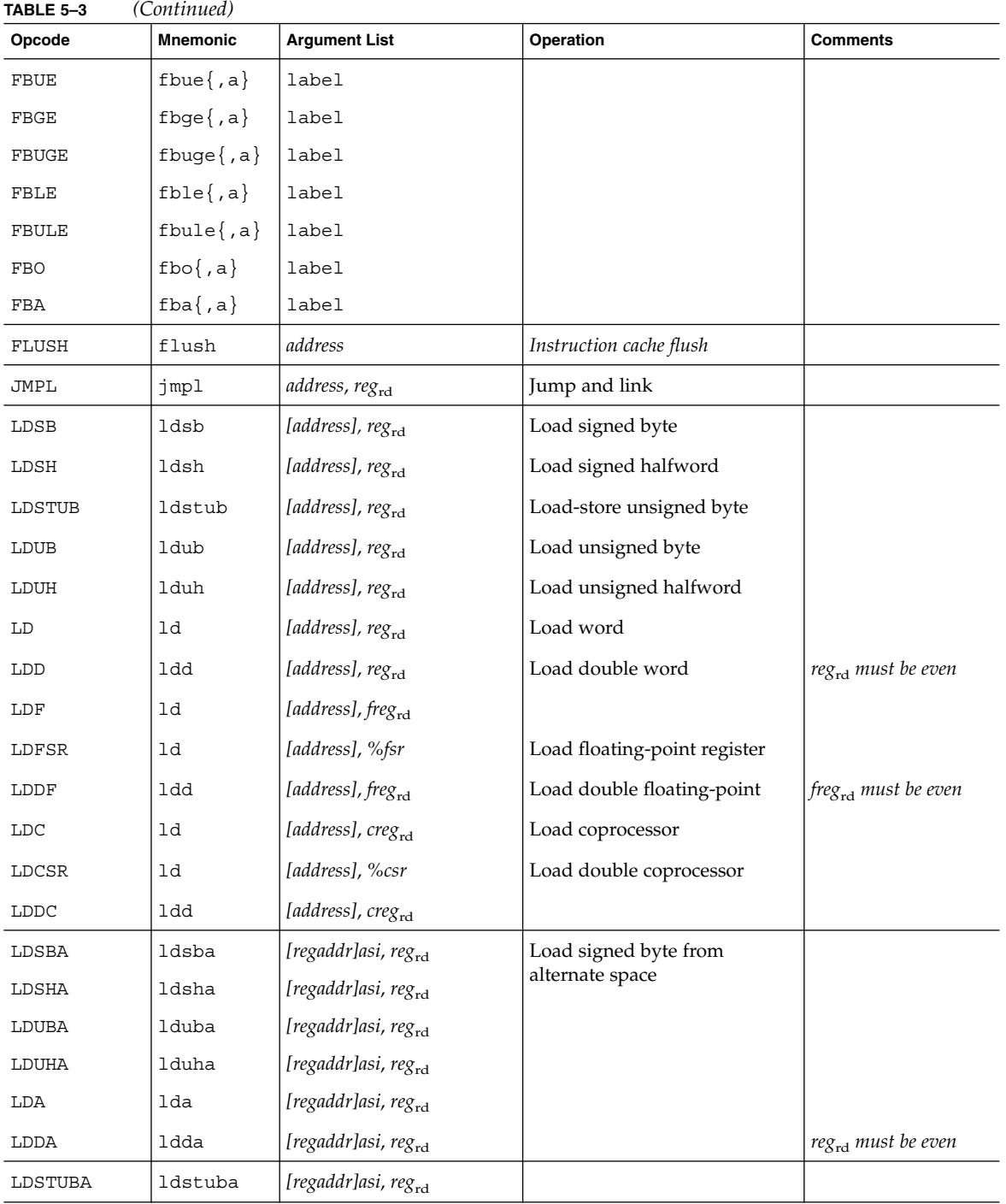

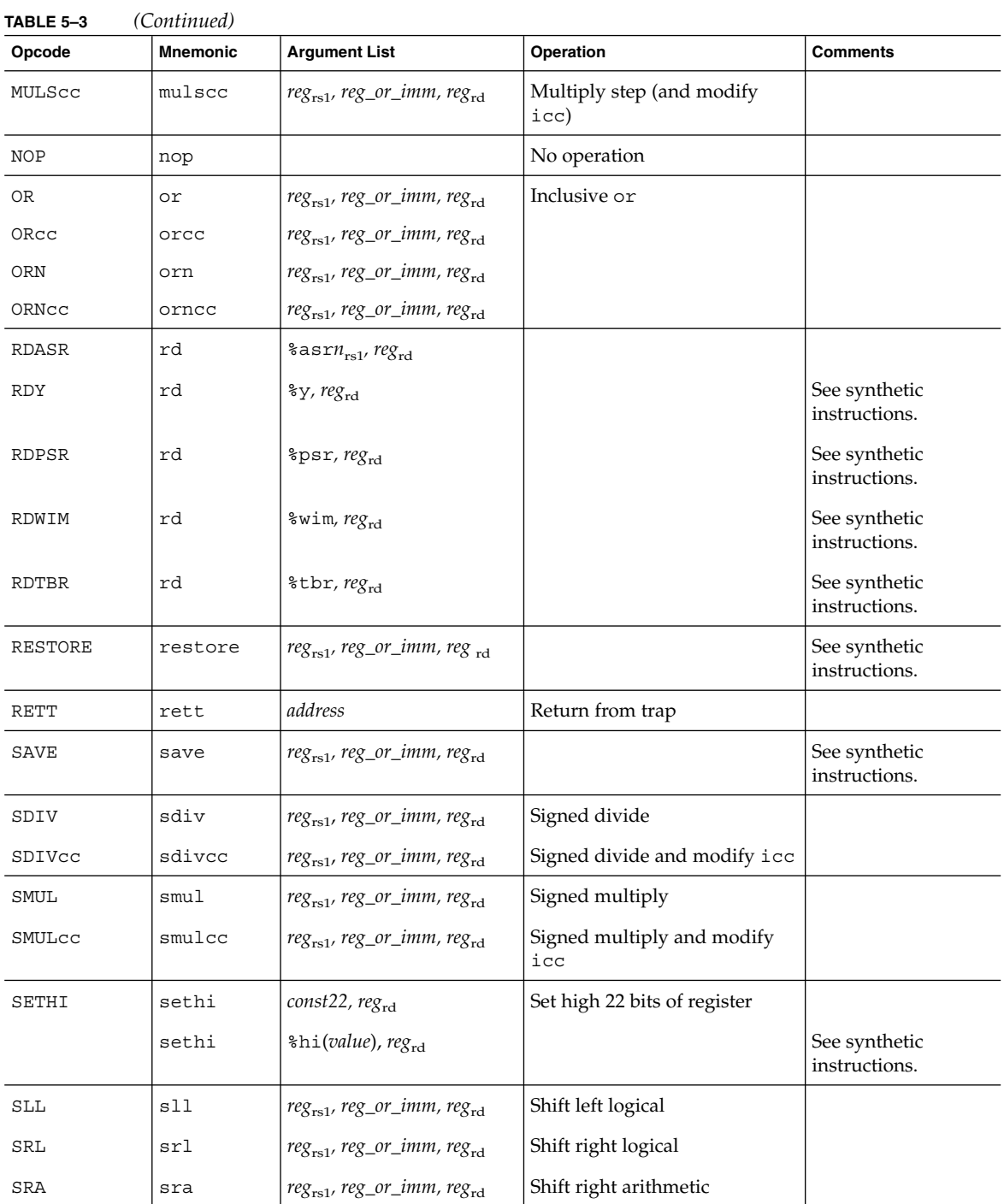

Chapter 5 • Instruction-Set Mapping **45**

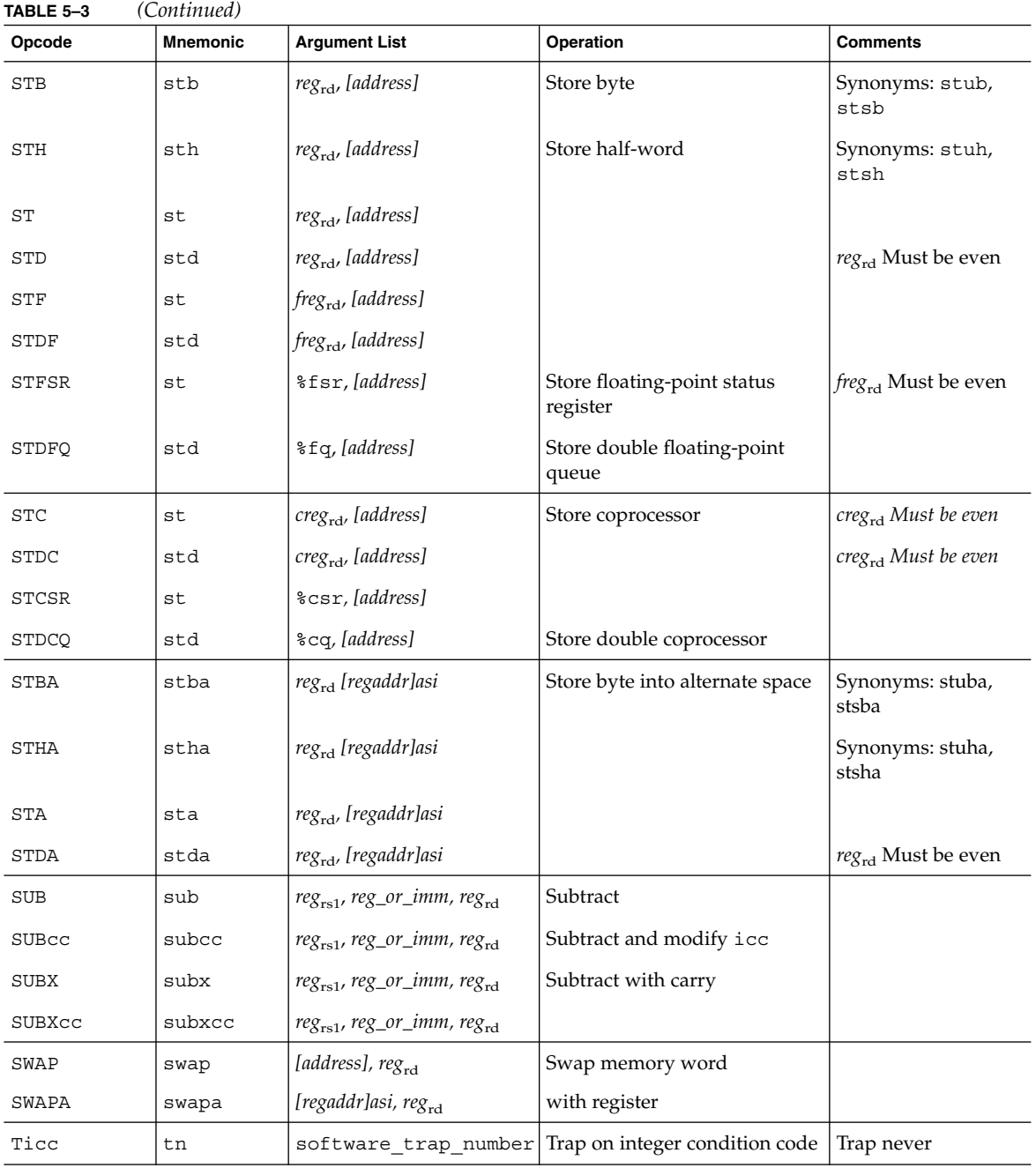

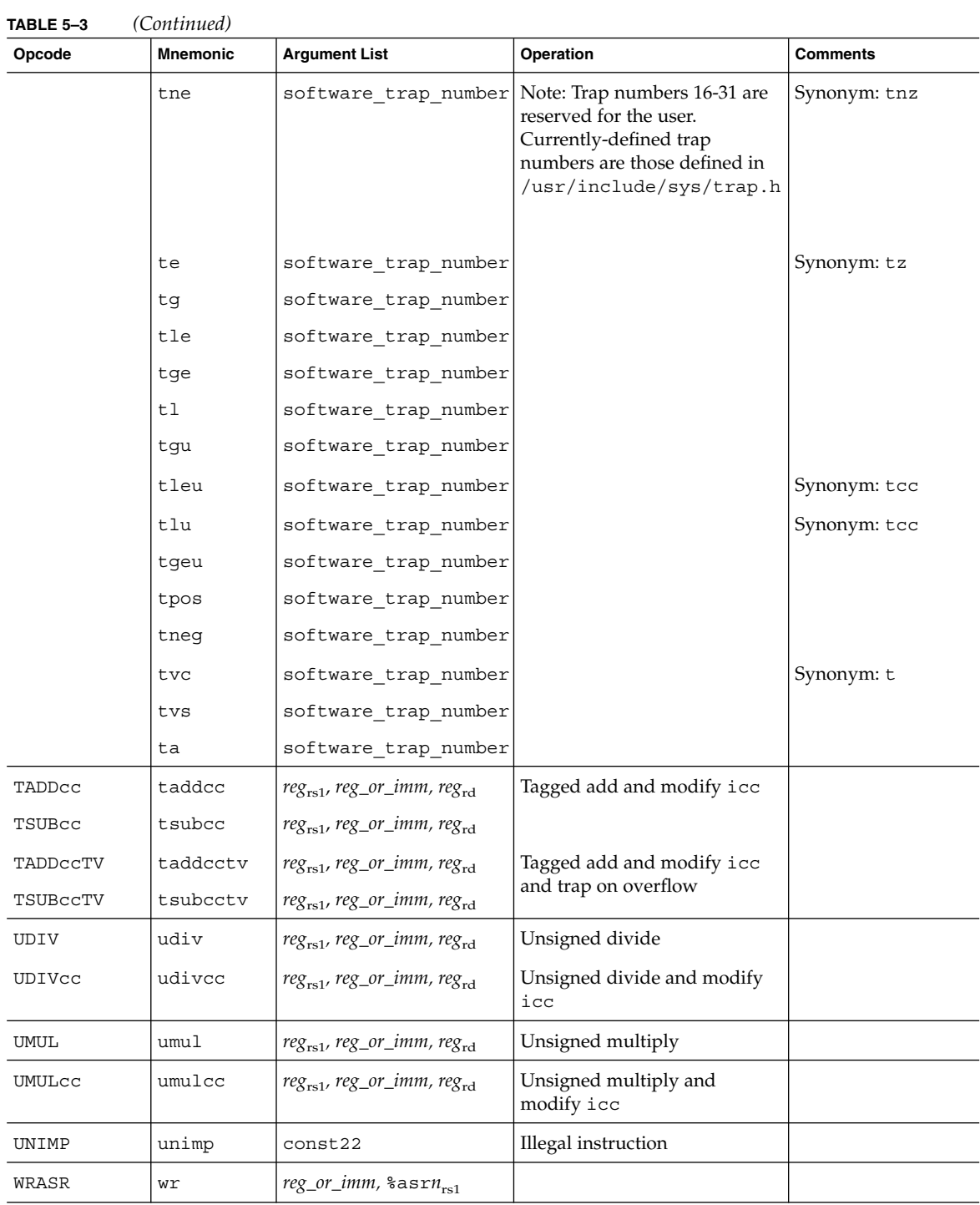

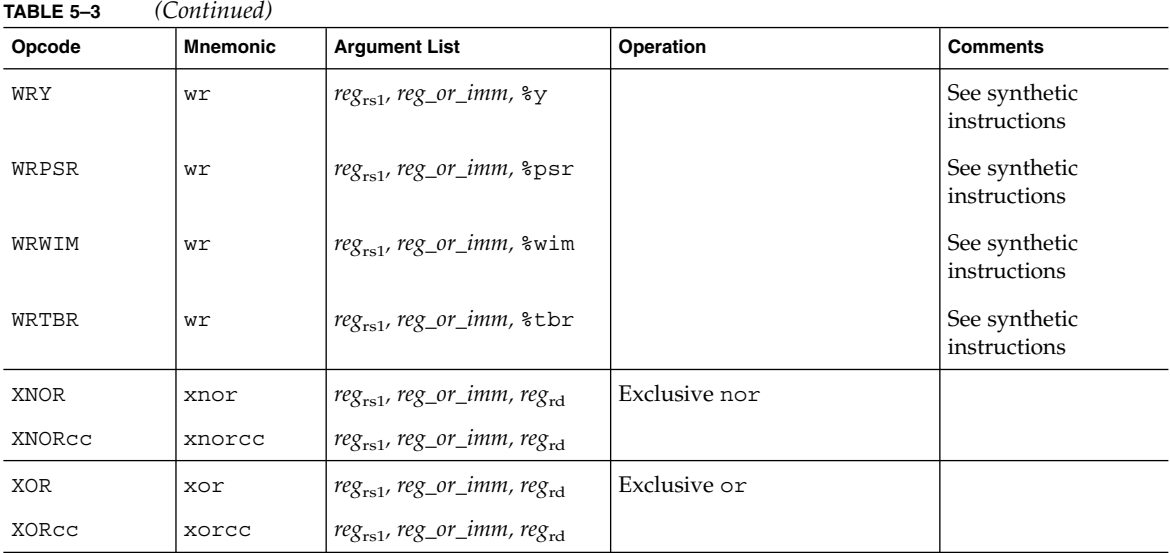

# 5.3 Floating-Point Instruction

Table 5–4 shows floating-point instructions. In cases where more than numeric type is involved, each instruction in a group is described; otherwise, only the first member of a group is described.

#### **TABLE 5–4**

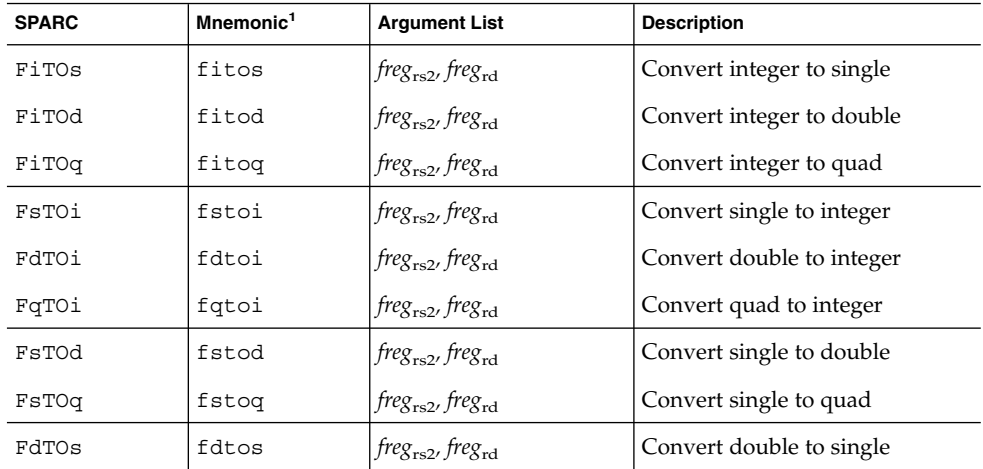

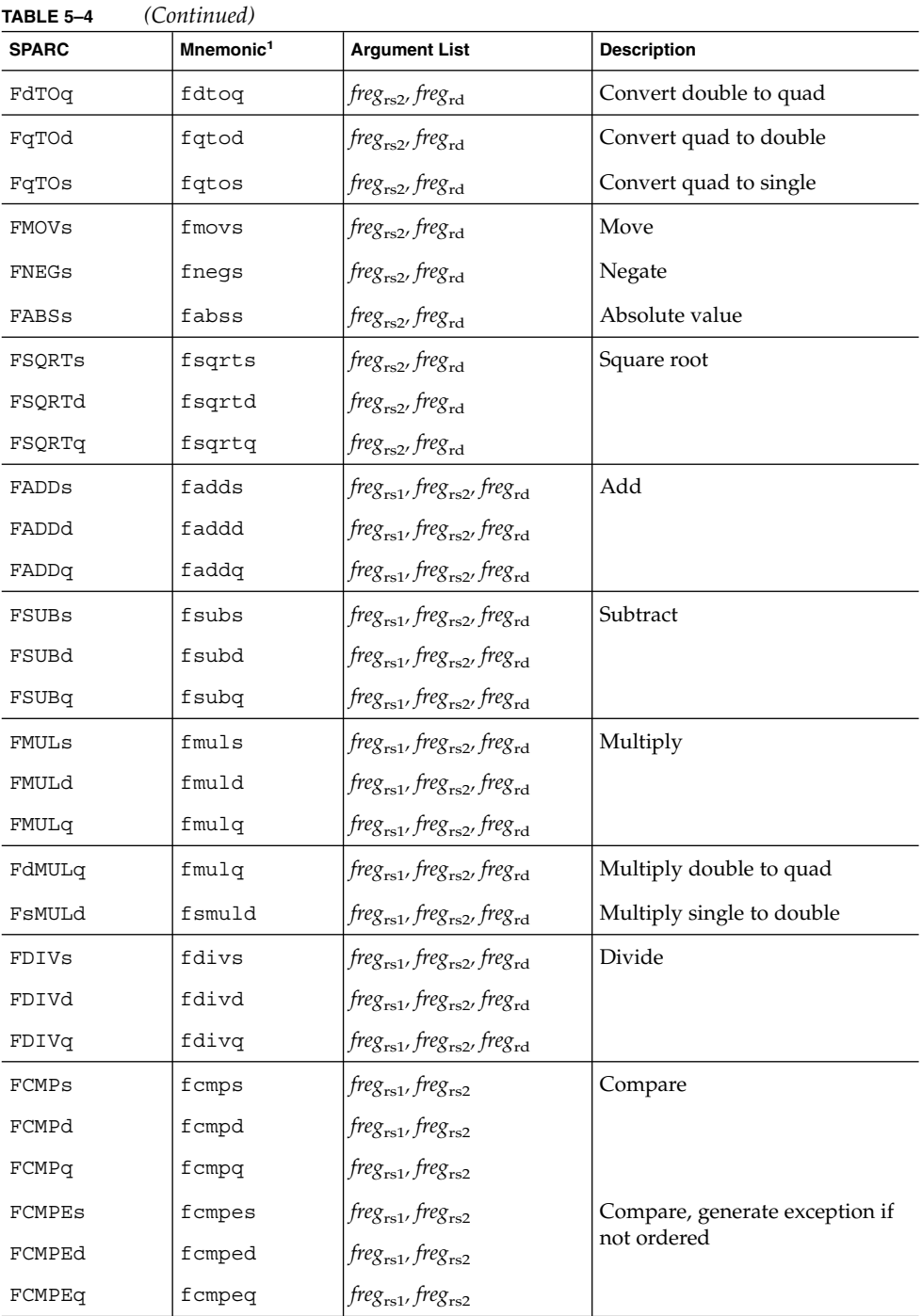

- 1. Types of Operands are denoted by the following lower-case letters:
	- i **integer**
	- s **single**
	- d **double**
	- q **quad**

# 5.4 Coprocessor Instructions

All *coprocessor-operate* (cpop*n*) instructions take all operands from and return all results to coprocessor registers. The data types supported by the coprocessor are coprocessor-dependent. Operand alignment is also coprocessor-dependent. Coprocessor-operate instructions are described in Table 5–5.

If the EC (PSR\_enable\_coprocessor) field of the processor state register (PSR) is 0, or if a coprocessor is not present, a cpop*n* instruction causes a *cp\_disabled* trap.

The conditions that cause a *cp\_exception* trap are coprocessor-dependent.

**TABLE 5–5**

| <b>SPARC</b> | Mnemonic | <b>Argument List</b>                        | Name                  | <b>Comments</b> |
|--------------|----------|---------------------------------------------|-----------------------|-----------------|
| CPop1        | cpop1    | opc, $reg_{rs1}$ , $reg_{rs2}$ , $reg_{rd}$ | Coprocessor operation |                 |
| CPop2        | cpop2    | opc, $reg_{rs1}$ , $reg_{rs2}$ , $reg_{rd}$ | Coprocessor operation | May modify ccc  |

## 5.5 Synthetic Instructions

Table 5–6 describes the mapping of synthetic instructions to hardware instructions.

#### **TABLE 5–6**

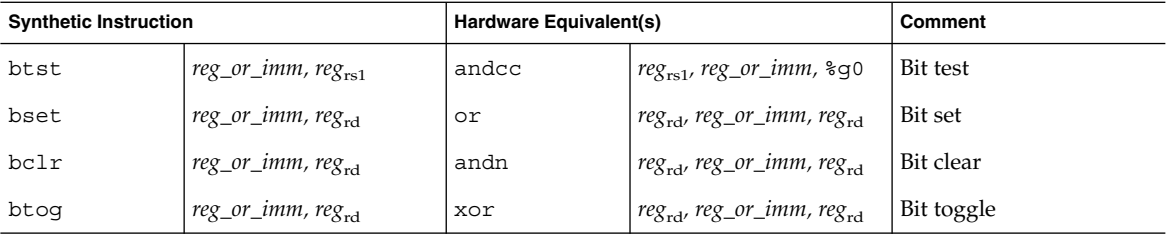

| $\sqrt{2}$<br><b>Synthetic Instruction</b> |                                        | <b>Hardware Equivalent(s)</b> |                                                      | Comment                             |
|--------------------------------------------|----------------------------------------|-------------------------------|------------------------------------------------------|-------------------------------------|
| cal1                                       | reg_or_imm                             | $\text{imp1}$                 | reg_or_imm, %07                                      |                                     |
| clr                                        | $reg_{\rm rd}$                         | or                            | 8g0, 8g0, reg <sub>rd</sub>                          | Clear (zero) register               |
| clrb                                       | [address]                              | stb                           | %g0, [address]                                       | Clear byte                          |
| clrh                                       | [address]                              | st                            | %g0, [address]                                       | Clear halfword                      |
| clr                                        | [address]                              | st                            | %g0, [address]                                       | Clear word                          |
| cmp                                        | reg, reg_or_imm                        | subcc                         | reg <sub>rs1</sub> , reg_or_imm, %90                 | Compare                             |
| dec                                        | $reg_{\rm rd}$                         | sub                           | reg <sub>rd</sub> , 1, reg <sub>rd</sub>             | Decrement by 1                      |
| dec                                        | const13, reg <sub>rd</sub>             | sub                           | reg <sub>rd</sub> , const13, reg <sub>rd</sub>       | Decrement by const13                |
| deccc                                      | $reg_{rd}$                             | subcc                         | $reg_{\rm rd}$ , 1, $reg_{\rm rd}$                   | Decrement by 1 and set<br>icc       |
| deccc                                      | const13, reg <sub>rd</sub>             | subcc                         | regrd, const13, regrd                                | Decrement by const13<br>and set icc |
| inc                                        | $reg_{\rm rd}$                         | add                           | reg <sub>rd</sub> , 1, reg <sub>rd</sub>             | Increment by 1                      |
| inc                                        | const13, reg <sub>rd</sub>             | add                           | reg <sub>rd</sub> , const13, reg <sub>rd</sub>       | Increment by const13                |
| inccc                                      | reg <sub>rd</sub>                      | addcc                         | reg <sub>rd</sub> , 1, reg <sub>rd</sub>             | Increment by 1 and set<br>icc       |
| inccc                                      | const13, reg <sub>rd</sub>             | addcc                         | reg <sub>rd</sub> , const13, reg <sub>rd</sub>       | Increment by const13 and<br>set icc |
| jmp                                        | address                                | jmpl                          | address, %g0                                         |                                     |
| mov                                        | reg_or_imm,reg <sub>rd</sub>           | or                            | %g0, reg_or_imm, reg <sub>rd</sub>                   |                                     |
| mov                                        | $\frac{1}{6}$ y, reg $_{rs1}$          | rd                            | $\frac{1}{6}$ y, reg <sub>rs1</sub>                  |                                     |
| mov                                        | $$psr, reg_{rs1}$$                     | rd                            | $\epsilon_{\text{psr},\, \textit{reg}_{\text{rs1}}}$ |                                     |
| mov                                        | %wim, reg <sub>rs1</sub>               | rd                            | %wim, $reg_{rs1}$                                    |                                     |
| mov                                        | %tbr, reg <sub>rs1</sub>               | rd                            | $tbr, reg_{rs1}$                                     |                                     |
| mov                                        | reg_or_imm, %y                         | wr                            | %g0,reg_or_imm,%y                                    |                                     |
| mov                                        | reg_or_imm, %psr                       | wr                            | %g0,reg_or_imm,%psr                                  |                                     |
| mov                                        | reg_or_imm, %wim                       | Wr                            | %g0,reg_or_imm,%wim                                  |                                     |
| mov                                        | reg_or_imm, %tbr                       | wr                            | %g0,reg_or_imm,%tbr                                  |                                     |
| not                                        | $reg_{rs1}$ , $reg_{rd}$               | xnor                          | $reg_{rs1}$ , $sg0$ , $reg_{rd}$                     | One's complement                    |
| not                                        | reg <sub>rd</sub>                      | xnor                          | reg <sub>rd</sub> , %g0, reg <sub>rd</sub>           | One's complement                    |
| neq                                        | reg <sub>rs1</sub> , reg <sub>rd</sub> | sub                           | %g0, reg <sub>rs2</sub> , reg <sub>rd</sub>          | Two's complement                    |

**TABLE 5–6** *(Continued)*

Chapter 5 • Instruction-Set Mapping **51**

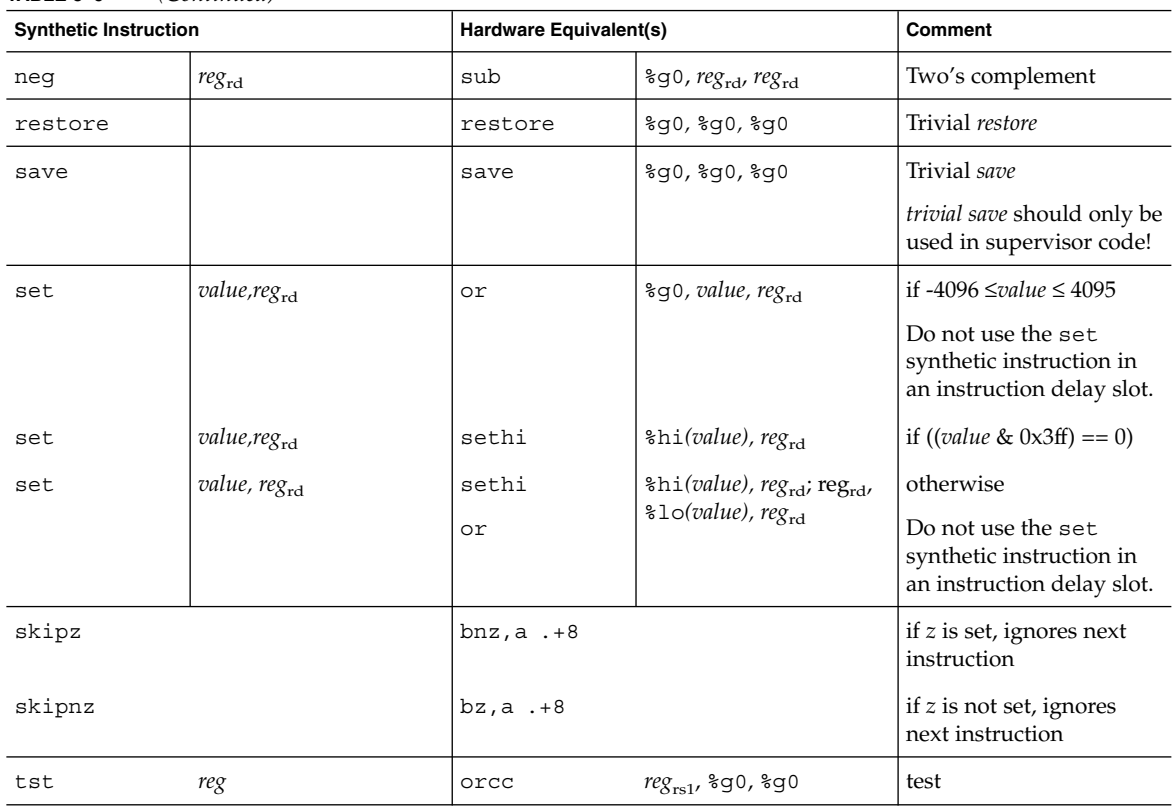

### **TABLE 5–6** *(Continued)*

# 5.6 V8/V9 Natural Pseudo Instructions

Table 5–7 describes the V8/V9 natural pseudo instructions that will help increase the portability of your assembly code from V8/V8plus to V9.

#### **TABLE 5–7**

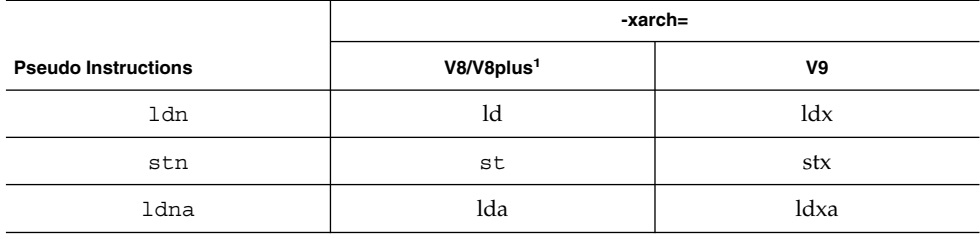

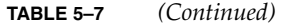

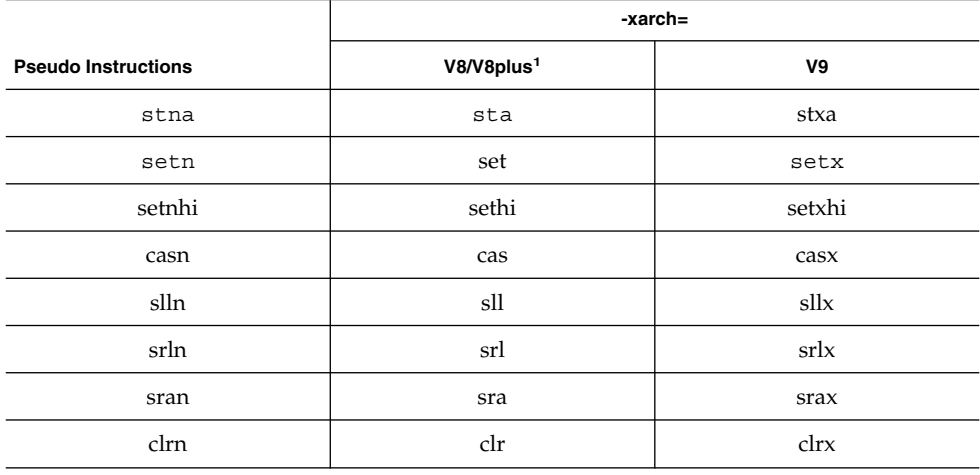

1. Indicates default setting

**Note –** Depending on the value set for the -xarch option, the assembler substitutes the appropriate pseudo instruction.

APPENDIX **A**

## Pseudo-Operations

The pseudo-operations listed in this appendix are supported by the SPARC assembler.

## A.1 Alphabetized Listing with **Descriptions**

.alias

Turns off the effect of the preceding .noalias pseudo-op. (Compiler-generated only.)

.align *boundary*

Aligns the location counter on a boundary where (("location counter" mod boundary)==0); *boundary* may be any power of 2.

.ascii *string* [, *string*"] Generates the given sequence(s) of ASCII characters.

.asciz *string* [, *string*]\* Generates the given sequence(s) of ASCII characters. This pseudo-op appends a null (zero) byte to each *string.*

.byte *8bitval* [, *8bitval*]\* Generates (a sequence of) initialized bytes in the current segment.

.common *symbol*, *size* [, *sect\_name*] [, *alignment*] Provides a tentative definition of *symbol*. *Size* bytes are allocated for the object represented by *symbol*.

- If the symbol is not defined in the input file and is declared to be *local* to the file, the symbol is allocated in *sect\_name* and its location is optionally aligned to a multiple of *alignment*. If *sect\_name* is not given, the symbol is allocated in the uninitialized data section (*bss*). Currently, only .bss is supported for the section name. (.data is not currently supported.)
- If the symbol is not defined in the input file and is declared to be *global*, the SPARC link editor allocates storage for the symbol, depending on the definition of *symbol\_name* in other files. Global is the default binding for common symbols.
- If the symbol is defined in the input file, the definition specifies the location of the symbol and the tentative definition is overridden.

#### .double 0r*floatval* [, 0r*floatval*]\*

Generates (a sequence of) initialized double-precision floating-point values in the current segment. *floatval* is a string acceptable to atof(3); that is, an optional sign followed by a non-empty string of digits with optional decimal point and optional exponent.

#### .empty

Suppresses assembler complaints about the next instruction presence in a delay slot when used in the delay slot of a Control Transfer Instruction (CTI).

Some instructions should not be in the delay slot of a CTI. See the *SPARC Architecture Manual* for details.

.file *string*

Creates a symbol table entry where *string* is the symbol name and STT\_FILE is the symbol table type. *string* specifies the name of the source file associated with the object file.

#### .global *symbol* [, *symbol*]\* .globl *symbol* [, *symbol*]\*

Declares each *symbol* in the list to be global; that is, each symbol is either defined externally or defined in the input file and accessible in other files; default bindings for the symbol are overridden.

- A global symbol definition in one file will satisfy an undefined reference to the same global symbol in another file.
- Multiple definitions of a defined global symbol is not allowed. If a defined global symbol has more than one definition, an error will occur.
- A global psuedo-op oes not need to occur before a definition, or tentative definition, of the specified symbol.

**Note –** This pseudo-op by itself does not define the symbol.

#### .half *16bitval* [, *16bitval*]\*

Generates (a sequence of) initialized halfwords in the current segment. The location counter must already be aligned on a halfword boundary (use .align 2).

#### .ident *string*

Generates the null terminated string in a comment section. This operation is equivalent to:

.pushsection .comment

```
.asciz string
```
.popsection

#### .local *symbol* [, *symbol*]\*

Declares each *symbol* in the list to be local; that is, each symbol is defined in the input file and not accessible in other files; default bindings for the symbol are overridden. These symbols take precedence over *weak* and *global* symbols.

Since local symbols are not accessible to other files, local symbols of the same name may exist in multiple files.

**Note –** This pseudo-op by itself does not define the symbol.

#### .noalias *%reg1, %reg2*

*%reg1* and *%reg2* will not alias each other (that is, point to the same destination) until a .alias pseudo-op is issued. (Compiler-generated only.)

#### .nonvolatile

Defines the end of a block of instruction. The instructions in the block may not be permuted. This pseudo-op has no effect if:

- The block of instruction has been previously terminated by a Control Transfer Instruction (CTI) or a label
- There is no preceding . volatile pseudo-op

#### .nword *64bitval* [*, 64bitval*]\*

If -xarch=v8/v8plus then assembler interprets the instruction as .word. If -xarch=v9 the assembler interprets the instruction as .xword.

#### .optim *string*

This pseudo-op changes the optimization level of a particular function. (Compiler-generated only.)

.popsection

Removes the top section from the section stack. The new section on the top of the stack becomes the current section. This pseudo-op and its corresponding .pushsection command allow you to switch back and forth between the named sections.

.proc *n*

Signals the beginning of a *procedure* (that is, a unit of optimization) to the peephole optimizer in the SPARC assembler; *n* specifies which registers will contain the return value upon return from the procedure. (Compiler-generated only.)

.pushsection *sect\_name* [, *attributes*]

Moves the named section to the top of the section stack. This new top section then becomes the current section. This pseudo-op and its corresponding .popsection command allow you to switch back and forth between the named sections.

.quad 0r*floatval* [, 0r*floatval*]\*

Generates (a sequence of) initialized quad-precision floating-point values in the current segment. *floatval* is a string acceptable to atof(3); that is, an optional sign followed by a non-empty string of digits with optional decimal point and optional exponent.

**Note –** The .quad command currently generates quad-precision values with only double-precision significance.

```
.reserve symbol, size [, sect_name [, alignment]]
```
Defines *symbol*, and reserves *size* bytes of space for it in the *sect\_name*. This operation is equivalent to:

```
.pushsection sect_name
   .align alignment
symbol:
   .skip size
   .popsection
```
If a section is not specified, space is reserved in the current segment.

.section section name [, attributes] Makes the specified section the current section.

The assembler maintains a section stack which is manipulated by the section control directives. The current section is the section that is currently on top of the stack. This pseudo-op changes the top of the section stack.

- If *section\_name* does not exist, a new section with the specified name and attributes is created.
- If *section\_name* is a non-reserved section, *attributes* must be included the first time it is specified by the . section directive.

See the sections "3.2.2 Predefined User Sections" on page 29 and "3.2.3 Predefined Non-User Sections" on page 31 in Chapter 3 for a detailed description of the reserved sections. See Table 3–2 in Chapter 3 for a detailed description of the section attribute flags.

Attributes can be:

#write | #alloc | #execinstr

.seg *section\_name*

**Note –** This pseudo-op is currently supported for compatibility with existing SunOS 4.1 SPARC assembly language programs. This pseudo-op has been replaced by the .section pseudo-op.

Changes the current section to one of the predefined user sections. The assembler will interpret the following SunOS 4.1 SPARC assembly directive: to be the same as the following *SunOS 5.x* SPARC assembly directive:

.seg text, .seg data, .seg data1, .seg bss, .section .text, .section .data, .section .data1, .section .bss.

Predefined user section names are changed in *SunOS 5.x*.

.single 0r*floatval* [, 0r*floatval*]\*

Generates (a sequence of) initialized single-precision floating-point values in the current segment.

**Note –** This operation does not align automatically.

.size *symbol, expr*

Declares the symbol size to be *expr*. *expr* must be an absolute expression.

.skip *n*

Increments the location counter by *n*, which allocates *n* bytes of empty space in the current segment.

.stabn *<various parameters>*

The pseudo-op is used by *Solaris 2.x* SPARCompilers only to pass debugging information to the symbolic debuggers.

.stabs *<various parameters>*

The pseudo-op is used by *Solaris 2.x* SPARCompilers only to pass debugging information to the symbolic debuggers.

.type *symbol, type*

Declares the type of symbol, where *type* can be:

#object

#function

#no\_type

See Table 3–6 in Chapter 3, for detailed information on symbols.

.uahalf *16bitval* [, *16bitval*]\* Generates a (sequence of) 16-bit value(s).

**Note –** This operation does not align automatically.

.uaword *32bitval* [, *32bitval*]\* Generates a (sequence of) 32-bit value(s).

#### **Note –** This operation does not align automatically.

#### .version *string*

Identifies the minimum assembler version necessary to assemble the input file. You can use this pseudo-op to ensure assembler-compiler compatibility. If *string* indicates a newer version of the assembler than this version of the assembler, a fatal error message is displayed and the SPARC assembler exits.

#### .volatile

Defines the beginning of a block of instruction. The instructions in the section may not be changed. The block of instruction should end at a .nonvolatile pseudo-op and should not contain any Control Transfer Instructions (CTI) or labels. The volatile block of instructions is terminated after the last instruction preceding a CTI or label.

.weak *symbol* [, *symbol*]

Declares each *symbol* in the list to be defined either externally, or in the input file and accessible to other files; default bindings of the symbol are overridden by this directive.

Note the following:

- A *weak* symbol definition in one file will satisfy an undefined reference to a global symbol of the same name in another file.
- Unresolved *weak* symbols have a default value of zero; the link editor does not resolve these symbols.
- If a *weak* symbol has the same name as a defined *global* symbol, the weak symbol is ignored and no error results.

**Note –** This pseudo-op does not itself define the symbol.

.word *32bitval* [, *32bitval*]\*

Generates (a sequence of) initialized words in the current segment.

**Note –** This operation does not align automatically.

.xword *64bitval* [*, 64bitval*]\*

Generates (a sequence of) initialized 64-bit values in the current segment.

**Note –** This operation does not align automatically.

.xstabs *<various parameters>*

The pseudo-op is used by *Solaris 2.x* SPARCompilers only to pass debugging information to the symbolic debuggers.

*symbol =expr*

Assigns the value of *expr* to *symbol*.

### APPENDIX **B**

# Examples of Pseudo-Operations

This appendix shows some examples of ways to use various pseudo-ops.

# B.1 Example 1

This example shows how to use the following pseudo-ops to specify the bindings of variables in C:

common, .global, .local, .weak

The following C definitions/declarations:

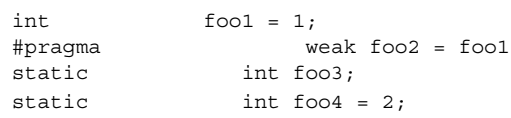

can be translated into the following assembly code:

#### **EXAMPLE B–1**

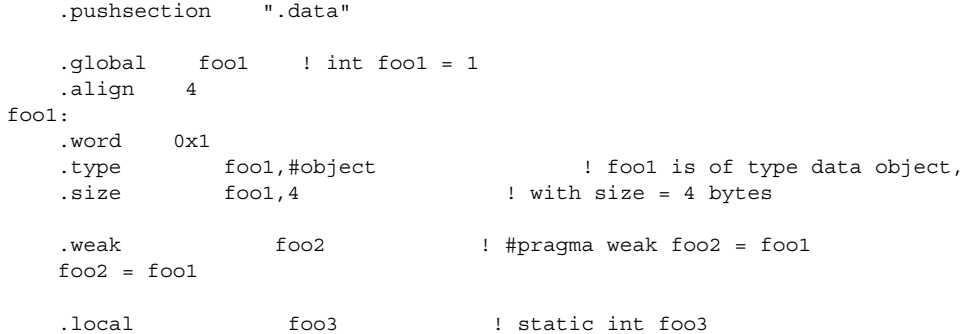

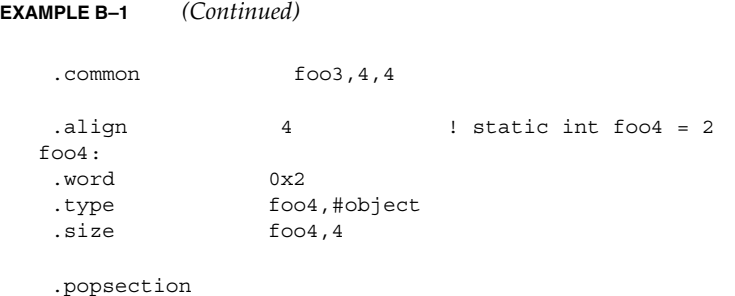

# B.2 Example 2

This example shows how to use the pseudo-op. ident to generate a string in the .comment section of the object file for identification purposes.

.ident "acomp: (CDS) SPARCompilers 2.0 alpha4 12 Aug 1991"

## B.3 Example 3

The pseudo-ops shown in this example are .align, .global, .type, and .size.

The following C subroutine:

int sum(a, b) int a, b; {  $return(a + b);$ }

can be translated into the following assembly code:

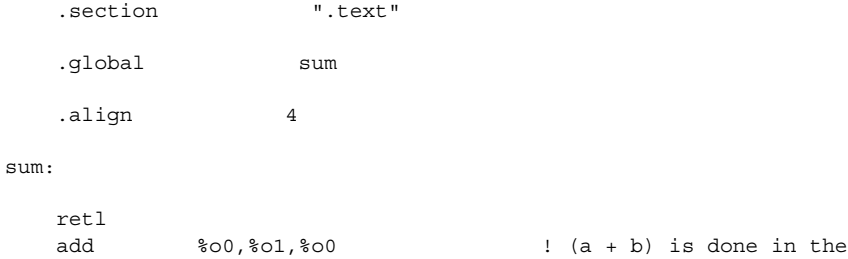

```
! delay slot of retl
.type sum,#function ! sum is of type function
.size sum, - sum <br> ! size of sum is the diff
                    ! of current location
                    ! counter and the initial
                    ! definition of sum
```
## B.4 Example 4

The pseudo-ops shown in this example are .section, .ascii, and .align. The example calls the printf function to output the string "hello world".

```
.section ".data1"
   .align 4
.L16:
   .ascii "hello world\n\0"
  .section ".text"
  .global main
main:
  save %sp,-96,%sp
  set .L16,%o0
  call printf,1
  nop
  restore
```
# B.5 Example 5

This example shows how to use the .volatile and .nonvolatile pseudo-ops to protect a section of handwritten assembly code from peephole optimization.

```
.volatile
t 0x24<br>std \frac{6}{5}qsg2, [800]retl
nop
.nonvolatile
```
Appendix B • Examples of Pseudo-Operations **65**

### APPENDIX **C**

### Using the Assembler Command Line

This appendix is organized into the following secitons:

- "C.1 Assembler Command Line" on page 67
- "C.2 Assembler Command Line Options" on page 68
- "C.3 Disassembling Object Code" on page 71

### C.1 Assembler Command Line

You invoke the assembler command line as follows:

```
as [options] [inputfile] ...
```
**Note –** The language drivers (such as *cc* and *f77*) invoke the assembler command line with the fbe command. You can use either the as or fbe command to invoke the assembler command line.

The as command translates the assembly language source files, *inputfile*, into an executable object file, *objfile*. The SPARC assembler recognizes the filename argument *hyphen* (-) as the standard input. It accepts more than one file name on the command line. The input file is the concatenation of all the specified files. If an invalid option is given or the command line contains a syntax error, the SPARC assembler prints the error (including a synopsis of the command line syntax and options) to standard error output, and then terminates.

The SPARC assembler supports macros, #include files, and symbolic substitution through use of the C preprocessor cpp. The assembler invokes the preprocessor before assembly begins if it has been specified from the command line as an option. (See the -P option.)

## C.2 Assembler Command Line Options

#### -b

This option generates extra symbol table information for the source code browser.

- If the as command line option P is set, the cpp preprocessor also collects browser information.
- $\blacksquare$  If the as command line option -m is set, this option is ignored as the m4 macro processor does not generate browser data.

For more information about the SPARCworks SourceBrowser, see the *Browsing Source Code* manual.

#### -Dname -Dname=def

When the -P option is in effect, these options are passed to the cpp preprocessor without interpretation by the as command; otherwise, they are ignored.

#### -Ipath

When the -P option is in effect, this option is passed to the cpp preprocessor without interpretation by the as command; otherwise, it is ignored.

-K PIC

This option generates position-independent code. This option has the same functionality as the -k option under the SunOS 4.1 SPARC assembler.

**Note –** -K PIC and -K pic are equivalent.

 $-$ T

Saves all symbols, including temporary labels that are normally discarded to save space, in the ELF symbol table.

-m

This option runs m4 macro preprocessing on input. The m4 preprocessor is more powerful than the C preprocessor (invoked by the -P option), so it is more useful for complex preprocessing. See the m4(1) man page for more information about the m4 macro-processor.

-n

Suppress all warnings while assembling.

#### -o outfile

Takes the next argument as the name of the output file to be produced. By default, the .s suffix, if present, is removed from the input file and the .o suffix is appended to form the ouput file name.

#### -P

Run *cpp*, the C preprocessor, on the files being assembled. The preprocessor is run separately on each input file, not on their concatenation. The preprocessor output is passed to the assembler.

#### $-Q{y|n}$

This option produces the "assembler version" information in the comment section of the output object file if the y option is specified; if the n option is specified, the information is suppressed.

#### $-\alpha$

This option causes the assembler to perform a quick assembly. Many error-checks are not performed when -q is specified.

**Note –** This option disables many error checks. It is recommended that you do *not* use this option to assemble handwritten assembly language.

#### -S[a|b|c|l|A|B|C|L]

Produces a disassembly of the emitted code to the standard output. Adding each of the following characters to the -S option produces:

- a disassembling with address
- b disassembling with ".bof"
- c disassembling with comments
- 1 disassembling with line numbers

Capital letters turn the switch off for the corresponding option.

#### -s

This option places all stabs in the ". stabs" section. By default, stabs are placed in "stabs.excl" sections, which are stripped out by the static linker 1d during final execution. When the -s option is used, stabs remain in the final executable because ".stab" sections are not stripped out by the static linker ld.

#### -T

This is a migration option for SunOS 4.1 assembly files to be assembled on *SunOS 5.x* systems. With this option, the symbol names in SunOS 4.1 assembly files will be interpreted as *SunOS 5.x* symbol names. This option can be used in conjunction with the -S option to convert SunOS 4.1 assembly files to their corresponding *SunOS 5.x* versions.

-Uname

When the -P option is in effect, this option is passed to the cpp preprocessor without interpretation by the as command; otherwise, it is ignored.

 $-17$ 

This option writes the version information on the standard error output.

#### -xarch=v7

This option instructs the assembler to accept instructions defined in the SPARC version 7 (V7) architecture. The resulting object code is in ELF format.

-xarch=v8

This option instructs the assembler to accept instructions defined in the SPARC-V8 architecture. The resulting object code is in ELF format. The quad-precision floating-point instructions are allowed; however when the program is executed these instructions cause a hardware exception called "trap" (an illegal instruction trap). The kernel has the trap handler to emulate the quad precision floating-point arithmetic. Consequently, all quad precision arithmetic is performed by the emulator in the kernel.

-xarch=v8a

This option instructs the assembler to accept instructions defined in the SPARC-V8 architecture, less the fsmuld instruction. The resulting object code is in ELF format. The quad-precision floating-point instructions are allowed; however when the program is executed these instructions cause a hardware exception called "trap" (an illegal instruction trap). The kernel has the trap handler to emulate the quad precision floating-point arithmetic. Consequently, all quad precision arithmetic is performed by the emulator in the kernel. This is the default choice of the -xarch= options.

#### -xarch=v8plus

This option instructs the assembler to accept instructions defined in the SPARC-V9 architecture. The resulting object code is in ELF format. The quad-precision floating-point instructions are allowed; however when the program is executed these instructions cause a hardware exception called "trap" (an illegal instruction trap). The kernel has the trap handler to emulate the quad precision floating-point arithmetic. Consequently, all quad precision arithmetic is performed by the emulator in the kernel. It will not execute on a Solaris V8 system (a machine with a V8 processor). It will execute on a Solaris V8+ system. This combination is a SPARC 64-bit processor and a 32-bit OS. For more information regarding SPARC-V9 instructions, see Appendix E.

#### -xarch=v8plusa

This option instructs the assembler to accept instructions defined in the SPARC-V9 architecture, plus the instructions in the Visual Instruction Set (VIS). The resulting object code is in V8+ ELF format. It will not execute on a Solaris V8 system. It will execute on a Solaris V8+ system. For more information about VIS instructions, see the *UltraSPARC Programmer's Reference Manual* and the *UltraSPARC User's Guide*.

The quad-precision floating-point instructions are allowed; however when the program is executed these instructions cause a hardware exception called "trap" (an illegal instruction trap). The kernel has the trap handler to emulate the quad precision floating-point arithmetic. Consequently, all quad precision arithmetic is performed by the emulator in the kernel.

-xarch=v9

This option limits instruction set to the SPARC-V9 architecture. The resulting .o object files are in 64-bit ELF format and can only be linked with other object files in the same format. The resulting executable can only be run on a 64-bit SPARC processor running 64-bit Solaris 7 with the 64-bit kernel.

**Note –** This option is available only on Solaris 7.

-xarch=v9a

This option limits instruction set to the SPARC-V9 architecture, adding the Visual Instruction Set (VIS) and extensions specific to UltraSPARC processors. The resulting .o object files are in 64-bit ELF format and can only be run on a 64-bit SPARC processor running 64-bit Solaris 7 with the 64-bit kernel.

**Note –** This option is available only on Solaris 7.

## C.3 Disassembling Object Code

The dis program is the object code disassembler for ELF. It produces an assembly language listing of the object file. For detailed information about this function, see the man page dis(1).
APPENDIX **D**

# An Example Language Program

The following code shows an example C language program; the second example code shows the corresponding assembly code generated by SPARCompiler C 3.0.2 that runs on the *Solaris 2.x* operating environment. Comments have been added to the assembly code to show correspondence to the C code.

The following C Program computes the first *n* Fibonacci numbers:

```
EXAMPLE D–1 C Program Example Source
/* a simple program computing the first n Fibonacci numbers */
extern unsigned * fibonacci();
#define MAX FIB REPRESENTABLE 49
/* compute the first n Fibonacci numbers */
unsigned * fibonacci(n)
    int n;
{
  static unsigned fib_array [MAX_FIB_REPRESENTABLE] = \{0, 1\};
 unsigned prev_number = 0;unsigned curr number = 1;
 int i;
  if (n >= MAX_FIB_REPRESENTABLE) {
    printf("Fibonacci(%d) cannot be represented in a 32 bit word\n", n);
    exit(1);
  }
  for (i = 2; i < n; i++) {
    fib_array[i] = prev_number + curr_number;
    prev_number = curr_number;
    curr number = fib array[i];}
 return(fib_array);
}
```
**EXAMPLE D–1** C Program Example Source *(Continued)*

```
main()
{
  int n, i;
 unsigned * result;
  printf("Fibonacci(n):, please enter n:\n");
  scanf("%d", &n);
  result = fibonacci(n);for (i = 1; i \le n; i++)printf("Fibonacci (%d) is %u\n", i, *result++);
}
```
!

The C SPARCompiler generates the following assembler output for the Fibonacci number C source. Annotation has been added to help you understand the code.

**EXAMPLE D–2** Assembler Output From C Source

```
! a simple program computing the first n Fibonacci numbers,
! showing various pseudo-operations, sparc instructions, synthetic instructions
!
! pseudo-operations: .align, .ascii, .file, .global, .ident, .proc, .section,
! .size, .skip, .type, .word
! sparc instructions: add, bg, bge, bl, ble, ld, or, restore, save, sethi, st
! synthetic instructions: call, cmp, inc, mov, ret
!
   .file "fibonacci.c" ! the original source file name
   .section ".text" ! text section (executable instructions)
   .proc 79 ! subroutine fibonacci, it's return
                   ! value will be in %i0
   .global fibonacci ! fibonacci() can be referenced
                    ! outside this file
   .align 4 ! align the beginning of this section
                     ! to word boundary
fibonacci:
   save %sp,-96,%sp ! create new stack frame and register
                     ! window for this subroutine
/* if (n >= MAX FIB REPRESENTABLE) \{\star/! note, C style comment strings are
                     ! also permitted
   cmp %i0,49 ! n >= MAX_FIB_REPRESENTABLE ?
                     ! note, n, the 1st parameter to
                     ! fibonacci(), is stored in %i0 upon
                     ! entry
   bl .L77003
   mov 0,%i2 ! initialization of variable
```

```
! prev_number is executed in the
                     ! delay slot
/* printf("Fibonacci(%d) cannot be represented in a 32 bits word\n", n); */
   sethi %hi(.L20),%o0 ! if branch not taken, call printf(),
   or %o0,%lo(.L20),%o0 ! set up 1st, 2nd argument in %o0, %o1;
   call printf,2 ! the ",2" means there are 2 out
   call printf, 2 \cdot ! the ", 2" means there are 2 ou<br>mov \frac{2}{3}i0, \frac{3}{5} : registers used as arguments
/* exit(1); */
   call exit,1
   mov 1,%o0
.L77003: ! initialize variables before the loop
/* for (i = 2; i < n; i++) \{ */mov 1,%i4 ! curr_number = 1
   mov 2, \frac{2}{3} \frac{1}{2} \frac{1}{2} \frac{1}{2}cmp %i3,%i0 ! i <= n?
   bge .L77006 ! if not, return
   sethi %hi(.L16+8), %00 ! use %i5 to store fib array[i]
   add %o0,%lo(.L16+8),%i5
.LY1: ! loop body
/* fib_array[i] = prev_number + curr_number; */
                             ! fib_array[i] = prev_number+curr_number
   st %i2,[%i5]
/* prev_number = curr_number; */<br>mov % i4, % i2
                   ! prev_number = curr_number
/* curr_number = fib_array[i]; */
   ld [%i5],%i4 ! curr_number = fib_array[i]
   inc %i3 ! i++
   cmp %i3,%i0 ! i <= n?
   bl .LY1 ! if yes, repeat loop
   inc 4,%i5 ! increment ptr to fib array[]
.L77006:
/* return(fib array); */
   sethi \overline{\text{?}}\text{hi}(.L16),\text{?}00 ! return fib array in \text{?}i0add %o0,%lo(.L16),%i0
   ret
   restore ! destroy stack frame and register
                     ! window
   .type fibonacci,#function ! fibonacci() is of type function
   .size fibonacci,(.-fibonacci) ! size of function:
                     ! current location counter minus
                     ! beginning definition of function
   .proc 18 ! main program
   .global main
   .align 4
main:
   save %sp,-104,%sp : create stack frame for main()
/* printf("Fibonacci(n):, please input n:\n"); */
   sethi %hi(.L31),%00 ! call printf, with 1st arg in %00
   call printf,1
   or %o0,%lo(.L31),%o0
```
Appendix D • An Example Language Program **75**

```
/* scanf("%d", &n); */
   sethi %hi(.L33),%o0 ! call scanf, with 1st arg, in %o0
   or %o0,%lo(.L33),%o0 ! move 2nd arg. to %o1, in delay slot
   call scanf,2
   add %fp,-4,%o1
/* result = fibonacci(n); *call fibonacci,1
   ld [%fp-4],%o0
                   ! some initializations before the for-
                   ! loop, put the variables in registers
/* for (i = 1; i <= n; i++) */
   mov 1,%i5 ! %i5 <-- i
  mov %o0,%i4 ! %i4 <-- result
                              ! %i2 <-- format string for printf
  add %o0,%lo(.L38),%i2
  ld [%fp-4], %00 <br>
cmp %i5, %00 <br>
l note, n is stored<br>
l note, n is stored
                           ! note, n is stored in [%fp-4]
   bg .LE27
   nop
.LY2: ! loop body
/* printf("Fibonacci (%d) is \frac{1}{x}, *result++); */
  ld [%i4],%o2 ! call printf, with (*result) in %o2,
  mov %i5,%o1 ! i in %o1, format string in %o0
  call printf,3
   mov %i2,%o0
   inc %i5 ! i++
   ld [%fp-4],%o0 ! i <= n?
   cmp %i5,%o0
   ble .LY2
   inc 4,%i4 ! result++
L.R.27ret
   restore
   .type main,#function ! type and size of main
   .size main,(.-main)
   .section ".data" ! switch to data section
                  ! (contains initialized data)
   .align 4
.L16:
/* static unsigned fib_array[MAX_FIB_REPRESENTABLE] = {0,1}; */
  .align 4 <br>1 initialization of first 2 elements
   .word 0 : of fib_array[]
   .align 4
   .word 1
   .skip 188<br>.type .L16,#object
   .type .L16,#object ! storage allocation for the rest of
                  ! fib_array[]
```

```
EXAMPLE D–2 Assembler Output From C Source (Continued)
```
### **EXAMPLE D–2** Assembler Output From C Source *(Continued)*

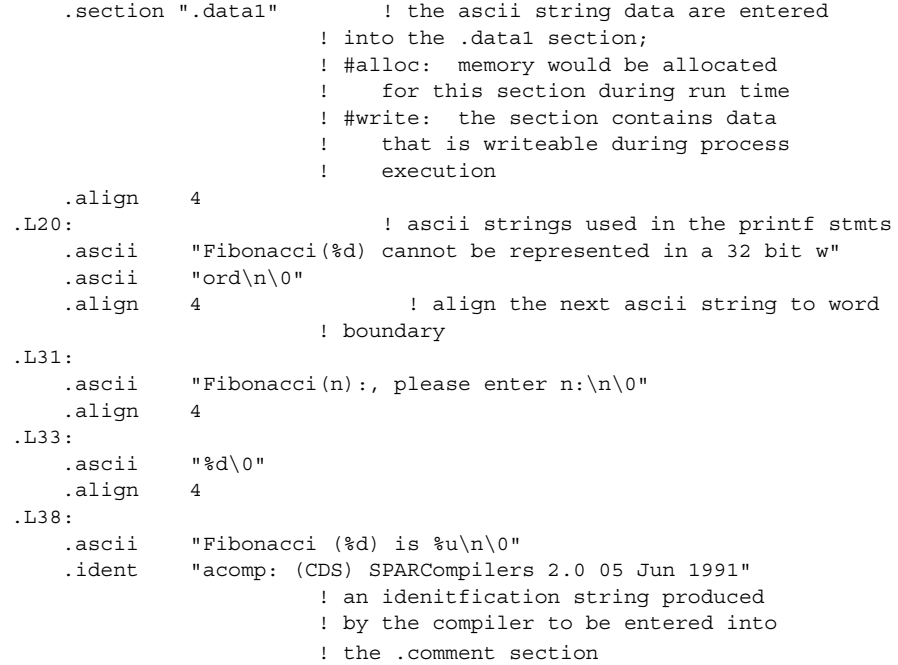

APPENDIX **E**

# SPARC-V9 Instruction Set

This appendix describes changes made to the SPARC instruction set due to the SPARC-V9 architecture. Application software for the 32-bit SPARC-V8 (Version8) architecture can execute, unchanged, on SPARC-V9 systems.

This appendix is organized into the following sections:

- "E.1 SPARC-V9 Changes" on page 79
- "E.2 SPARC-V9 Instruction Set Changes" on page 81
- "E.3 SPARC-V9 Instruction Set Mapping" on page 84
- "E.4 SPARC-V9 Floating-Point Instruction Set Mapping" on page 93
- "E.5 SPARC-V9 Synthetic Instruction-Set Mapping" on page 95
- "E.6 UltraSPARC and VIS Instruction Set Extensions" on page 97

# E.1 SPARC-V9 Changes

The SPARC-V9 architecture differs from SPARC-V8 architecture in the following areas, expanded below: registers, alternate space access, byte order, and instruction set.

## E.1.1 Registers

These registers have been deleted:

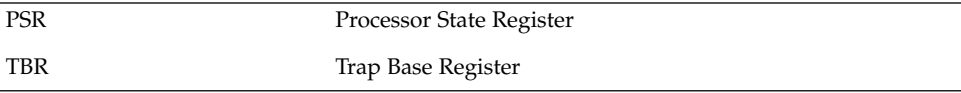

**TABLE E–1** *(Continued)*

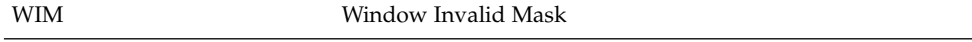

These registers have been widened from 32 to 64 bits:

#### **TABLE E–2**

**TABLE E–3**

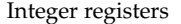

All state registers FSR, PC, nPC, and Y

**Note –** FSR Floating-Point State Register: fcc1, fcc2, and fcc3 (added floating-point condition code) bits are added and the register widened to 64-bits.

These SPARC-V9 registers are within a SPARC-V8 register field:

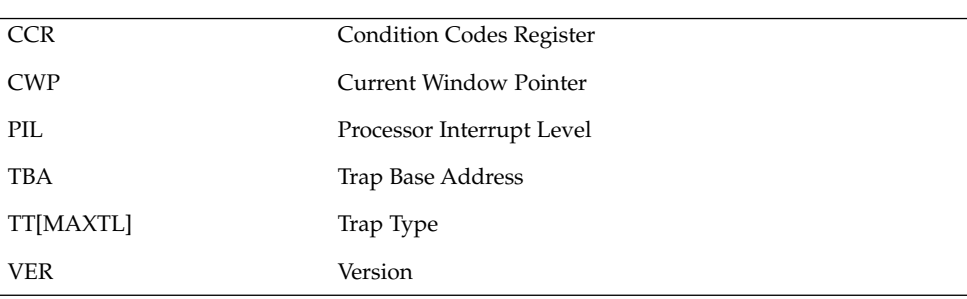

These are registers that have been added.

#### **TABLE E–4**

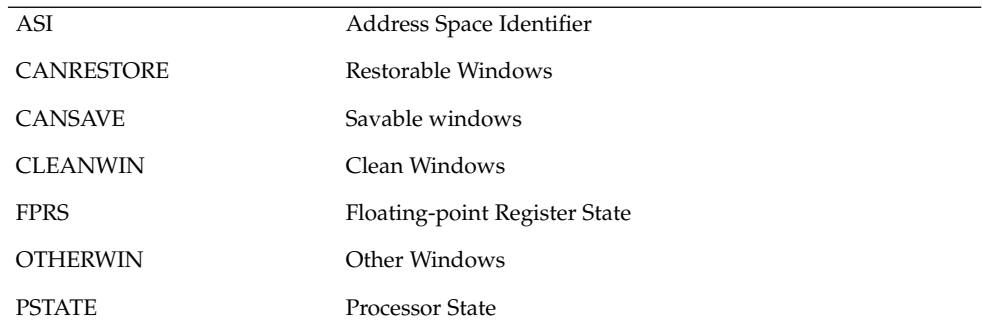

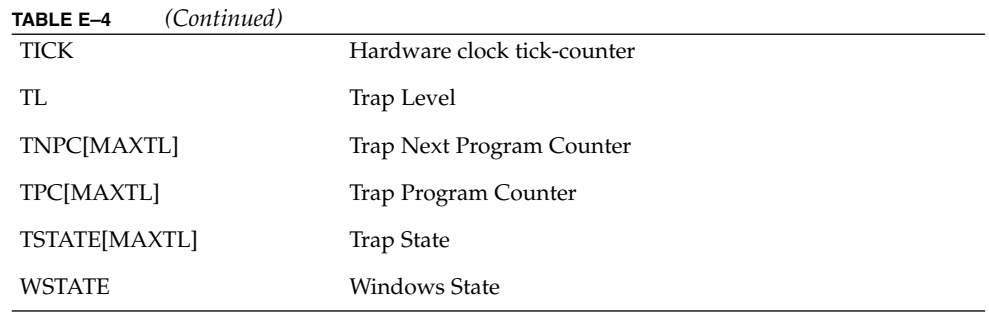

Also, there are sixteen additional double-precision floating-point registers, f[32] .. f[62]. These registers overlap (and are aliased with) eight additional quad-precision floating-point registers, f[32] .. f[60]

The SPARC-V9, CWP register is decremented during a RESTORE instruction, and incremented during a SAVE instruction. This is the opposite of PSR.CWP's behavior in SPARC-V8. This change has no effect on nonprivileged instructions.

## E.1.2 Alternate Space Access

Load- and store-alternate instructions to one-half of the alternate spaces can now be included in user code. In SPARC-V9, loads and stores to ASIs  $00_{16}$  .. 7f<sub>16</sub> are privileged; those to ASIs  $80_{16}$  .. FF<sub>16</sub> are nonprivileged. In SPARC-V8, access to alternate address spaces is privileged.

## E.1.3 Byte Order

SPARC-V9 supports both little- and big-endian byte orders for data accesses only; instruction accesses are always performed using big-endian byte order. In SPARC-V8, all data and instruction accesses are performed in big-endian byte order.

# E.2 SPARC-V9 Instruction Set Changes

Application software written for the SPARC-V8 processor runs unchanged on a SPARC-V9 processor.

# E.2.1 Extended Instruction Definitions to Support the 64-bit Model

### **TABLE E–5**

**TABLE E–6**

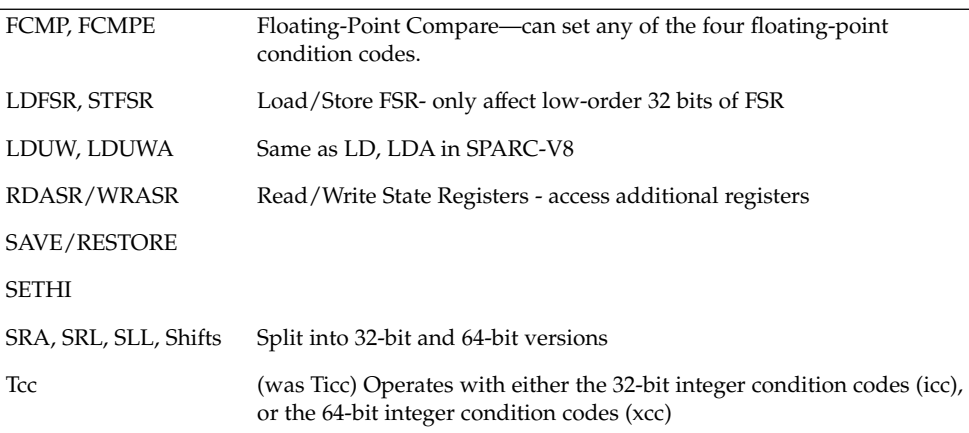

All other arithmetic operations operate on 64-bit operands and produce 64-bit results.

# E.2.2 Added Instructions to Support 64 bits

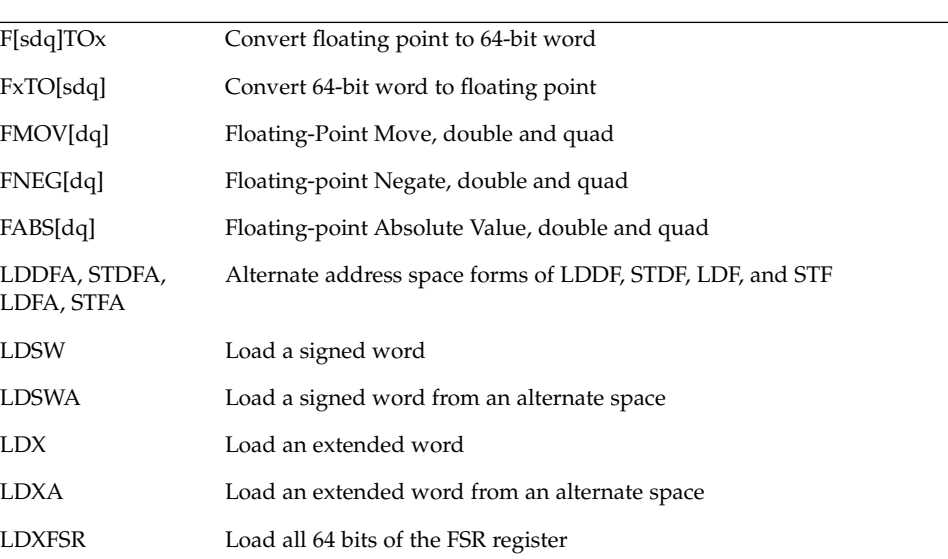

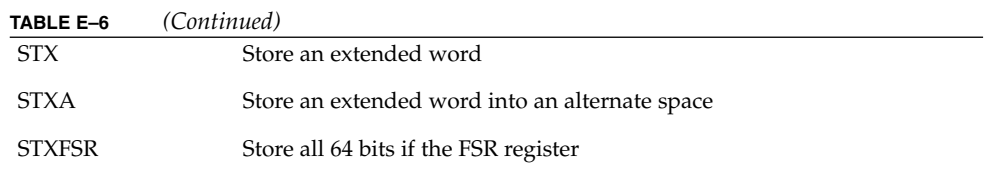

# E.2.3 Added Instructions to Support High-Performance System Implementation

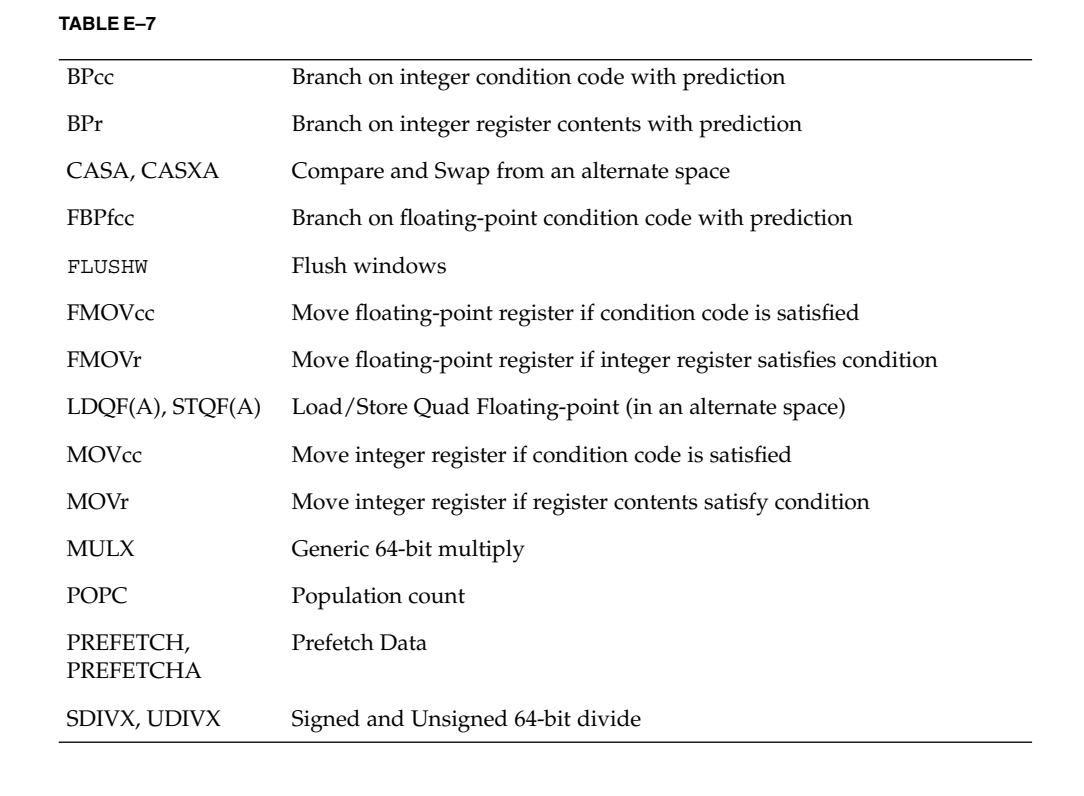

# E.2.4 Deleted Instructions

### **TABLE E–8**

 $\frac{1}{2}$ 

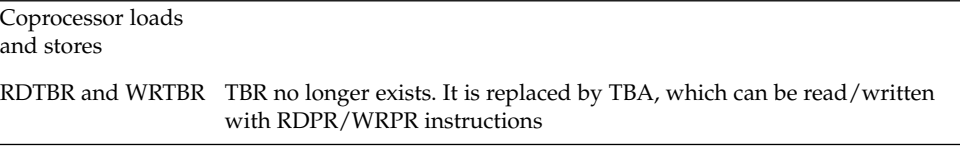

Appendix E • SPARC-V9 Instruction Set **83**

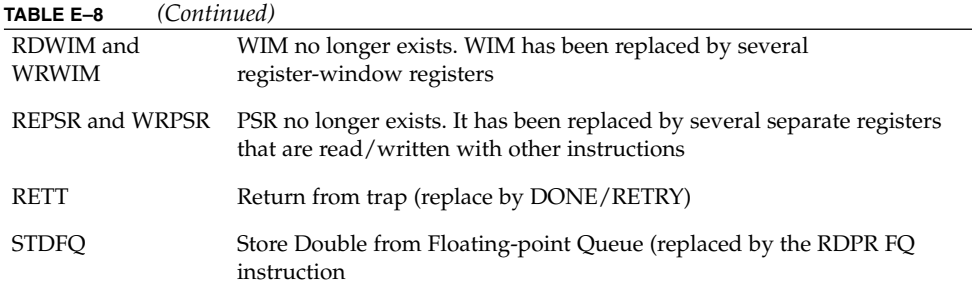

# E.2.5 Miscellaneous Instruction Changes

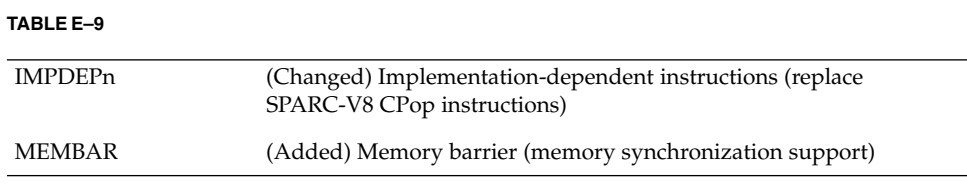

# E.3 SPARC-V9 Instruction Set Mapping

#### **TABLE E–10**

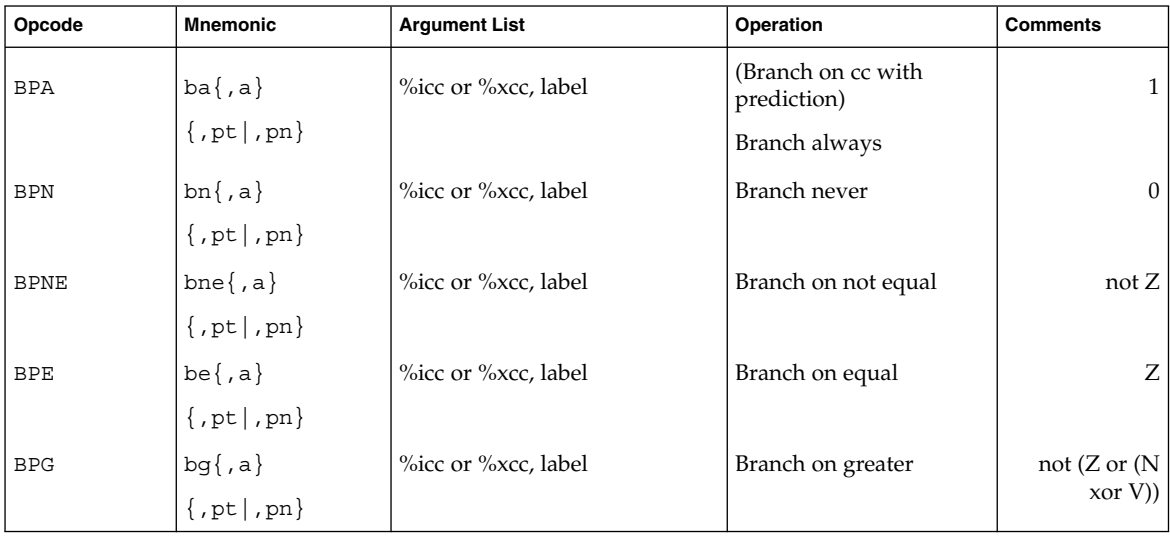

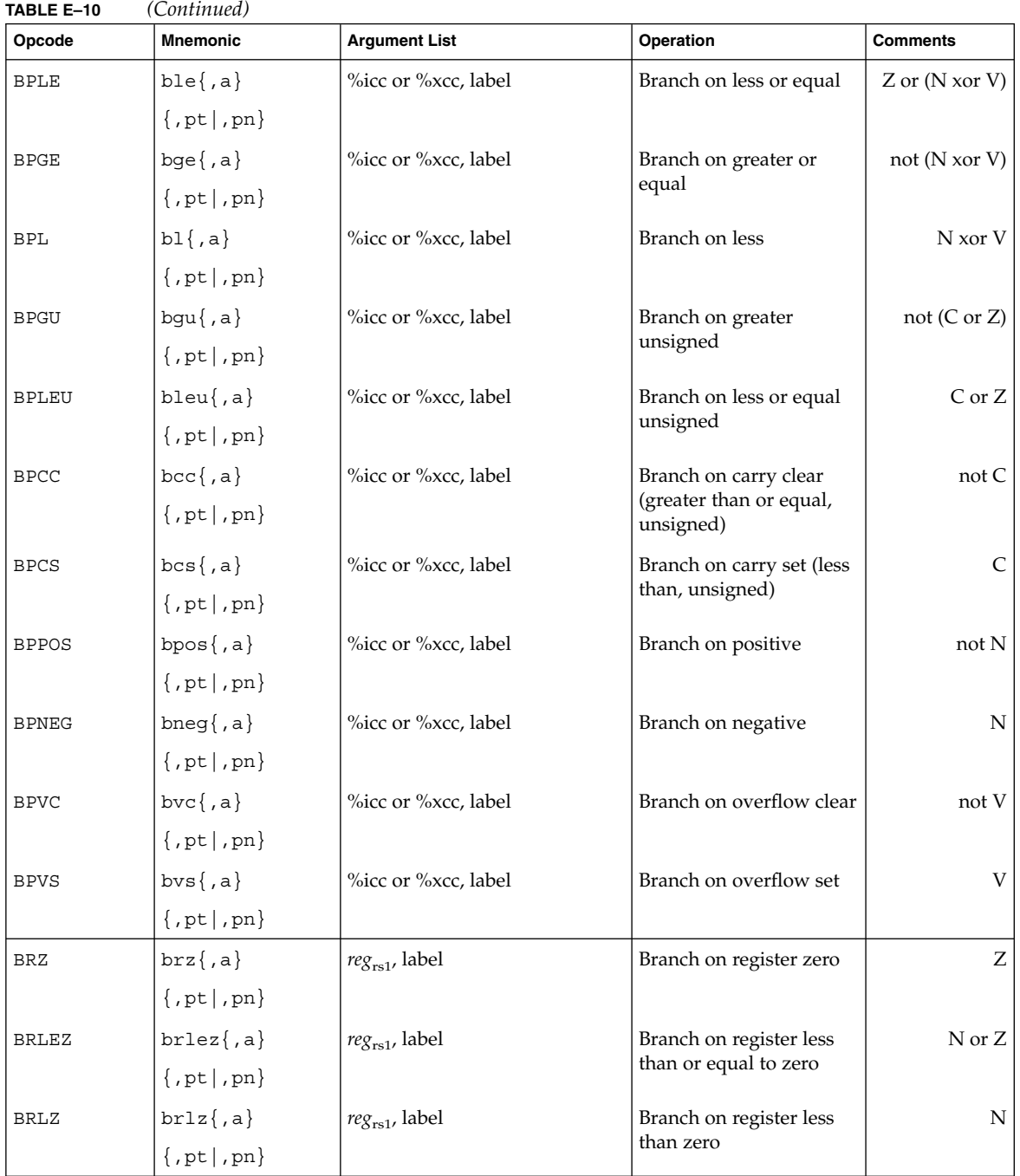

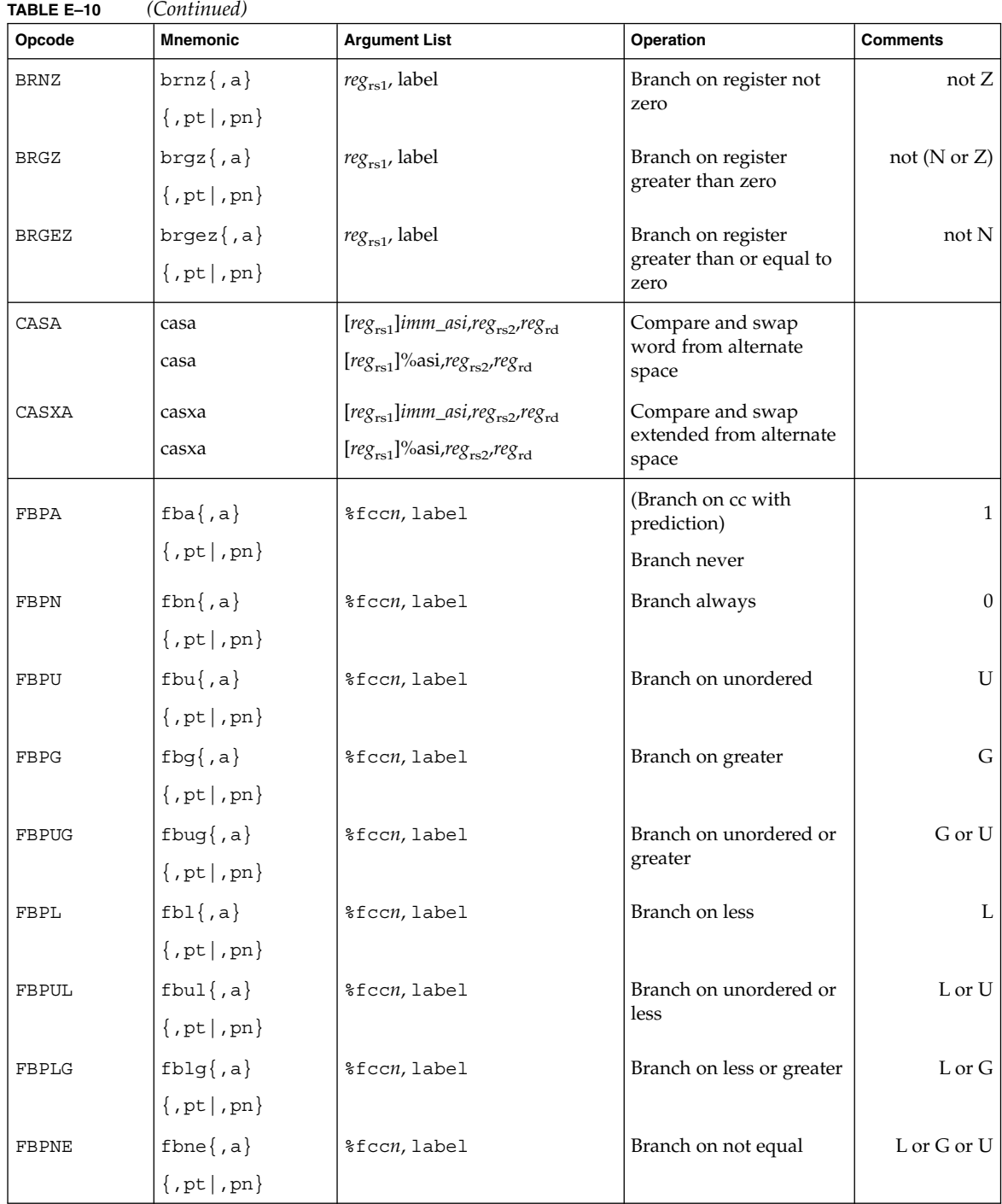

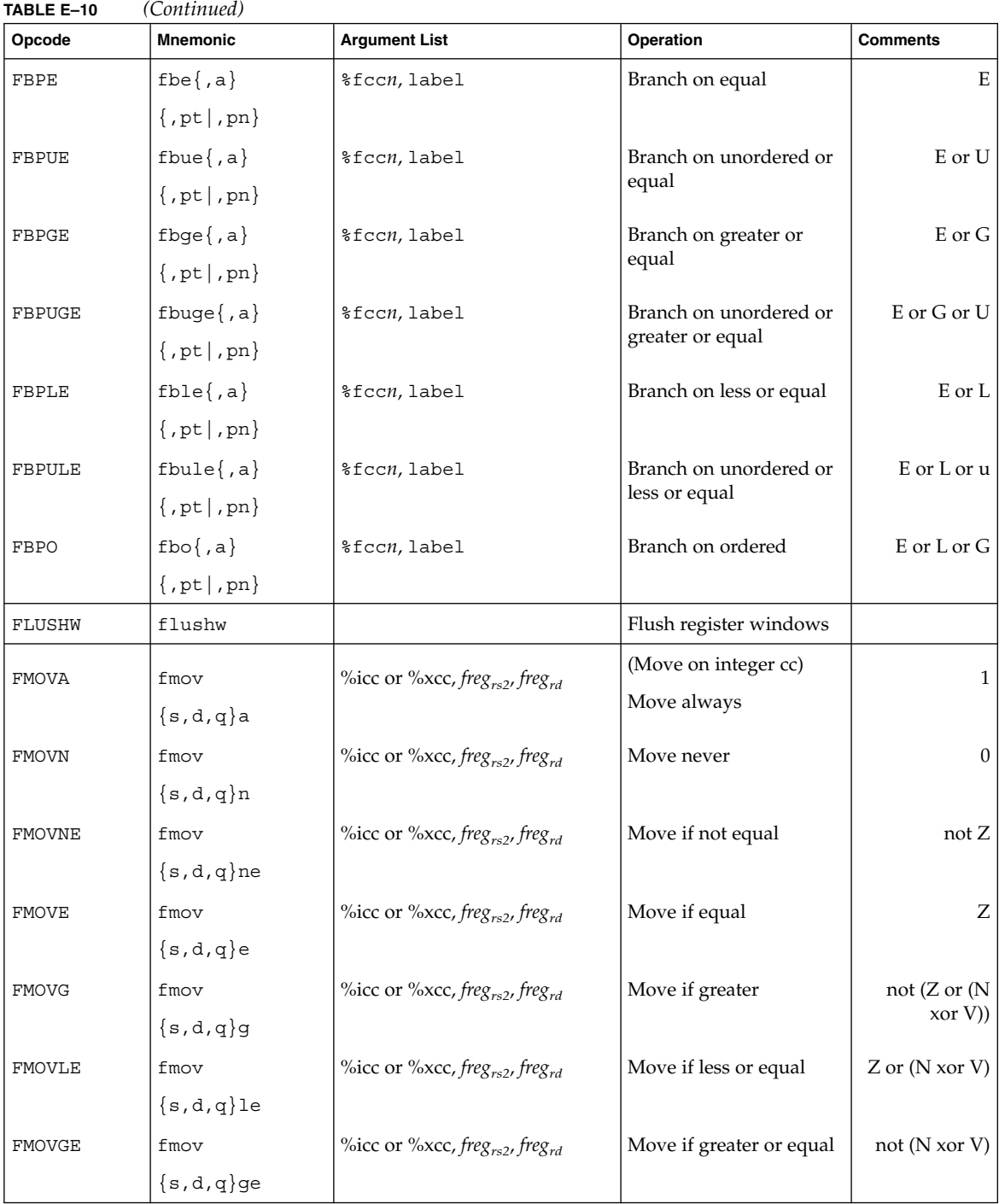

Appendix E • SPARC-V9 Instruction Set **87**

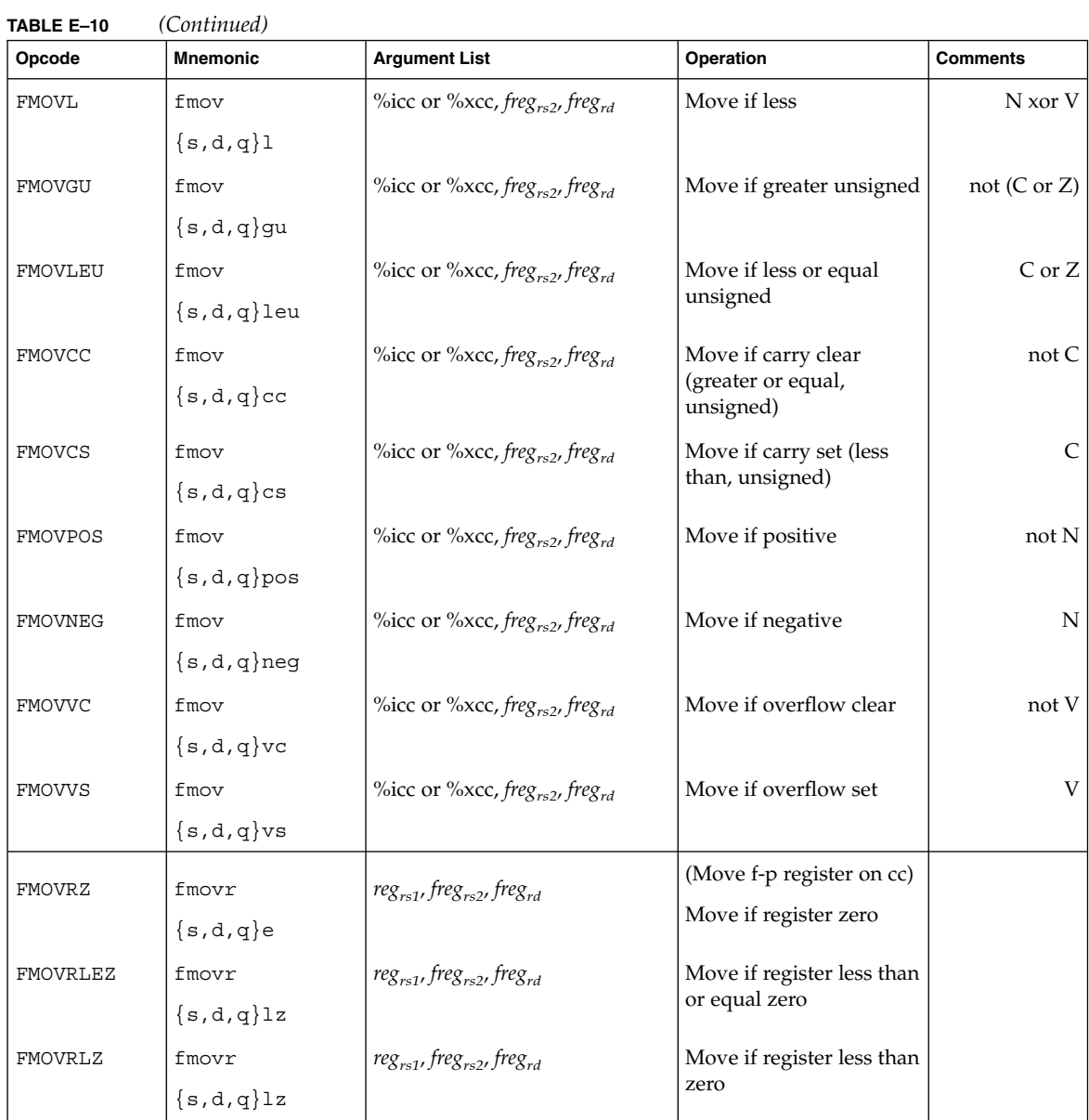

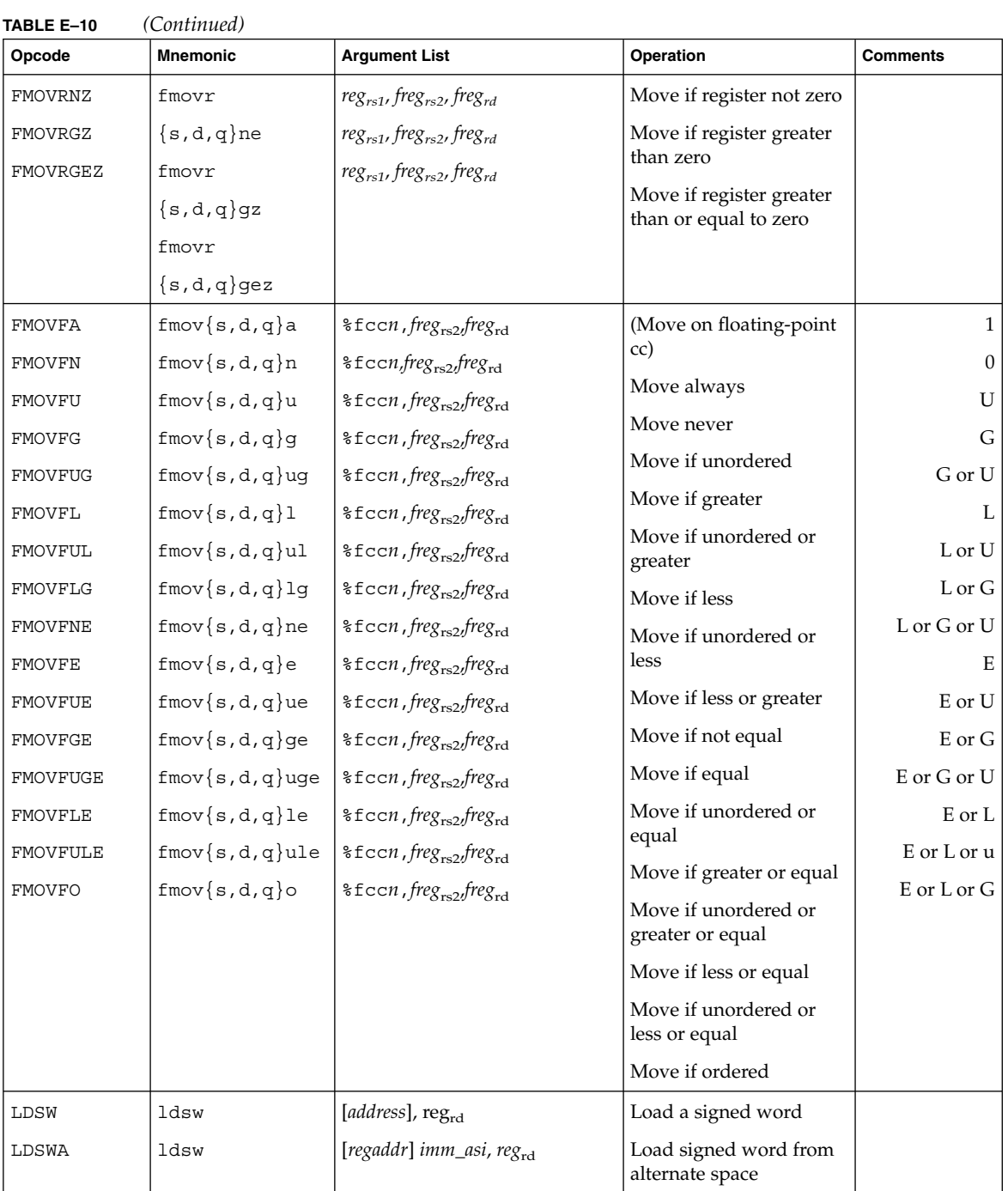

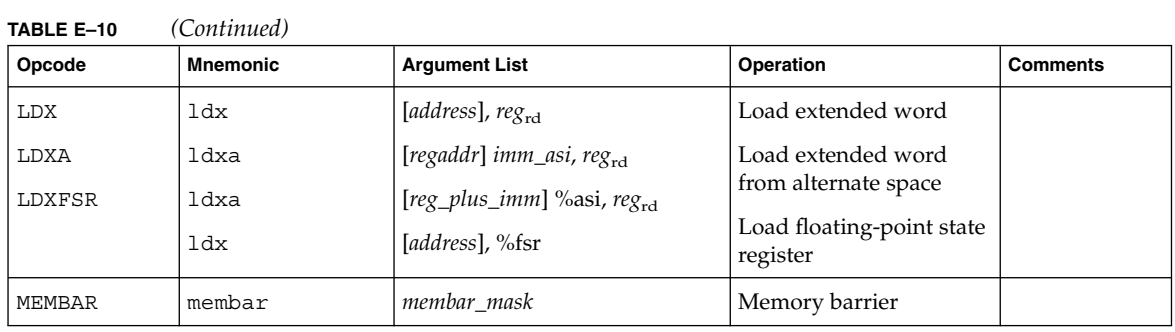

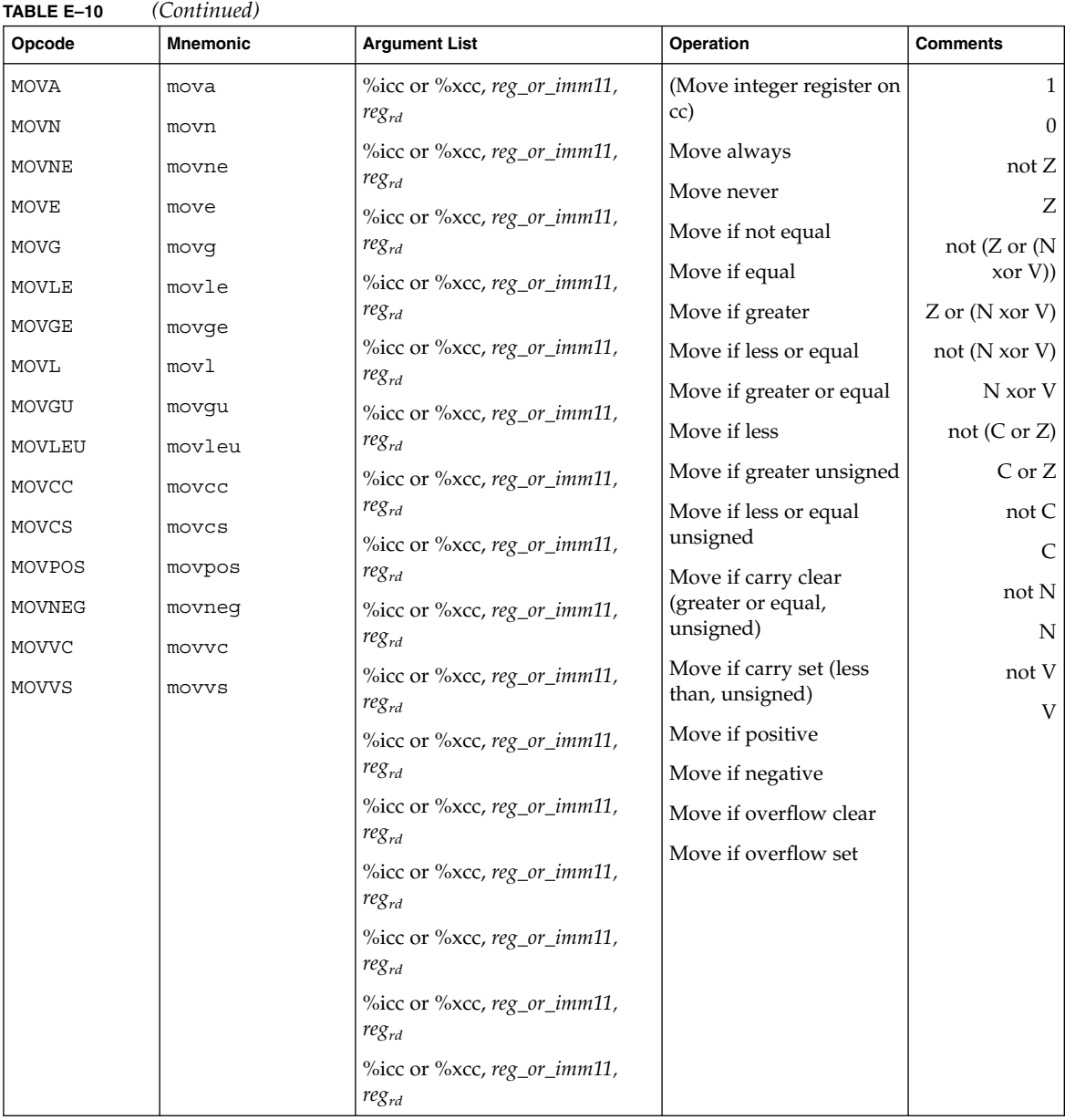

Appendix E • SPARC-V9 Instruction Set **91**

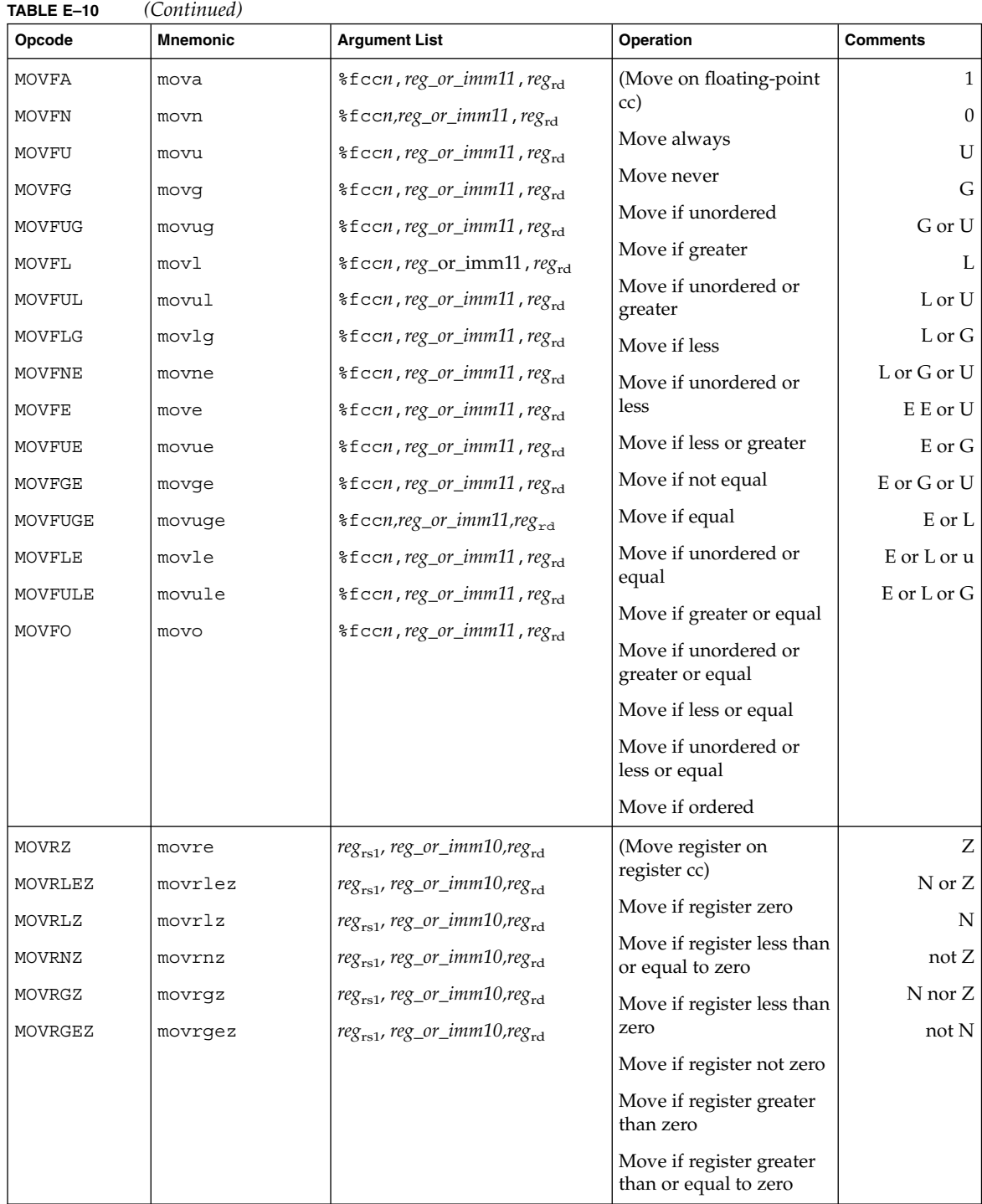

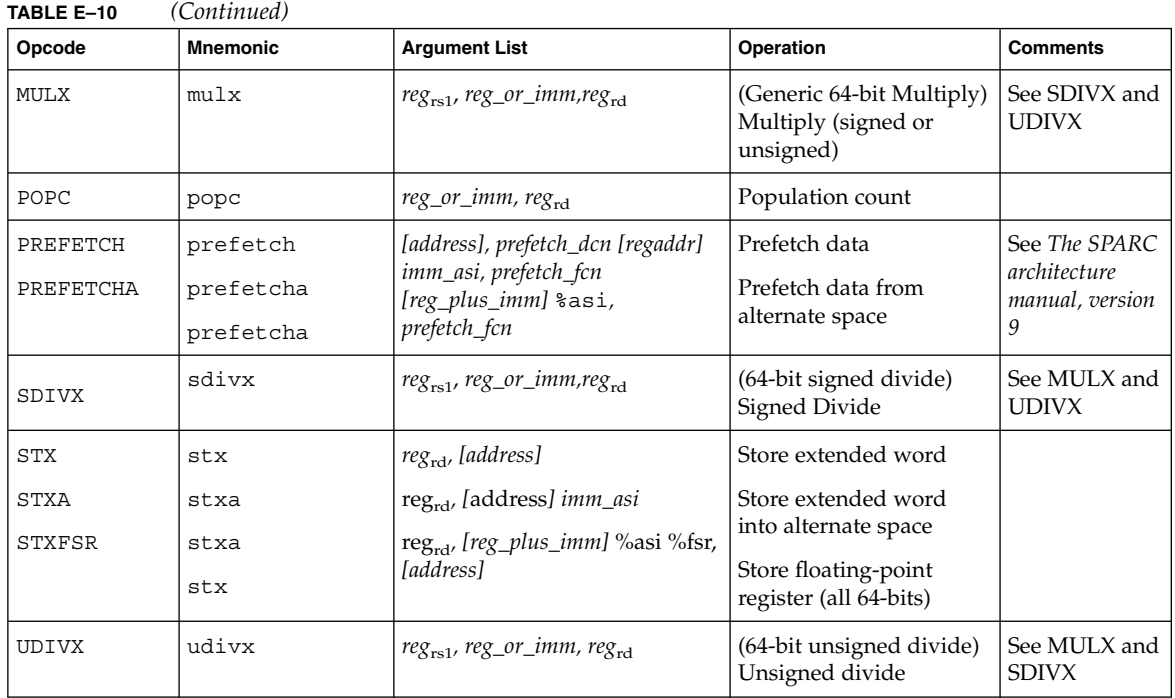

# E.4 SPARC-V9 Floating-Point Instruction Set Mapping

SPARC-V9 floating-point instructions are shown in the following table.

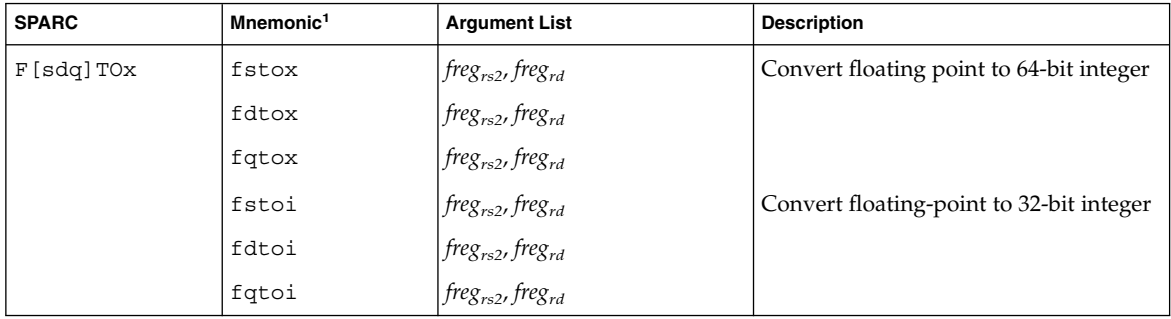

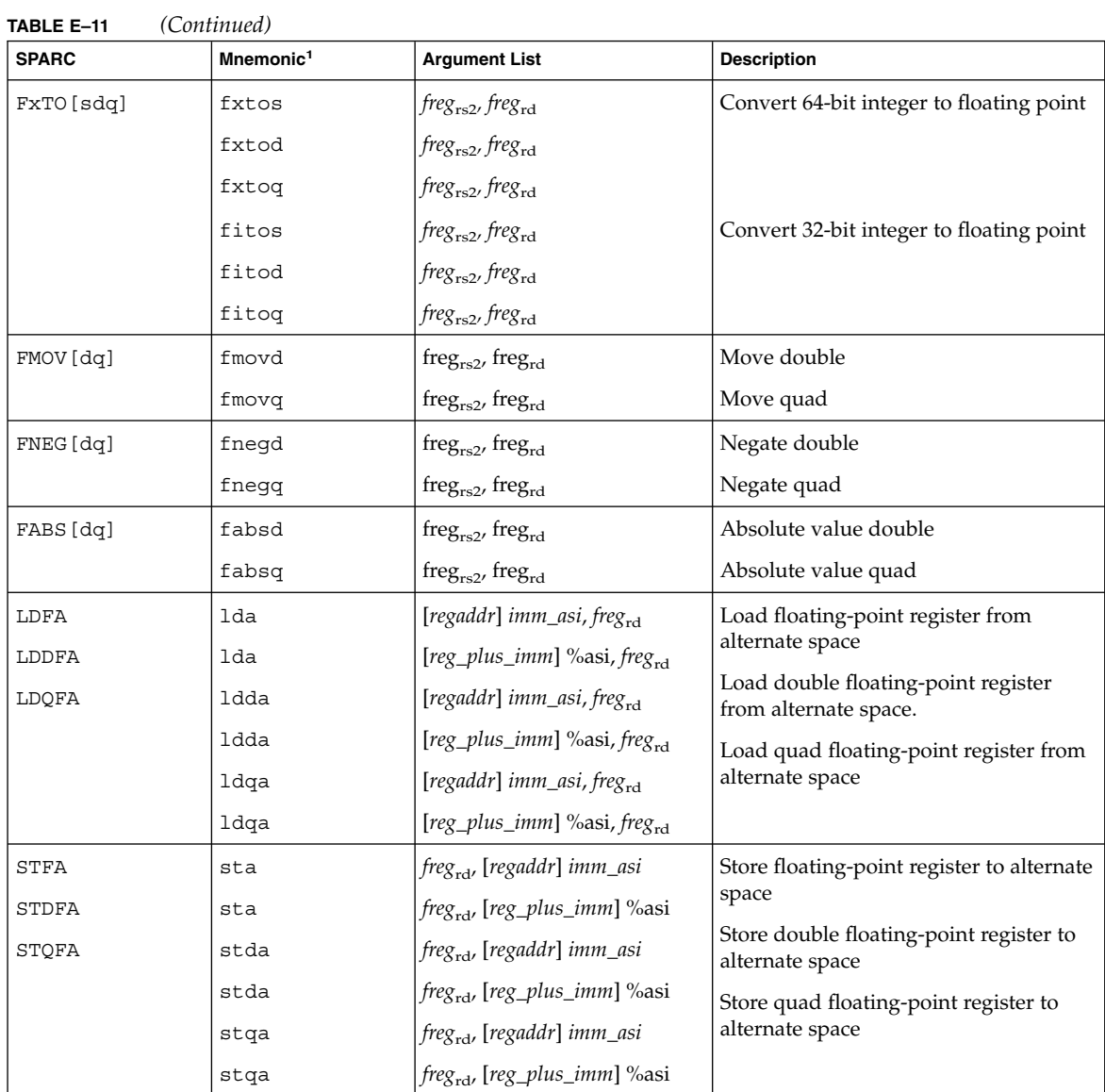

1. Types of Operands are denoted by the following lower-case letters:

i **32-bit integer**

x **64-bit integer**

- s **single**
- d **double**

q **quad**

# E.5 SPARC-V9 Synthetic Instruction-Set Mapping

Here is a mapping of synthetic instructions to hardware equivalent instructions.

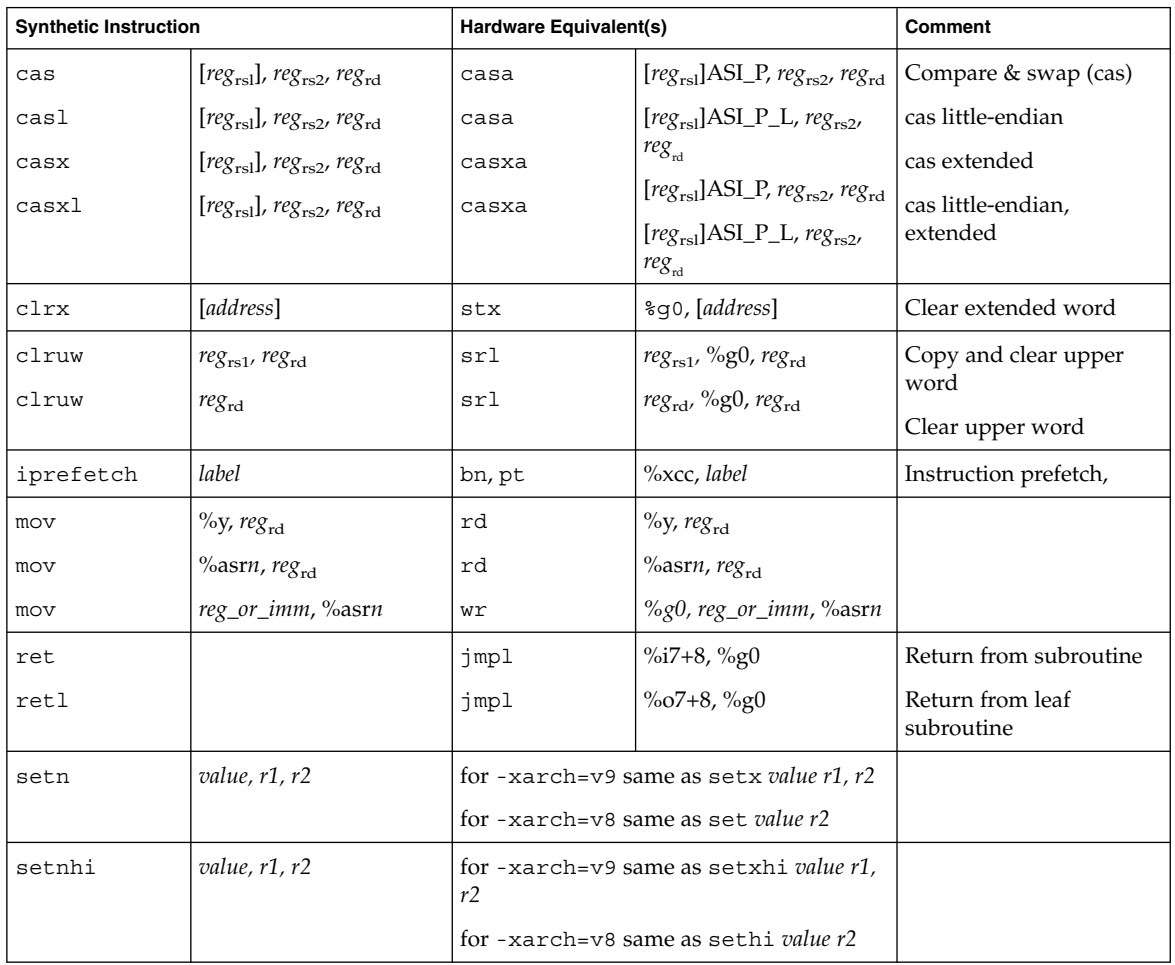

| <b>Synthetic Instruction</b> |                                       | Hardware Equivalent(s) |                                                       | Comment                                   |
|------------------------------|---------------------------------------|------------------------|-------------------------------------------------------|-------------------------------------------|
| setuw                        | value, regrd                          | sethi                  | %hi(value), regrd                                     | (value & $3FF_{16}$ )==0                  |
|                              |                                       | or                     | %g0, value, regrd                                     | when $0 \leq$ value $\leq 4095$           |
|                              |                                       | sethi                  | %hi(value), regrd;                                    | (otherwise)                               |
|                              |                                       | or                     | regrd, %10(value), regrd                              | Do not use setuw in a<br>DCTI delay slot. |
| setsw                        | value, reg <sub>rd</sub>              | sethi                  | %hi(value), reg <sub>rd</sub>                         | value>=0 and (value $&$<br>$3FF_{16}$ ==0 |
|                              |                                       | or                     | %90, value, regrd                                     |                                           |
|                              |                                       | sethi                  | %hi(value), regrd                                     | $-4096 \le$ value $\le 4095$              |
|                              |                                       | sra                    | regrd, %g0, regrd                                     | if (value<0) and ((value<br>& $3FF$ ==0)  |
|                              |                                       | sethi                  | %hi(value), reg <sub>rd;</sub>                        | (otherwise, if value>=0)                  |
|                              |                                       | or                     | $reg_{\text{rd}}$ , % $1$ o(value), reg <sub>rd</sub> | (otherwise, if value<0)                   |
|                              |                                       | sethi                  | %hi(value), reg <sub>rd</sub> ;                       | Do not use setsw in a                     |
|                              |                                       | or                     | regrd, %10(value), regrd                              | CTI delay slot.                           |
|                              |                                       | sra                    | $reg_{\rm rd}$ , %g0, $reg_{\rm rd}$                  |                                           |
| setx                         | value, r1, r2                         | sethi                  | %hh(value), r1                                        |                                           |
|                              |                                       | or                     | r1, %hm(value), r1                                    |                                           |
|                              |                                       | sethi                  | $\%$ lm(value), r2                                    |                                           |
|                              |                                       | or                     | $r2$ , % $\log(\text{value})$ , r2                    |                                           |
|                              |                                       | sllx                   | r1, 32, r1                                            |                                           |
|                              |                                       | or                     | r1, r2, r2                                            |                                           |
| setxhi                       | value r1, r2                          | sethi                  | %hh(value), r1                                        |                                           |
|                              |                                       | or                     | r1, %hm(value), r1                                    |                                           |
|                              |                                       | sethi                  | %lm(value), r2                                        |                                           |
|                              |                                       | sllx                   | r1, 32, r1                                            |                                           |
|                              |                                       | or                     | r1, r2, r2                                            |                                           |
| signx                        | reg <sub>rsl,</sub> reg <sub>rd</sub> | sra                    | reg <sub>rsl,</sub> %g0, reg <sub>rd</sub>            | Sign-extend 32-bit value<br>to 64 bits    |
| signx                        | $reg_{\rm rd}$                        | sra                    | reg <sub>rd, %g0</sub> , reg <sub>rd</sub>            |                                           |

**TABLE E–12** *(Continued)*

# E.6 UltraSPARC and VIS Instruction Set Extensions

This section describes extensions that require SPARC-V9. The extensions support enhanced graphics functionality and improved memory access efficiency.

**Note –** SPARC-V9 instruction set extensions used in executables may not be portable to other SPARC-V9 systems.

## E.6.1 Graphics Data Formats

The overhead of converting to and from floating-point arithmetic is high, so the graphics instructions are optimized for short-integer arithmetic. Image components are 8 or 16 bits. Intermediate results are 16 or 32 bits.

## E.6.2 Eight-bit Format

A 32-bit word contains pixels of four unsigned 8-bit integers. The integers represent image intensity values ( $\alpha$ , G, B, R). Support is provided for *band interleaved* images (store color components of a point), and *band sequential* images (store all values of one color component).

## E.6.3 Fixed Data Formats

A 64-bit word contains four 16-bit signed fixed-point values. This is the fixed 16-bit data format.

A 64-bit word contains two 8-bit signed fixed-point values. This is the fixed 32-bit data format.

Enough precision and dynamic range (for filtering and simple image computations on pixel values) can be provided by an intermediate format of fixed data values. Pixel multiplication is used to convert from pixel data to fixed data. Pack instructions are used to convert from fixed data to pixel data (clip and truncate to an 8-bit unsigned value). The FPACKFIX instruction supports conversion from 32-bit fixed to 16-bit fixed. Rounding is done by adding one to the rounding bit position. You should use floating-point data to perform complex calculations needing more precision or dynamic range.

Appendix E • SPARC-V9 Instruction Set **97**

# E.6.4 SHUTDOWN Instruction

All outstanding transactions are completed before the SHUTDOWN instruction completes.

#### **TABLE E–13**

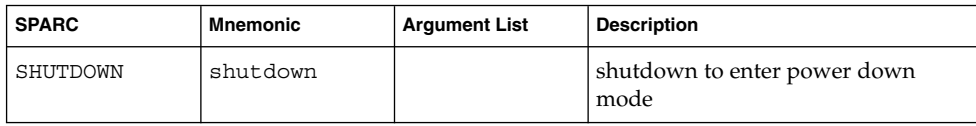

## E.6.5 Graphics Status Register (GSR)

You use ASR 0x13 instructions RDASR and WRASR to access the Graphics Status Register.

**TABLE E–14**

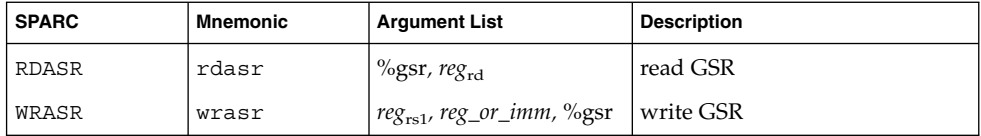

## E.6.6 Graphics Instructions

Unless otherwise specified, floating-point registers contain all instruction operands. There are 32 double-precision registers. Single-precision floating-point registers contain the pixel values, and double-precision floating-point registers contain the fixed values.

The opcode space reserved for the Implementation-Dependent Instruction1 (IMPDEP1) instructions is where the graphics instruction set is mapped.

Partitioned add/subtract instructions perform two 32-bit or four 16-bit partitioned adds or subtracts between the source operands corresponding fixed point values.

#### **TABLE E–15**

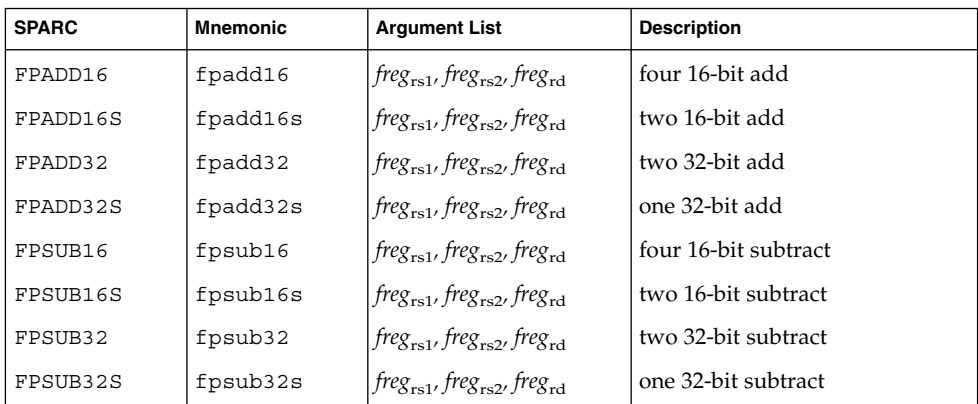

Pack instructions convert to a lower pixel or precision fixed format.

### **TABLE E–16**

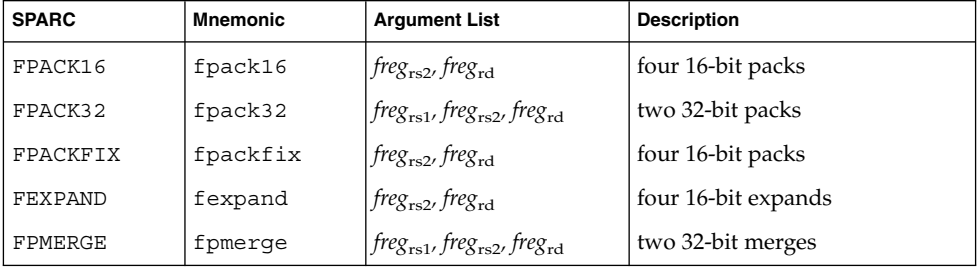

Partitioned multiply instructions have the following variations.

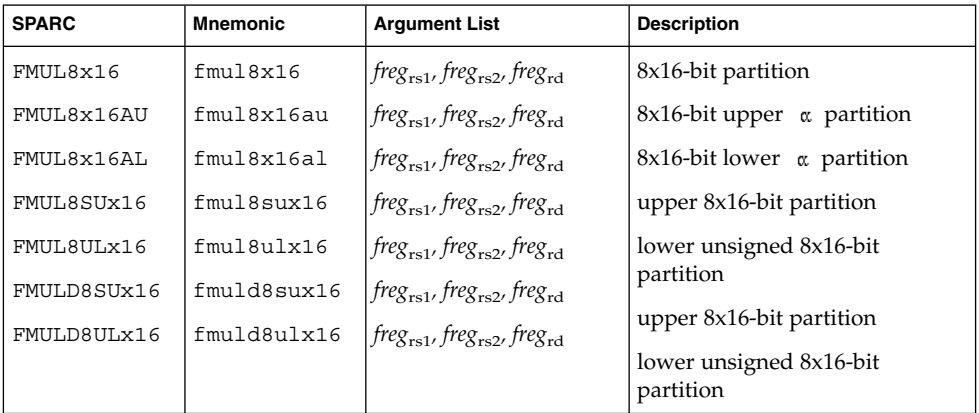

### Alignment instructions have the following variations.

#### **TABLE E–18**

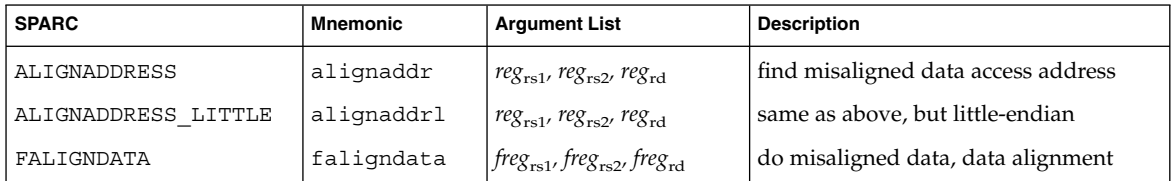

Logical operate instructions perform one of sixteen 64-bit logical operations between *rs1* and *rs2* (in the standard 64-bit version).

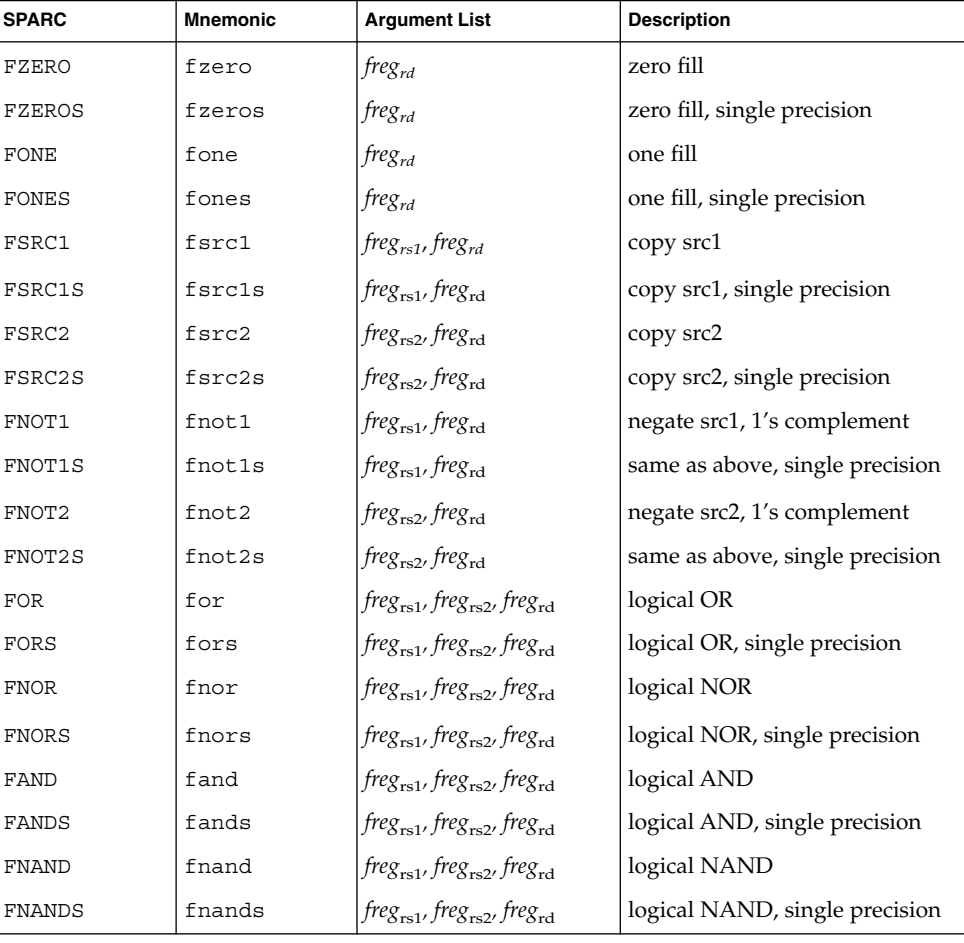

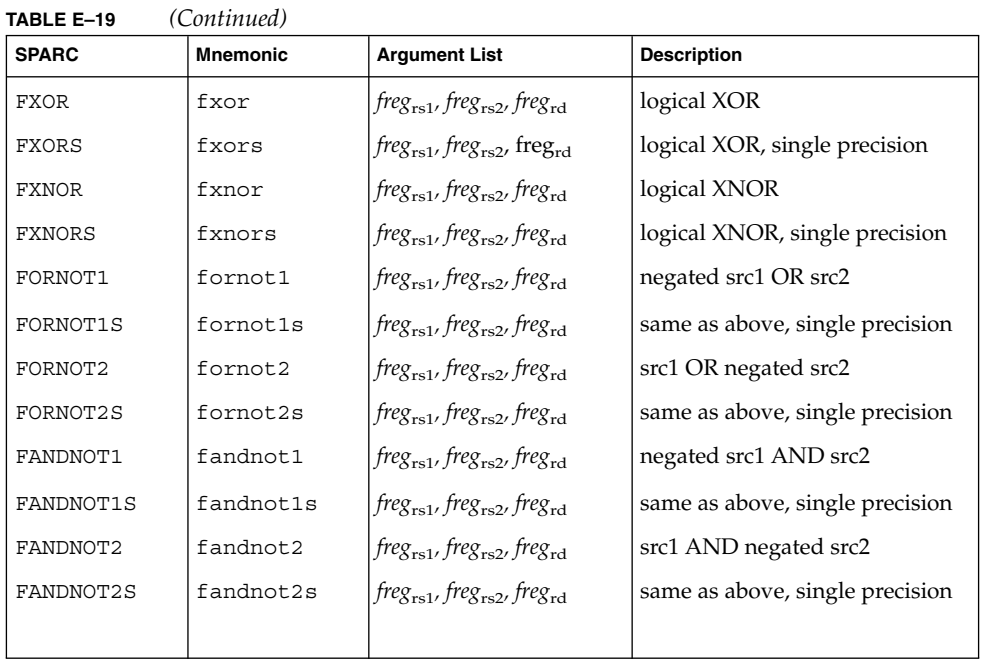

Pixel compare instructions compare fixed-point values in *rs1* and *rs2* (two 32 bit or four 16 bit)

### **TABLE E–20**

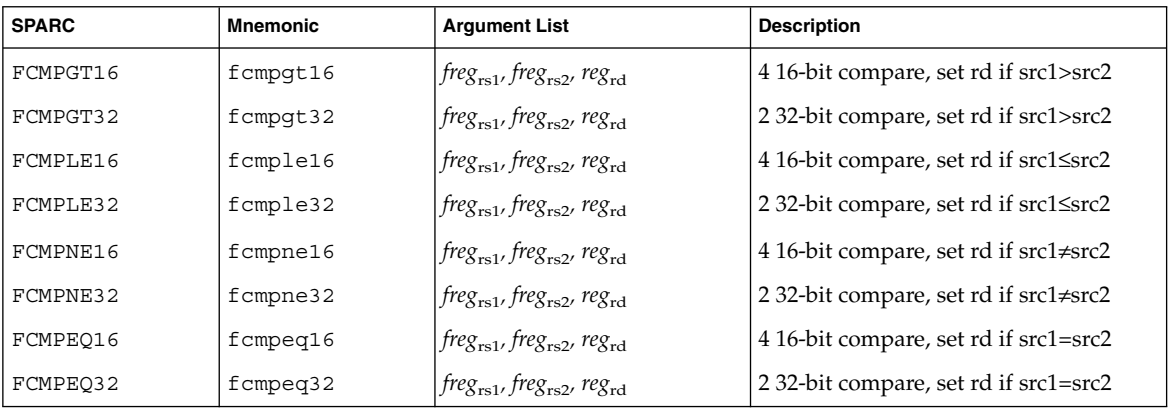

Edge handling instructions handle the boundary conditions for parallel pixel scan line loops.

#### **TABLE E–21**

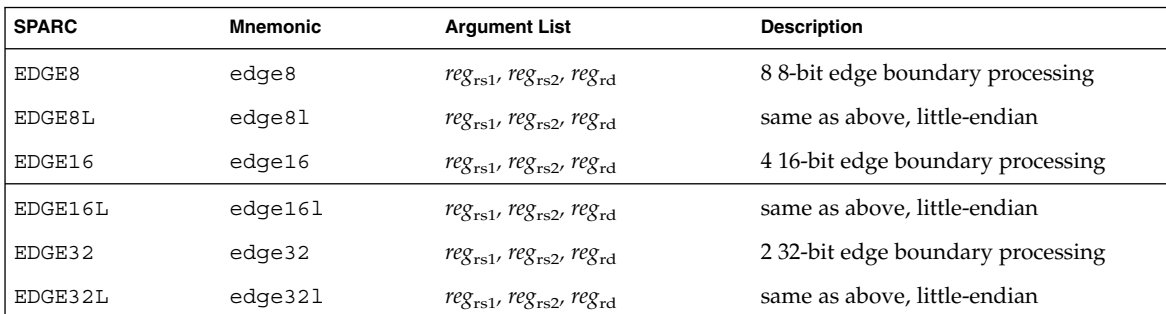

Pixel component distance instructions are used for motion estimation in video compression algorithms.

#### **TABLE E–22**

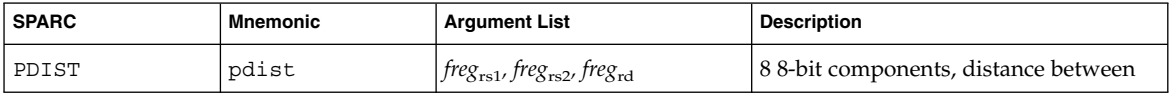

The three-dimensional array addressing instructions convert three- dimensional fixed-point addresses (in rs1) to a blocked-byte address. The result is stored in rd.

#### **TABLE E–23**

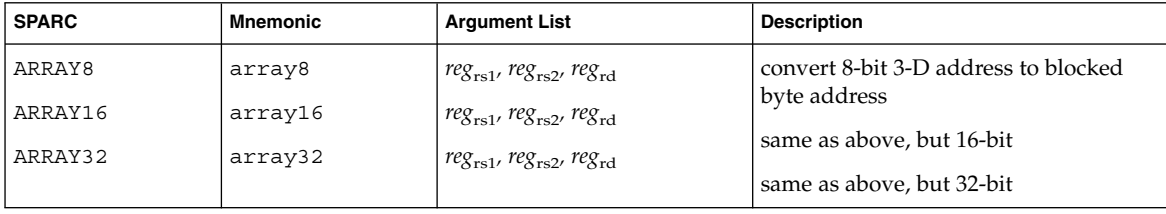

# E.6.7 Memory Access Instructions

These memory access instructions are part of the SPARC-V9 instruction set extensions.

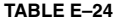

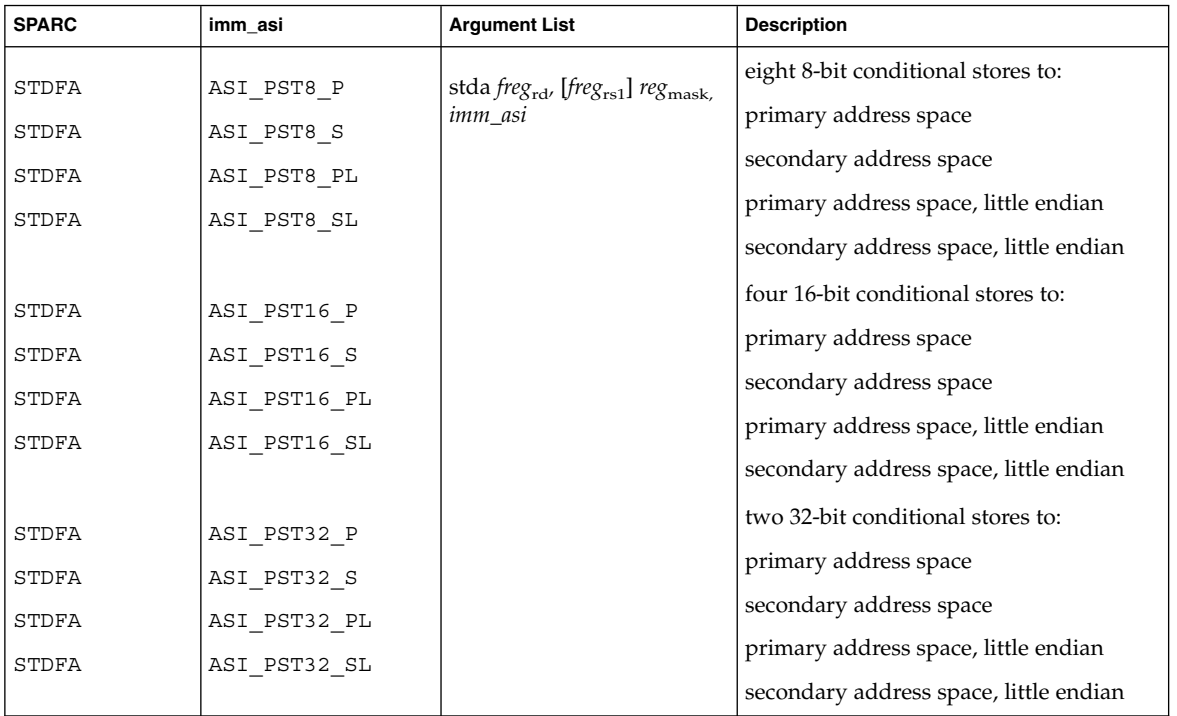

**Note –** To select a partial store instruction, use one of the partial store ASIs with the STDA instruction.

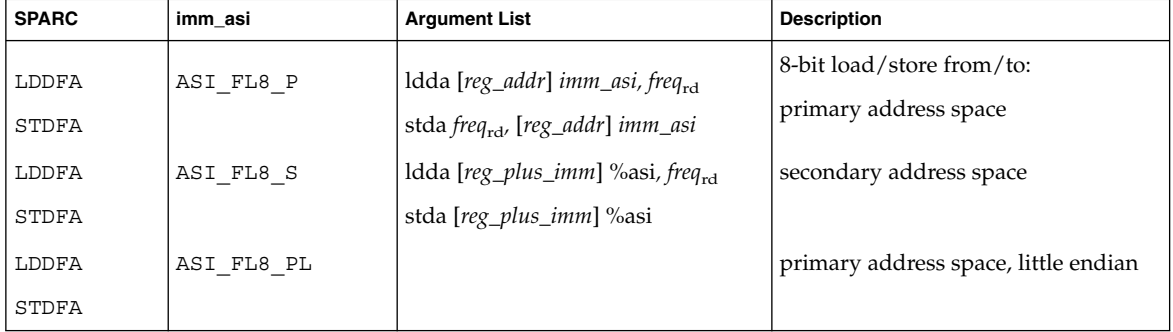

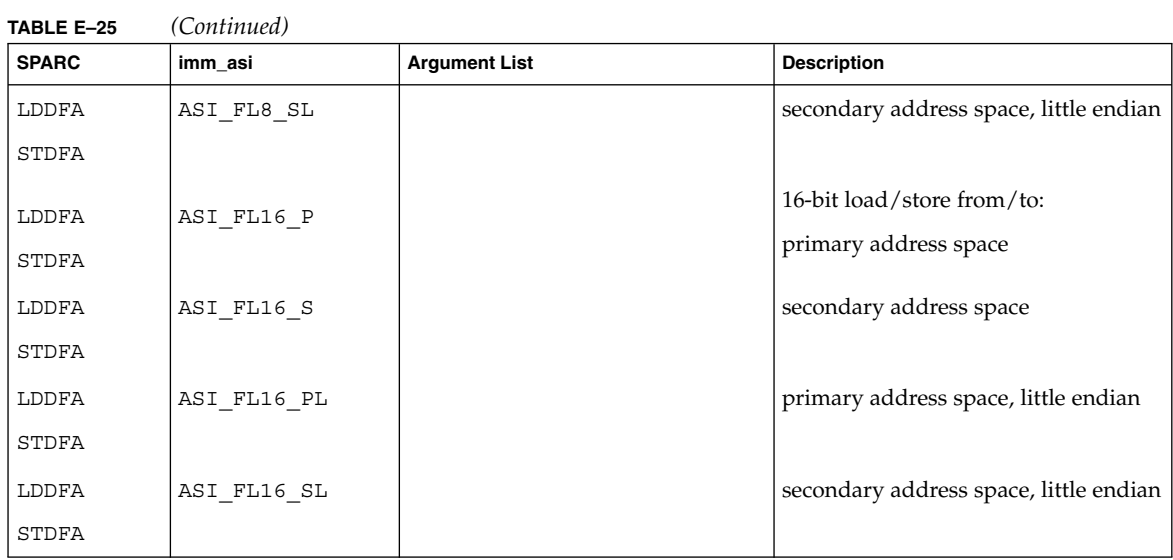

**Note –** To select a short floating-point load and store instruction, use one of the short ASIs with the LDDA and STDA instructions.

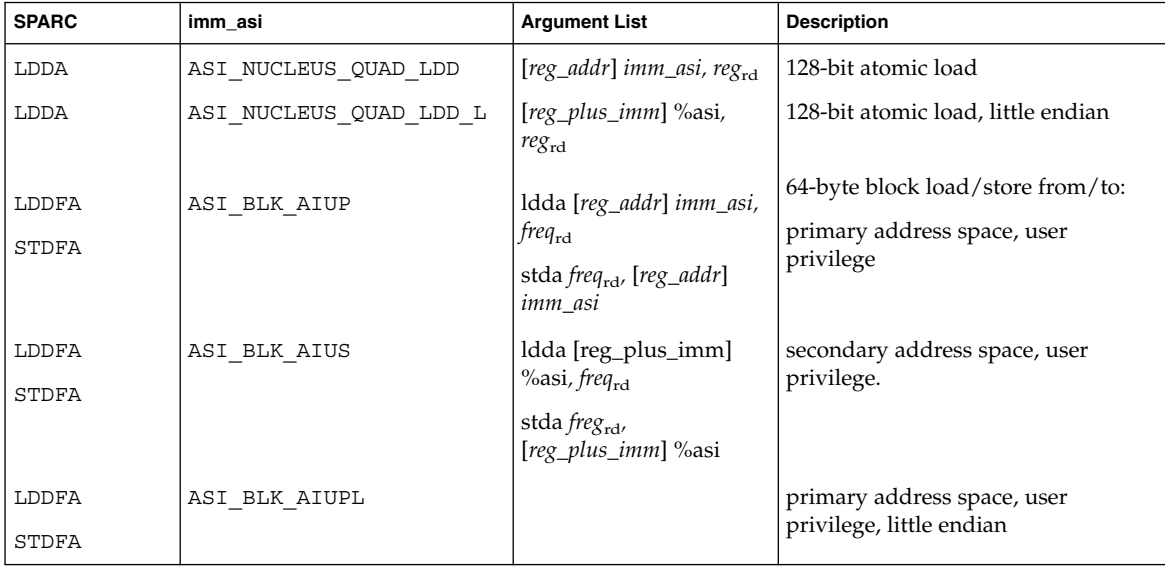

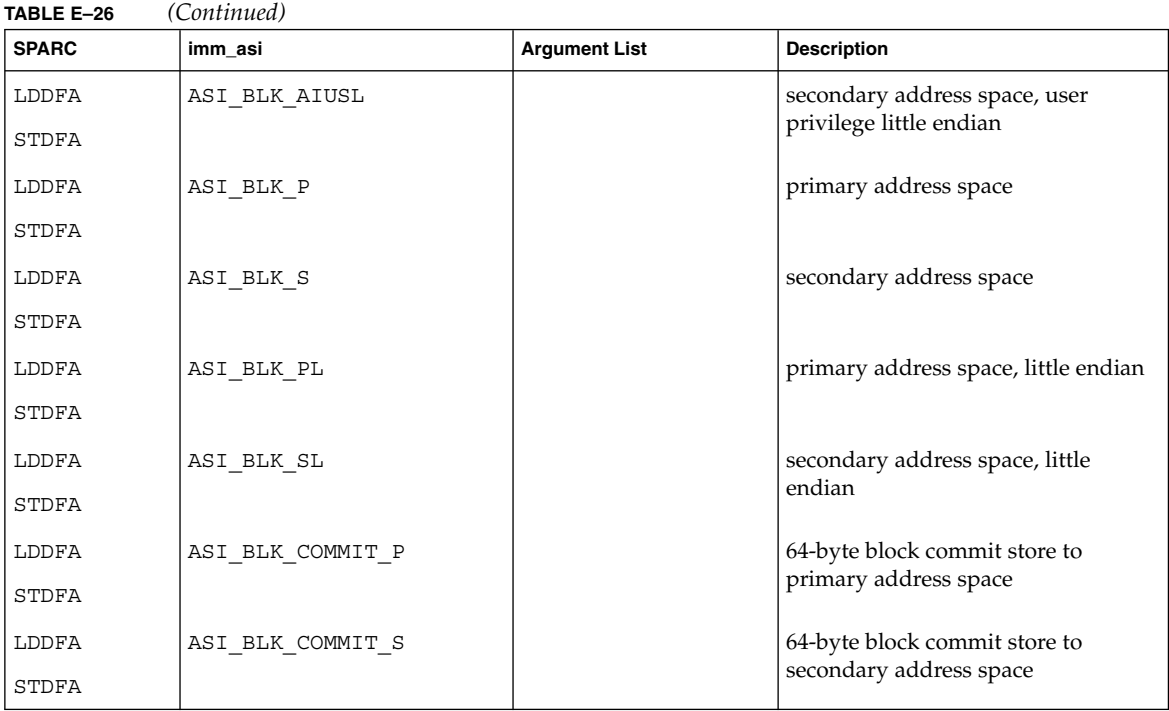

**Note –** To select a block load and store instruction, use one of the block transfer ASIs with the LDDA and STDA instructions.

# Index

## **A**

addresses, 32 .alias, 55 .align, 55 as command, 67 .ascii, 55 .asciz, 55 assembler command line, 67 assembler command line options, 68 assembler directives, 35 types, 35 assembly language, 13 lines, 14 statements, 14 syntax notation, 13 assignment directive, 36 atof, 15, 56, 58

### **B**

binary operations, 18 .byte, 55 byte order for V9, 81

### **C**

case distinction, 14 case distinction, in special symbols, 18 cc language driver, 67 command-line options, 68 comment lines, 15

comment lines, multiple, 15 .common, 55 constants, 15 decimal, 15 floating-point, 15 hexadecimal, 15 octal numeric, 15 Control Transfer Instructions (CTI), 20 converting existing object files, 37 coprocessor instruction, 50 cp\_disabled trap, 50 cp\_exception trap, 50 current location, 32 current section, 25

### **D**

-D option, 68 data generating directives, 36 default output file, 23 dis program, 71 disassembling object code, 71 .double, 56

### **E**

ELF header, 24 ehsize, 24 entry, 24 flag, 24 ident, 24

ELF header *(continued)* machine, 24 phentsize, 24 phnum, 24 phoff, 24 shentsize, 24 shnum, 24 shoff, 25 shstrndx, 25 type, 25 version, 25 .empty pseudo-operation, 21 .empty, 56 error messages, 20 escape codes, in strings, 16 Executable and Linking Format (ELF) files, 12, 23 expressions, 18 expressions, SPARC-V9, 19

### **F**

f77 language driver, 67 fbe command, 67 features, lexical, 14 .file, 56 file syntax, 14 floating-point instructions, 48 floating-point pseudo-operations, 15

### **G**

.global, 56 .globl, 56

### **H**

.half, 57 hardware instructions SPARC architecture, 39 hardware integer assembly language instructions, 41 hyphen (-), 67

### **I**

-I option, 68 .ident, 57 instruction set, used by assembler, 39 instruction set changes (V9), 81 instruction set extensions (V9), 97 instructions assembly language, 41 hardware integer, 41 integer instructions, 41 integer suffixes, 15 invoking, as command, 67

### **K**

-K option, 68

### **L**

-L option, 68 labeling format, 12 labels, 15 language drivers, 67 lexical features, 14 lines syntax, 14 .local, 57 location counter, 32 locations, 32

### **M**

-m option, 68 multiple comment lines, 15 multiple files, on, 67 multiple sections, 26 multiple strings in string table, 35

### **N**

.noalias pseudo-op, 55 .noalias, 57 .nonvolatile, 57 numbers, 15
numeric labels, 15

### **O**

-o option, 69 object file format, 12 object files type, 12, 23 operators, 18 operators, SPARC-V9, 19 .optim, 57 options command-line, 68

## **P**

-P option, 69 percentage sign (%), 16 .popsection, 58 prede fined non-user sections, 31 prede fined user sections, 29 .proc, 58 pseudo-operations, 55 pseudo-ops examples of, 63 .pushsection, 58

# **Q**

-Q option, 69 -q option, 69 .quad, 58

### **R**

references, 7 registers, 16 relocatable files, 12, 23 relocation tables, 33 .reserve, 58

### **S**

-S option, 69 -s option, 69 -sb option, 68 .section, 58 section control directives, 35 section control pseudo-ops, 35 section header, 26, 29 addr, 26 addralign, 26 entsize, 26 flags, 26 info, 27 link, 27 name, 27 offset, 27 size, 27 type, 27 sections, 25 .seg, 59 .single, 59 .size, 59 .skip, 59 SPARC-V9, 79 8-bit format, 97 alternate space access, 81 byte order, 81 fixed data formats, 97 floating-point instructions, 93 graphics data formats, 97 instruction set changes, 81 instruction set extensions, 97 instruction set mapping, 84 registers, 79 synthetic instruction set, 95 SPARC-V9, 64-bit expressions, 19 SPARC-V9, 64-bit operators, 19 special floating-point values, 15 special names, floating point values, 15 special symbols, 16 .stabn, 60 .stabs, 60 statement syntax, 14 string tables, 34 strings, 15 multiple in string table, 35 multiple references in string table, 35 suggested style, 15

Index **109**

strings *(continued)* unreferenced in string table, 35 sub-strings in string table references to, 35 symbol, 61 symbol attribute directives, 35 symbol names, 16 symbol table, 33 info, 33 name, 33 other, 33 shndx, 33 size, 33 value, 33 symbol tables, 33 syntax notation, 13 synthetic instructions, 50

### **X**

-xarch=v7 option, 70 -xarch=v8 option, 70 -xarch=v8a option, 70 -xarch=v8plus option, 70 -xarch=v8plusa option, 70 .xstabs, 61

## **T**

-T option, 69 table notation, 39 trap numbers, reserved, 47 .type, 60

#### **U**

-U option, 70 .uahalf, 60 .uaword, 60 unary operators, 18 user sections, 35 /usr/include/sys/trap.h, 47

#### **V**

-V option, 70 .version, 60 .volatile, 60

#### **W**

.weak, 61 .word, 61

**110** SPARC Assembly Language Reference Manual • May 2002